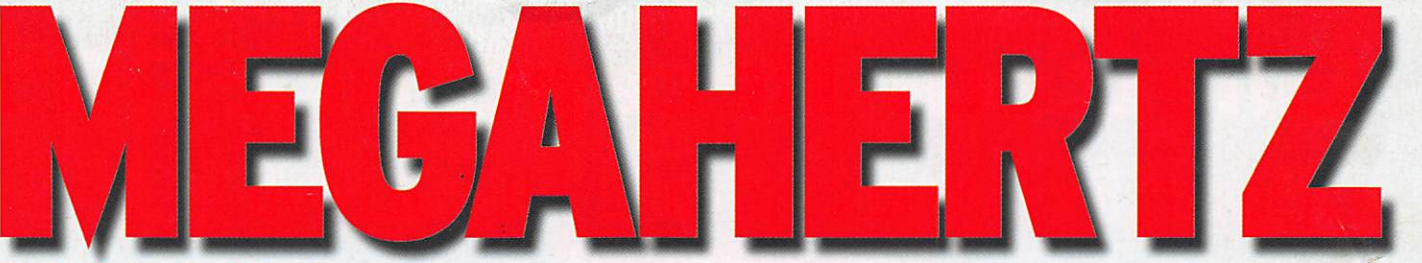

a q a z i n e http://www.megahertz-magazine.com

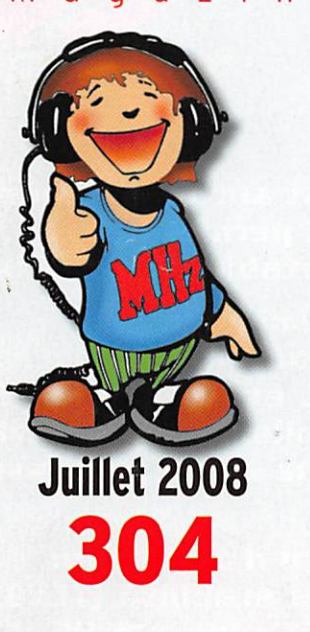

### Réalisation

Un dipôle 18 et 21 MHz sans trappe

### **Reportages**

Réunion "APRS Grandes Régions" Convention WLOTA 2008 Une journée à ISERAMAT

### **Internet**

WebSDR : Écoutez sur votre ordinateur !

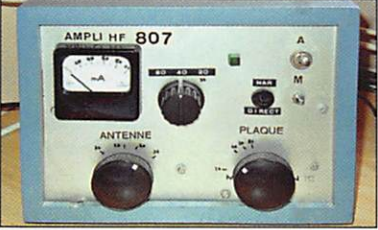

### **Réalisation** Amplificateur HF 25 W avec une 807

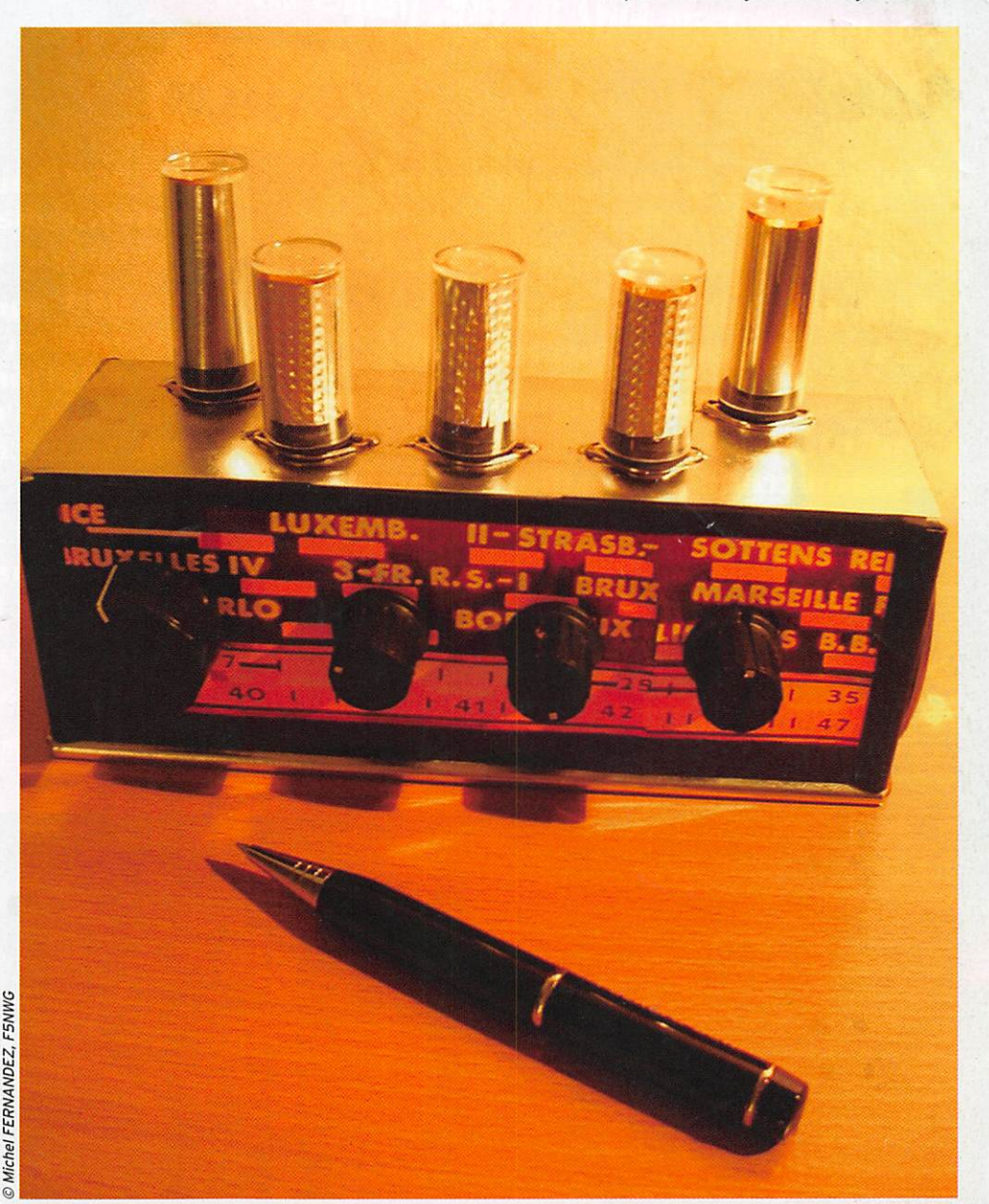

### Réalisez un récepteur "à l'ancienne," pour la bande des 40 mètres!

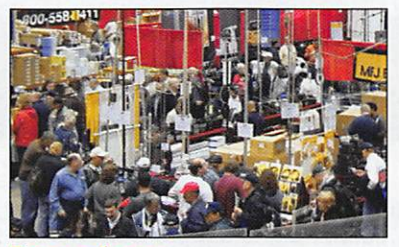

Reportage Dans les allées de Dayton 2008

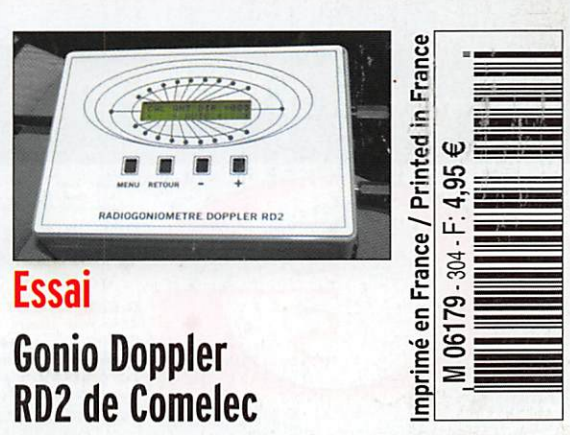

FRANCE: 4.95€ • CE: 5,50€ • DOM: 4.95€ • POLYNÉSIE; 680 XPF • NOUVELLE-CALÉDONIE: 600XPF • SUISSE: 7,50FS • CANADA: S.OOSC • MAROC: 58MAD

## Emetteur-Récepteur FT-950 pour le DX exigeant HF/50 MHz 100 W

# À l'essai dans MHZ n° 302, pages 20 à 23<br>€ 1395,00

 $\blacksquare$  Récepteur à triple conversion super-heterodyne, 1<sup>ère</sup> fréquence intermédiaire à 69.450 MHz.

- Roofing filter de 3 kHz sur la 1<sup>ère</sup> fréquence intermédiaire.
- Un synthétiseur digital direct (DDS) ultrarapide et un PLL digital permettent un oscillateur local aux performances exceptionnelles.
- **E** Cinq mémoires de message vocaux avec le DV5-6 optionnel.
- $\blacksquare$  Grand affichage multicolore lumineux et parfaitement contrasté.

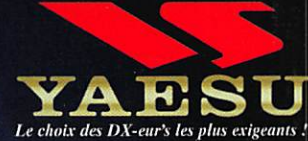

sur matériels Yaesu radioamateu

ntie

- Le DSP Yaesu est sur une fréquence intermédiaire. Il permet une réception confortable et efficace.
- Le DSP agit en émission et améliore la qualité des modulations BLU et AM. Le FT-950 dispose d'un égaliseur paramétrique sur le microphone et un processeur de parole.
- Le FT-950 intègre d'origine un oscillateur haute stabilité (TCXO)  $\pm$ 0.5 PPM après 1 minute à 25 °C.
- **B** Boite d'accord automatique intégrée d'origine avec 100 mémoires.

 $\blacksquare$  S'alimente en 13,8 VDC - 22 A

**MODE VAESU** HE/SOMHE TRANSCEIVER FT-950  $\overline{1,3}$   $\overline{1,3}$   $\overline{2,3}$   $\overline{2,3}$   $\overline{2,3}$ ON/OFF ANT 1-2 MOX SSB AM must can can can the second case of the second case of the second case of the second case of the second case of the second case of the second case of the second case of the second case of the second case of the second case  $\begin{smallmatrix}&&&3\\1&&3&&3\\1&&&&&3\end{smallmatrix}$  $(10 - x)$   $(14 - 5)$   $(18 - 6)$ iu iuu.ch n  $\overline{21}$ j | 24.5 **| 1 28/29 9** l I, I J JUU **TUNE** vox  $\text{CW}$   $\begin{array}{|c|c|c|c|c|}\n\hline\n\text{FUV} & \text{FUV} & \text{FUV} \\
\text{FRT} & \text{FRT}\n\end{array}$ B ? E g 3 i = g a = \_ " \_ = = = = !  $\overline{\text{GEN}_{\text{max}}}$  ,  $\overline{\text{SD}}$   $\overline{\text{O}}$  .  $\overline{\text{O}}$  .  $\overline{\text{ENI}}$  $150$ P W R & W R & C W R & C W R & C W R & C W R & C W R & C W R & C W R & C W R & C W R & C W R & C W R & C W R & C O ' e o \* I " - I H E IN THE REAL PROPERTY  $ATI$   $PU$   $\int RACRH$   $RACRH$ MONI PROC SPOT BK-IN KEYER AGC SHIFT WIDTH CONT FAST LOCK **STO** U TUNE CLEAR **QPHONES** AFB **NAR METER** SELECT »  $A \cup B$  $\cup$ SPLIT TXW l —V/M DMIC  $\widehat{\bigcirc}$ Dimensions: 365mm x 115mm x 315mm  $(LxHxP)$ 

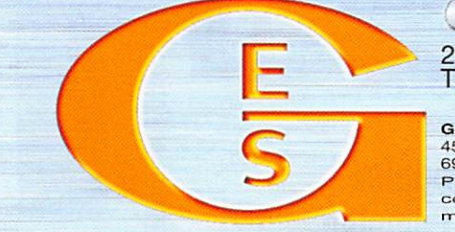

#### <u>GENERVTE ETECHKOMIONE ZEBANGEZ</u>

205, rue de l'Industrie - Zone Industrielle - B.R 46 - 77542 SAVIGNY-LE-TEMPLE Cedex Tél. : 01.64.41.78.88 - Ligne directe Commercial OM : 01.64.10.73.88 - Fax : 01.60.63.24.85 VoiP-H.323:80.13.8.11 — http://www.ges.fr — e-mail : info@ges.fr G.E.S. OUEST: 31 avenue Mocrat - Centre commercial Mocrat, tel.: 02.41./5.91.3/ G.E.S. COTE D'AZUH:<br>454 rue Jean Monet - B.P. 87 - 06212 Mandelieu Cedex, tél.: 04.93.49.35.00 G.E.S. LYON : 22 rue Tronchet,<br>69006 Lyon, tél. correspondance aux particuliers et aux revendeurs. Nos prix peuvent varier sans preavis en fonction des cours monétaires internationaux. Les spécifications techniques peuvent être modifiées sans préavis des constructeurs.

 $-0508$ 

# SUMMAIRE 304

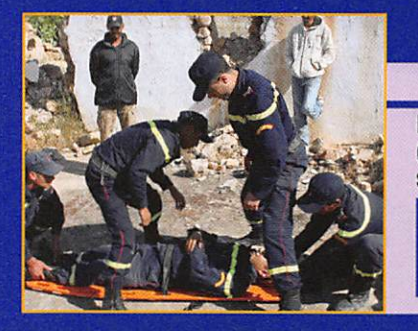

#### Mission au Maroc pour RSF

#### Daniel LUCCI, F5MD0

Du 8 au 13 mai, un détachement composé de 24 personnes (20 pompiers, 2 RASEC, les Présidents de RSF et de PoSF) s'est rendu au Maroc dans la région d'AL HDCEIMA (à l'Est de TANGER) pour un exercice "tremblement de terre" calqué sur le séisme, bien réel hélas, qui eut lieu en 2004 sur cette même région. Cet arti-<br>cle en retrace le film, minute par minute.

#### Le goniomètre Doppler RD2 COMELEC

#### J. BLiNEAU. F6HCC

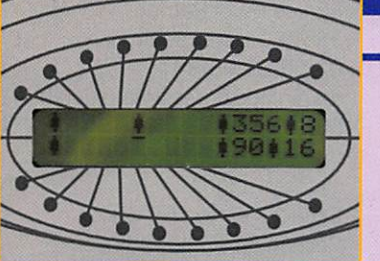

Voici un matériel que nous avons testé en plusieurs fols, ce n'est pas courant ! Lors des premiers essais, réalisés début 2006, nous avions relevé quelques petites anomalies qui ont été corrigées par les concepteurs. Fin 2007, puis en mars 2006, nous avons refait une série de manips avec ce gonio Doppler qui est parvenu à<br>maturité, prêt à être commercialisé...

#### Récepteur OC 41 m façon "vintage"

#### Roland WERLÉ, F1GIL

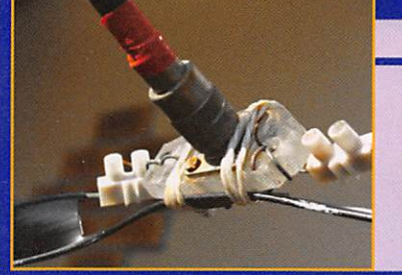

Afin de retrouver le plaisir d'être maître de son matériel et "regarder vivre" le cœur d'un récepteur, ce RX ondes courtes est réalisé en clonant la chaîne radio, massivement utilisée

dans les postes TSF des glorieuses années de la radiodiffusion. Pour ce faire, les lampes sont remplacées par des faux tubes qui intègrent de<br>l'électronique contemporaine.

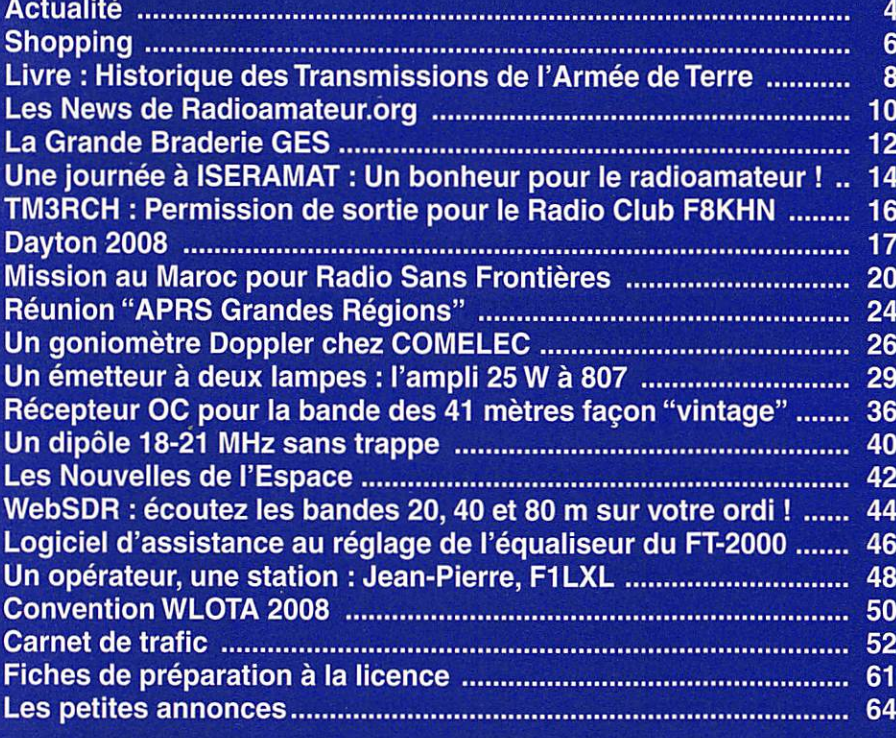

En couverture : N'a-t-il pas de l'allure, ce récepteur 40 m "à l'ancienne". À lampes ? Réalisez-le à partir de l'article proposé par Michel FERNANDEZ, F5NWG, également auteur de cette photo.

#### Ce numéro a été routé à nos abonnés le lundi 23 juin 2008.

Nous attirons l'attention de nos lecteurs sur le fait que certains matériels présentés dans nos publicités sont à usage exclusivement réservé aux utilisateurs autorisés dans la gamme de fréquences qui leur est attribuée. N'hésitez pas à vous renseigner auprès de nos annonceurs, lesquels se leront un plaisir de vous informer.

## DITORIAL

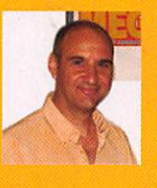

Un de nos lecteurs de longue date m'a un jour interpellé sur un problème qui ronge le radioamateurisme, et son intervention vient inspirer cet édito. Dans le brou haha qui caractérise désormais les bandes amateurs, surtout en

téléphonie sur décamétriques, il devient quasiment impossible, pour les stations à faible puissance, de se faire entendre lorsqu'il y a beaucoup de trafic, et, pire, de se signaler sur un QSO en cours. Dix, voire vingt (pour ceux qui n'utilisent qu'un watt) décibels de moins par rapport aux stations qui n'ont "que" les traditionnels 100 W de puissance de sortie de leur transceiver, c'est déjà beaucoup. Alors imaginez, par rapport à celles qui utilisent, comme c'est fréquent, de gros amplis... Lors des échanges de micro, le temps que le contrôle automatique de gain ramène la sensibilité du récepteur à sa valeur nominale, si les correspondants reprennent immédiatement, il y a fort peu de chances d'entendre une station faible qui cherche à se signaler. Alors, plutôt que de "sauter sur le microphone" lorsqu'on vous le passe, pourquoi ne pas attendre deux à trois petites secondes, laissant ainsi une chance à d'autres de se signaler ? On appelle cela "faire un blanc" ou "laisser un blanc", et cette pratique devrait être dans tous les esprits pour éviter de laisser quelqu'un "derrière la porte". À moins que cette absence de blanc ne soit volontaire, pour éviter justement que "l'inconnu" ne vienne s'installer dans notre confortable petite discussion ? Si telle était la raison, le radioamateurisme aurait alors bien changé... Refuser de rencontrer un amateur qui ne fait pas encore partie du cercle des participants est une attitude bien égoïste et à cent lieues du sacro-saint "esprit CM". Si cette raison inavouable n'était pas dans vos intentions, prenez une bonne résolution : laissez "un blanc" lors de vos prochains contacts, à chaque fois que l'on vous repasse le micro, et n'ayez pas peur d'inciter vos correspondants à en faire autant. C'est simple, il vous suffit de compter mentalement 1-2-3... avant d'appuyer sur la pédale ; vous avez le temps : c'est les vacances !

#### Denis BONOMO, F6GKQ

# I N D E X D E S A N N O N C E U R S G E S - Y A E S U F T - 9 5 0 2 G E S — M a l é f i e l m a r i n e 5 M E G A H E R T Z - L i v r e a p p r e n d r e l a t é l é g r a p h i e 6 R A D I O D X C E N T E R - A p p a r e i l s p o u r l a s t a t i o n 7 G E S - Y A E S U V H F - U H F 1 3 C O M E L E C — G o n i o m è t r e D o p p l e r R D 2 1 5 S A R O I F - P r o m o 4 0 a n s J u i l l e t 1 9 G E S - M e s u r e 2 1 R A D I O D X C E t V T E R - A n t e n n e s I T A 2 3 G E S - L w n - M a t é r i e l r a d i o a m a t e u r 3 3 S A R D I F - R é c e p t e u r s è t o n 3 4 S A R D I F - A n t e n n e s H F 3 5 G E S - N o r d - L e s b e l l e s o c c a s i o n s 3 7 R C C - A n t e n n e s , t u b e s , t r a n s i s t o r s , e t c 3 9 B A T I M A - M a t é r i e l r a d i o a m a t e u r 4 1 HF SAV - Réparation de matériels toutes marques .. 41 R S F - 1 0 0 p h o t o s d e B e t t i n a R H E I M S 4 5 G E S - C â b L e s P o p e 4 5 MEGAHERTZ —CD Collectors anciens numéros 46 RADIO 33 — Matériel pour la station et SAV 47 H A M E X P O - S a l o n n a t i o n a l d e s R A 4 7 S E L E C T R O N I C - C o m m a n d e z l e c a t a l o g u e 4 7 RADIO DX CENTER – Antennes Signal Center<br>
MEGAHERTZ – Offre abo. nouveaux licencies<br>
MEGAHERTZ – Offre abo. nouveaux licencies<br>
MEGAHERTZ – Cours de CW sur 2 CD audio<br>
MEGAHERTZ – Cours de CW sur 2 CD audio<br>
MEGAHERTZ – Do

#### **ACTUALITÉ**

information

## L'actualité

#### HOT LINE "MEGA":

La Rédaction peut vous répondre le matin entre 9 h et 12 h du lundi au vendredi au : 02 99 42 52 62.

Nous ne prendrons pas d'appel en dehors de ces créneaux horaires mais vous pouvez communiquer avec nous par fax: 02 99 42 52 62 ou par e-mail: redaction@megahertzmagazine.com. Merci pour votre compréhension.

### Générale

#### COLLOQUE SUR L'HISTOIRE DE LA TÉLÉVISION

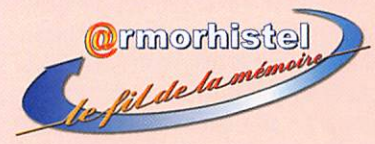

L'association ARMORHISTEL (Association Armoricaine de Recherche Historiques sur les Télécommunications) organise, en association avec le Musée des Transmissions, un colloque sur l'histoire de la télévision. Ce colloque se tiendra à Ren nes, au Musée des Transmis sions, Espace Ferrié (Cesson Sévigné), dans la deuxième

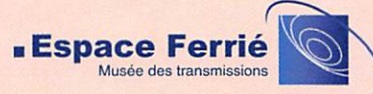

quinzaine de novembre 2008. Son but sera de valoriser la mé moire et l'expérience acquises depuis les premiers balbutie ments de la télévision et d'en recueillir les témoignages pour éclairer la situation présente, afin d'en mieux comprendre la genèse, la complexité et les enjeux. Le colloque s'intéres sera aux aspects techniques et système de la télévision, not amment à la montée de la numérisation, ainsi qu'à ses aspects socio-économiques ; les aspects organisationnels pourront également être abordés, mais l'analyse des contenus des programmes sort du cadre du colloque.

Des communications sont sollicitées sur les sujets suivants :

- Techniques et systèmes de télévision anciens, tels que télévision mécanique, 441 lignes, 819 lignes...

#### MISE AU POINT... (PIOÛRE DE RAPPEL!)

Nous recevons encore trop fréquemment des comptes rendus d'ex position, de manifestation, d'expédition, etc., qui ont été adressés, à l'identique (textes et illustrations), à plusieurs magazines.

Nous vous rappelons que, pour le respect de nos lecteurs (qui peuvent avoir choisi de lire des magazines différents), nous ne publions, dans MEGAHERTZ magazine, que des articles ayant été écrits spécifiquement pour la revue et dont les illustrations ne seront publiées dans aucune autre revue (exception faite pour les illustrations intemporelles comme les QSL, les cartes, les plans, etc.). Nous avions déjà expliqué notre position dans l'éditorial de mai 2005 (MHZ Nº 266) que nous vous invitons à relire.

Si vous souhaitez faire paraître un article dans plusieurs maga zines, suite à une exposition, un manifestation, une expédition, etc., merci de bien vouloir nous envoyer des textes et des photos différents de ce que vous envoyez aux autres médias.

Bien entendu, cette recommandation ne vaut que pour les arti cles, pas pour les courtes informations publiées dans la rubrique "Actualité".

- Systèmes et techniques spécifiques de la télévision, tels qu'équipements vidéo, matériels et centres de pro duction, transmission.
- Utilisation actuelle d'équi pements anciens qui ne sont plus fabriqués tels que magnétoscopes.<br>- Diffusion, réception, récep-
- teurs.
- Numérisation de la télévi sion dans ses différentes fonctions et à ses différents stades.
- Télévision haute définition. -Aspects socio-économi
- Évolution des services de télévision et des supports.
- Identification, conservation et valorisation du patrimoi ne technique de la télévi sion.
- Aspects de normalisation.

Une exposition sur la télévi sion se tient au Musée Ferrié. d'avril à décembre 2008, et sera donc ouverte pendant le colloque.

Les propositions de commu nications sont à soumettre au Comité scientifique sous forme d'un résumé de 200 à 500 mots pour le 10 juillet 2008. Le texte complet des propositions acceptées devra être fourni avec d'éventuelles modifications pour le 15 septembre. Des actes rassem blant les textes des communications seront publiés après le colloque.

Les propositions sont à trans mettre à :

Armorhistel - Colloque sur l'Histoire de la Télévision Espace Ferrié - BP 61223 Cesson Sévigné Cedex armorhistel@orange.fr

Pour plus ample information contacter :

Dominique Nasse 83 rue de la Rabine 35510 Cesson-Sévigné 02 99 83 98 84 dominique.nasse@wanadoo.fr LCL Yannick Thévenin Conservateur du Musée des Transmissions Espace Ferrié - BP 61223 Cesson-Sévigné Cedex espaceferrie@yahoo.fr

### Radioamateurs RELAIS ET BALISES SUR GOOGLE EARTH

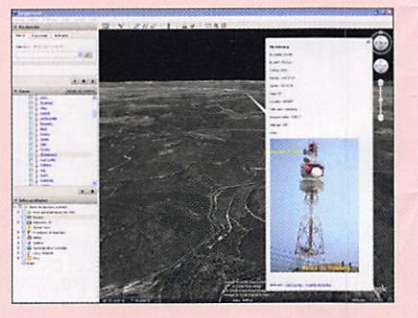

Jean, F4EXA, a récemment écrit un fichier kmZ permet tant la localisation des relais et balises en France. Il s'agit d'une application Google Earth. En mode manuel, on sélectionne une liste de relais ou balises, la ville où le relais est implanté, ouvrant ainsi une bulle d'infor mations donnant : la fréquen ce, le lieu, les coordonnées géographiques, des images, etc. En mode lecture, la liste des relais ou balises sélection nés défile automatiquement.

Pour les mises à jour ou sug gestions il est demandé de transmettre les modifications par e-mail à : F4EXA@neuf.fr ou jean.pinotie@neuf.fr

Merci de faire parvenir à F4EXA les renseignements

#### **ACTUALITÉ**

#### information

suivants pour les mises à jour du fichier : photo(s), fréquen ces, OTH (ex : ville Avignon ; lieu Mont Ventoux), locator, coordonnées, responsable (mail ou site web).

Ce fichier KMZ est en télé chargement sur les sites de Henri F6BAZ et Alain FOFEC ou peut être obtenu en le de mandant par e-mail aux deux adresses ci-dessus.

#### NOUVEAU SATELLITE RUSSE EN ORBITE

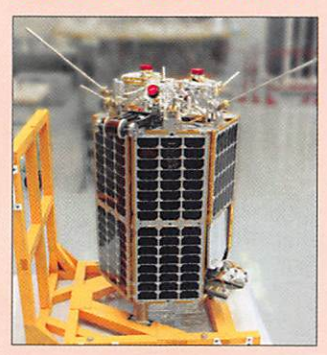

Lancé par une fusée depuis le cosmodrome de Plesetsk le 26 mai dernier, Yubileiny (Jubilée en russe) ou RS30 est en orbite à 1 500 km de la Terre. Les amateurs ont déjà reçu des signaux sur 435,315 et 435,215 ; certains affirment qu'il s'agit de télémétrie CW, d'autres parlent de transmis sions d'images... Le satellite doit transmettre des messa ges audio et vidéo consacrés à l'histoire du programme spatial russe (et plus ancien nement, soviétique) ainsi que des signaux imitant ceux du premier Sputnik en 1957. C'est une belle commémoration et un moyen de transmettre, à l'ensemble de la communauté des radioamateurs, une partie de l'histoire de l'Espace...

#### INFORMATION INCOMPLÈTE

Dans les "News de Radioamateur.org" du mois de juin, une info fait état d'un premier prix décerné à F8DYR pour sa réalisation "Bingo 2 m" mais passe sous silence les autres concurrents. La liste complète a été publiée dans le Radio-REF de mai.

F8DYR : Transceiver 2 m "Bingo 2", 1er prix catégo rie "Transceiver", pour la construction "tout maison". F5JWF : Source Septum

pour parabole, avec ampli et préampli 1 296 MHz. 1er prix catégorie "Antenne", pour la qualité de la réalisation. F5HRS : Récepteur de bruit 500 MHz, et montage de dé monstration, 1er prix catégorie "Mesure", pour la qualité de la réalisation et la dynamique associée (conférence).

F5IWN: Transverter 10 GHz "maison", 1er prix catégorie "Transverter", pour la construction "tout maison". Merci à Philippe F6ETI d'avoir apporté ces précisions... et que ceux qui auraient pu se sentir lésés par cette informa tion incomplète acceptent ici toutes nos excuses.

#### ÉCOUTE AÈRO: PRÉCISIONS DE F6GYV

Suite aux articles sur l'écoute des bandes aviation (MHZ N° 302 et 303), un autre pas sionné, François F6GYV, nous a fait parvenir les précisions ci-dessous ; Roland F1GIL et MEGAHERTZ magazine l'en remercient vivement.

Le livret "EN ROUTE France" édité par l'Armée est disponible en téléchargement sur le site de la DIRCAM à l'adresse : www. dircam.air.defense.gouv.fr Pour des informations plus "in ternationales" (en langue anglaise) voir également les sites : www.pwpublishing.ltd.uk/ bookstore/books.html ou en core www.nat-pco.org/nat/ http://www.nat-pco.org/nat/ HF%20Guidance.doc Enfin, en tapant "MWARA HF", dans un moteur de recherche, on trouve également de nom breux renseignements.

(Major World Air Route Areas = zones principales de routes aériennes mondiales).

### **Manifestations**

#### RESISTANCES

Le dimanche 13 juillet, à Bois Barbu (près de Villars de Lans en Vercors, Isère) aura lieu "RÉSISTANCES", un hommage aux combattants de la liberté (1940/1944) sous forme d'une exposition vivante et d'une re constitution historique. Parmi les nombreuses activités et démonstrations proposées, il y aura une exposition de l'en semble des radios clandestines utilisées par la Résistance avec transmission de messages codés depuis le site.

Une valise radio de type "BU" sera en fonctionnement. Les opérateurs utiliseront l'indica tif TM3FFI les 12 et 13 juillet. Ouverture au public de 13 à 19 heures, entrée gratuite, parking à proximité. Renseignements complémentaires 06 26 97 29 34 ou resistances 2008@hotmail.fr

#### RENCONTRE À APREMDNT (85)

Tous les deux ans (les années paires), depuis de nombreuses années, les radioamateurs ven déens se retrouvent le 15 août près de la plage du barrage d'Apremont (15 km de St Jean de Monts) pour une journée de plein air avec tombola. De nombreux DM des départe ments voisins et des touristes viennent grossir les effectifs. Le pot de l'amitié précédera le pique-nique sorti du panier. Accueil sur 145,575 MHz. Si vous êtes en vacances dans la région, ne manquez pas de vous joindre à eux.

Info : de Guy F4DAI

### Calendrier

#### LA BOUILLADISSE (13)

Bourse d'échange de maté riels le 6 juillet à La Bouilladisse. Information détaillée dans MHz N° 303.

#### VILLARS DE LANS (38)

Reconstitution historique à Bois Barbu en Villars de Lans (38), le 13 juillet. Information détaillée dans cette rubrique.

#### MARENNES (17)

Rassemblement de Marennes (17) le 2 août. Information dé taillée dans MHz N° 303.

#### APREMDNT (85)

Rencontre entre radioamateurs le 15 août à Apremont (85). Information détaillée dans cette rubrique.

#### MILLAU (12)

Le SAMIRAD se tiendra le 4 octobre à Millau (12). Info dé taillée dans MHz N° 302. ♦

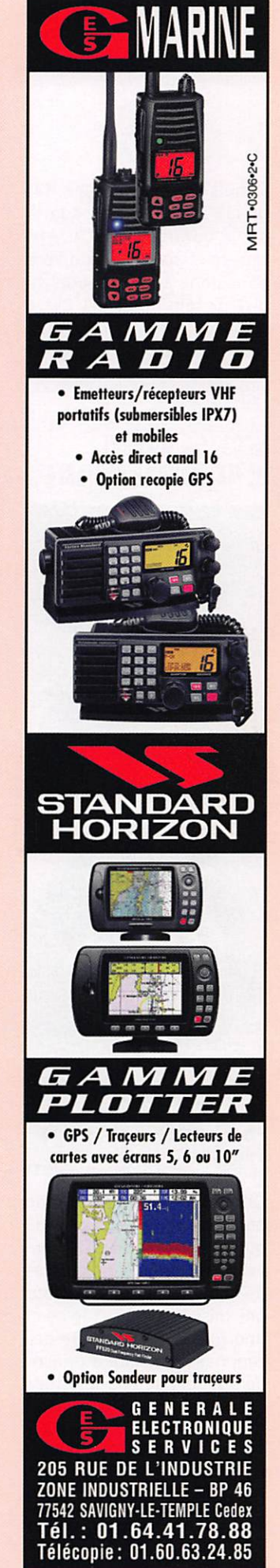

#### SHOPPING

information

Le Shopping

Depuis le mois de mars, Ra dio 33 importe les produits de la gamme COMET. Antennes et accessoires divers sont donc au catalogue du distributeur bordelais. Cette rubrique est consacrée aux petits accessoires, quelques antennes feront l'objet d'ar ticles plus complets.

#### Spécial COMET chez Radio 33 ! accepte des diamètres de mâts compris entre 34 et 50 mm. Encombrement :

#### CBL-2000 : BALUN1/1

poids de 5,1 kg.

156 X 540 X 416 mm pour un

#### MCB3: UN SUPPORT DE MÂT POUR LE PORTABLE

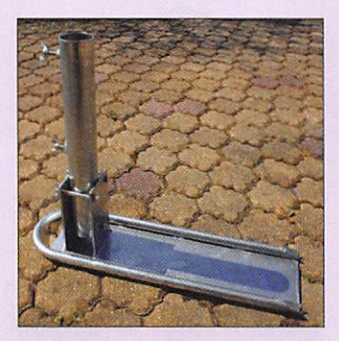

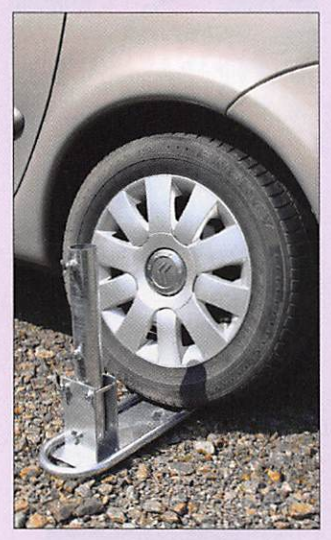

Quand on aime le trafic en portable, que ce soit en VHF ou en déca, on se pose sou vent le problème du support de mât : comment faire pour une mise en oeuvre rapide et une fixation fiable. Une des réponses consiste à utiliser un support se glissant sous une roue du véhicule, quand ce dernier est sur place. Ce support, dont la partie ver ticale se rabat vers le sol (articulation) permet donc de monter le mât en toute sécurité et de le basculer en suite à la verticale. Le MCB3

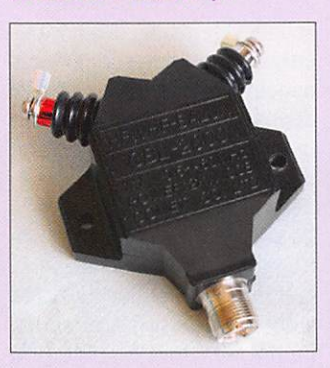

Acceptant une puissance pouvant aller jusqu'à 2 kW PEP, ce balun 1/1 est prévu pour une utilisation entre 0,5 et 60 MHz. Il est équipé de deux cosses pour rece voir les brins d'une antenne fiiaire (ou pour relier par fils un dipôle en tubes d'alu) et doté d'un connecteur type SO-239.

#### CSW-2D1G : COMMUTATEUR D'ANTENNE

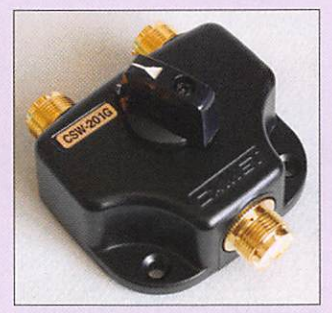

On a toujours besoin d'un commutateur coaxial, pour sélectionner deux antennes ou deux récepteurs. Celui-ci couvre une plage de fréquen ce allant de 0 à 600 MHz. Il est équipé de connecteurs SO-239. La puissance ad missible varie suivant la fré quence :

- 0-30 MHz,1 500 W PEP; - 30 -150 MHz, 1 000 W PEP; -150-600 MHz, 500 W PEP.

#### CS-400P : PARAFOUDRE

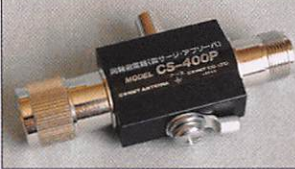

Protéger la station contre la foudre n'est pas une mince affaire. Parmi les solutions existantes, on pourra retenir ce parafoudre qui s'insère dans le câble d'antenne. Il est donc équipé de connec teurs coaxiaux (type PL/ SO), est utilisable entre 0 et 500 MHz et accepte jusqu'à 500 W PEP.

#### CÂBLE 5K-1G6M

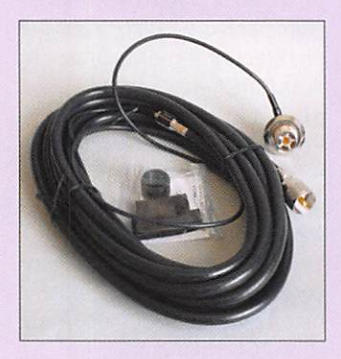

Cet accessoire se compose de 5 m de câble de bonne qua lité, 11 mm de diamètre, pro longés par 1 m de RG-174. Le coaxial le plus gros est termi né par PL-259, le plus fin est équipé d'une prise SO-239 qui servira de support d'an

tenne. Pour une utilisation en mobile ou la traversée facile d'une huisserie de fenêtre par exemple.

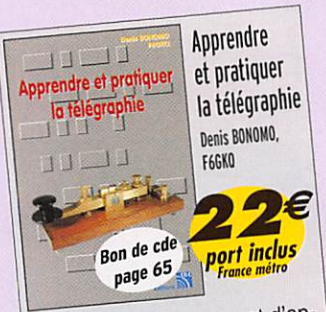

Cet ouvrage vous permet d'ap-Cet ouvrage vous permet u ap<br>prendre la télégraphie en expliprendre la télégraphie en cop."<br>quant, dans le détail, comment quant, dans le détail, comment commettre, etc.

#### DES ANTENNES POUR PORTATIFS ET SCANNERS

Dans cette gamme d'ac cessoires figurent de nom breuses antennes destinées aux émetteurs-récepteurs portatifs et aux scanners. Parmi celles-ci, nous avons noté les modèles flexibles. comme la CH-700FXB (lon gueur 40 cm), pour les ban des 144 et 430 MHz (gain 1,5 et 3,2 dBi) admettant 10 W en émission et utilisable en réception sur des plages plus étendues. Figurent éga lement des modèles télescopiques comme la CH-99, utilisable en émission sur 144 et 430 MHz avec 10 W et en réception entre 70 et 1 000 MHz (repliée, 19,5 cm, déployée 113,5 cm).

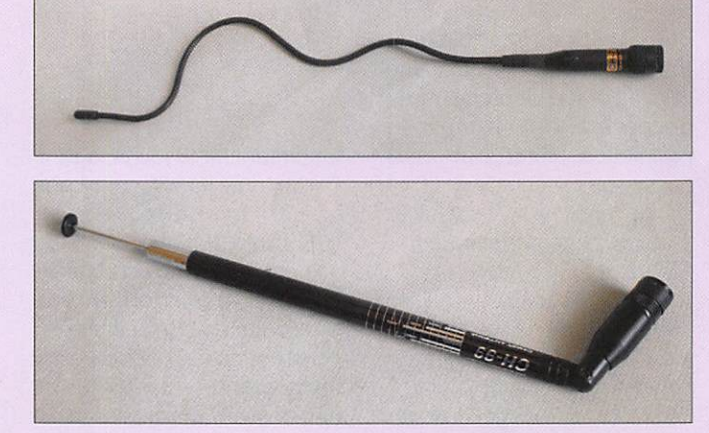

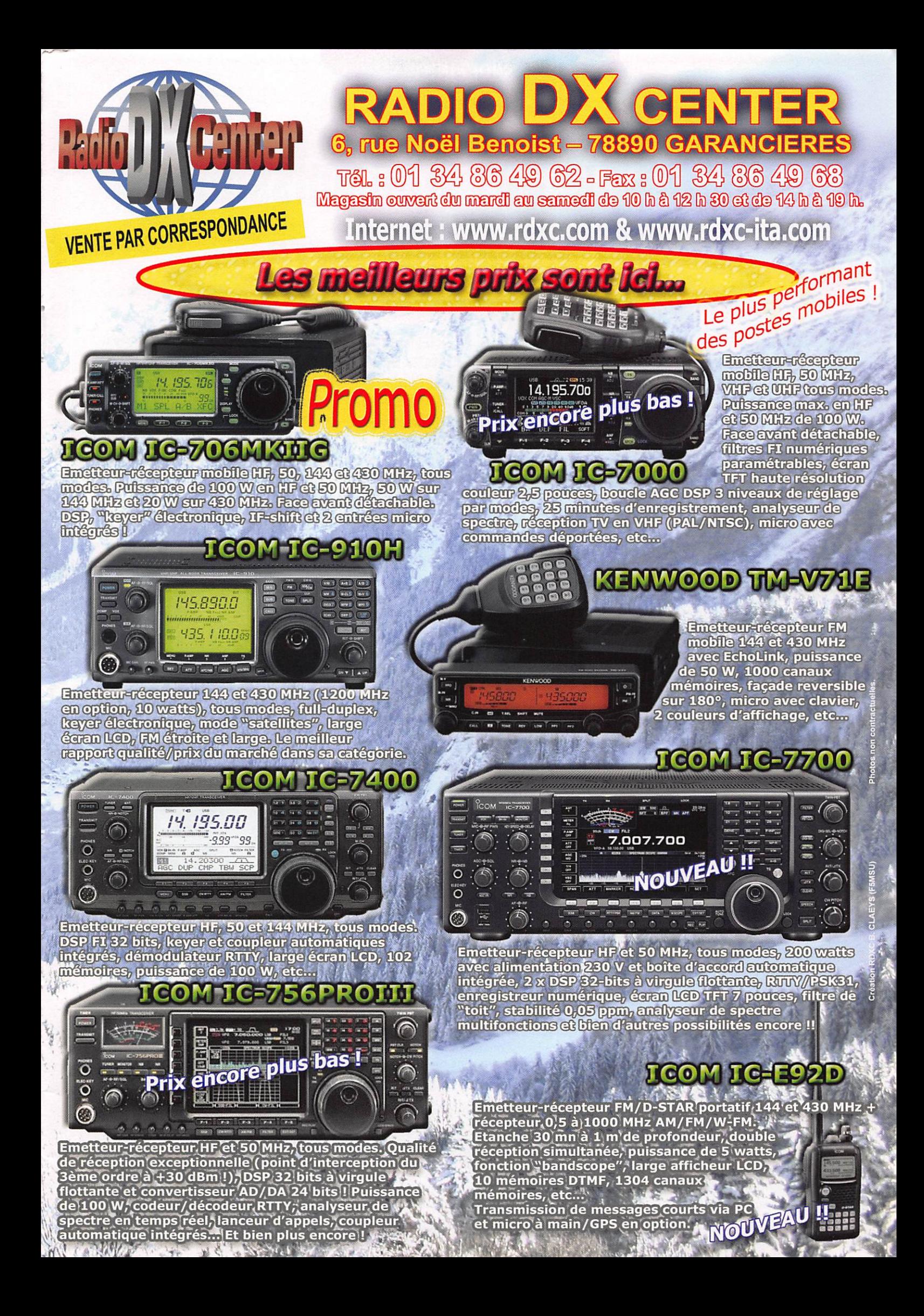

#### **SHOPPING**

information

## Historique des Transmissions de l'Armée de Terre

e nombreux radioamateurs et pas-<br>sionnés de Radio s'intéressent de près à l'histoire des Transmissions. Com ment la dissocier, en effet, de celle de la Radio ? Les militaires ont rapidement pris conscience du parti qu'ils pouvaient tirer de la radio, ce dès sa naissance ou pres que car, comme l'écrit dans la préface du tome 1 le Général Audren, "De la bataille de Marathon à l'opération Daguet, la victoire des armées a toujours dépendu de la vi tesse d'exécution des plans d'opérations."

L'Historique des Transmissions de l'Armée de Terre apporte donc un éclairage sur l'utilisation de la radio faite par une arme relativement jeune. Le Général Blondé, qui en est l'auteur, a occupé le poste d'Inspec teur des Transmissions de 1969 à 1972. Il a été aidé dans sa tâche par le Capitaine Turlan, qui s'est chargé de l'iconographie de l'ouvrage.

Ces trois volumes, au format A4, imprimés sur du papier glacé et sous une couverture souple, sont abondamment illustrés avec des gravures et des photos d'époque, en noir et blanc et en couleur. Ils trouveront une place de choix dans la bibliothèque d'un passionné cherchant à en savoir tou jours plus sur la radio et ses applications, en l'occurrence, ici, les Transmissions.

#### TOME 1: DES ORIGINES À1940

L'introduction de ce premier volume nous rappelle que, même si les Transmissions ne sont devenues une arme à part entière que récemment, leur histoire est déjà bien longue et débute en 1798. Dans le premier chapitre, nous apprendrons com ment étaient acheminées les dépêches jusqu'en 1870. Le télégraphe de Chappe, les premières lignes électriques, le té légraphe électromagnétique de Samuel Morse, ont précédé à la mise en œuvre des transmissions en 1870, sans oublier le rôle prépondérant tenu par les pigeons voyageurs qui ont longtemps figuré en première ligne !

Le chapitre deux est consacré à l'adminis tration des télégraphes, responsable des transmissions dans l'Armée de Terre. Les procédés optiques viennent appuyer les pigeons voyageurs. Dès 1873, la portée

#### par Denis BONOMO, F6GKQ

Nous VOUS présentons ici, un ouvrage remarquable, œuvre du Général Blondé, qui retrace en trois tomes l'historique des Transmissions dans l'Armée de Terre, des origines à 1988. Cet ouvrage peut être obtenu auprès de l'Espace Ferrié (Musée des Transmissions), à Cesson-Sévigné (35).

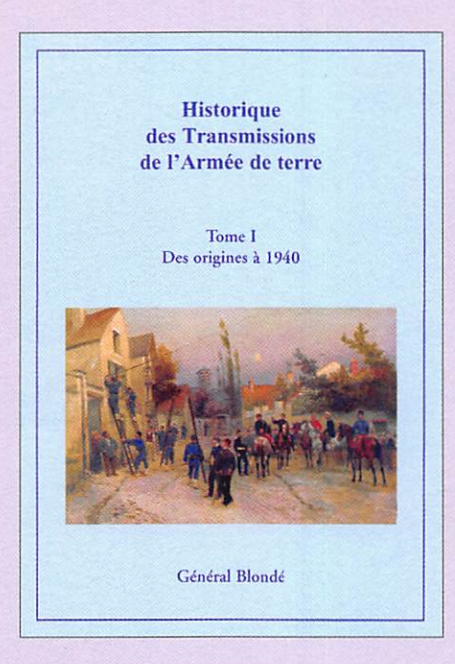

d'une liaison établie entre une lunette d'émission et celle de réception atteint, de nuit. 35 km ! On cherche déjà les moyens d'interdire l'interception de ces échanges optiques par l'ennemi...

Le Mont-Valérien forme alors des instruc teurs en télégraphie optique. Les câbles souterrains et aériens tissent leurs ré seaux. Le télégraphe Morse est complété par les machines de Hughes et Baudot. Les transmissions outre-mer s'organisent. Les premières liaisons radio vont avoir lieu, nous sommes à la fin du 19e siècle.

Le chapitre trois nous relate la création des unités de sapeurs télégraphistes (1900 -1914). Puis c'est le développement des liaisons radio avec le rôle joué par Gustave Ferrié (qui n'était pas encore gé néral). Sur des gravures d'époque, on peut voir à quoi ressemblaient les antennes tendues depuis la Tour Eiffel ou comment on improvisait l'installation d'une station mobile pendant des manœuvres, le mât planté dans une meule de foin !

Au chapitre quatre, nous apprenons comment s'établirent les transmissions pendant "La Grande Guerre". Des voitures hippomobiles embarquent émetteur, ré cepteur. groupe électrogène et antenne... Des postes à fréquences préréglées se ront embarqués à bord des avions. Les lampes TM ont fait leur apparition. On y apprend également le rôle important joué par les écoutes radio. La radiogoniométrie en est à ses balbutiements.

Le chapitre cinq est consacré à l'entredeux-guerres. période pendant laquelle une importante réorganisation intervient dans les services de transmissions. On y découvre les insignes intéressants (or et argent selon les brevets) des monteurs de lignes, des sapeurs colombophiles, des radiotélégraphistes et des télégraphistes manipulants. Les interventions extérieures se développent dans les colonies. On ap

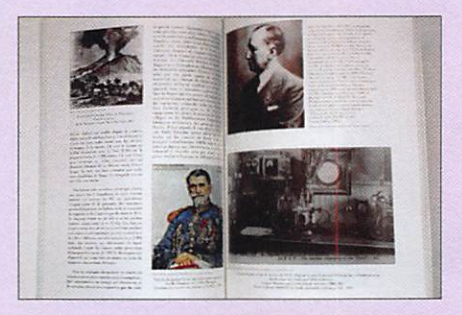

proche de la seconde guerre, les matériels radio sont de plus en plus sophistiqués.

Le sixième et dernier chapitre fait état des transmissions en 1940. Véhicules, équipements, unités, où en est-on avant la guerre ? Ce chapitre fait un état des lieux et montre que les transmissions n'occupent pas encore la place qu'elles auraient dû et sont hélas considérées comme une activité mineure...

#### TOME 2: DE 1940 À1962

Le redressement de la situation, entre 1940 et 1943, est abordé dans ce septième cha pitre. La France est occupée, les Allemands

#### SHOPPING

#### information

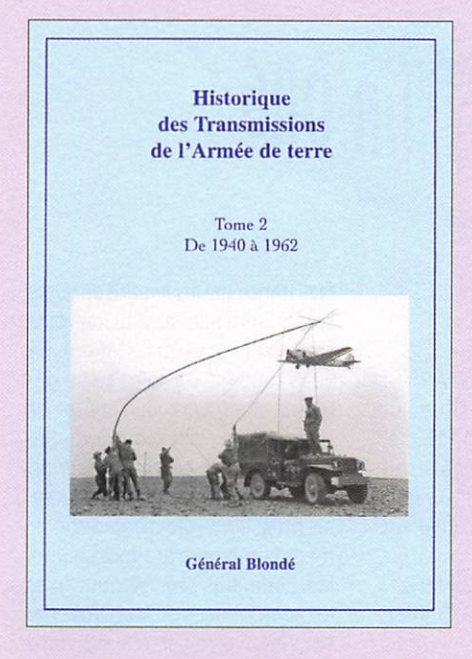

exigent des réseaux de communications et de transmissions en état de fonction n em ent. L'Arme des Transmissions va être créée au 1er juin 1942. Quelques mois enco re et la Résistance va s'organiser, utilisant cette arme redoutable qu'est la radio et plus particulièrement les célèbres valises. Nos lecteurs les plus anciens reconnaîtront sans doute les affiches reproduites dans ce chapitre, invitant à s'engager dans les Transmissions... Dès la fin de la campagne de Tunisie, des unités vont se reconstituer. Les matériels viendront alors des Etats-Unis, pour certains versions militaires d'équipements utilisés là-bas dans le civil. On découvre ici quelques photos de ces équipements mobiles et portables.

Le huitième chapitre expose l'exploitation des transmissions au sein du Corps Ex péditionnaire Français et de la Première Armée. Profitons-en pour insister sur la qualité iconographique de l'ouvrage : pho tos d'époque, cartes, reproductions d'in signes, matériels utilisés... voire timbres inspirés par cette période de l'Histoire.

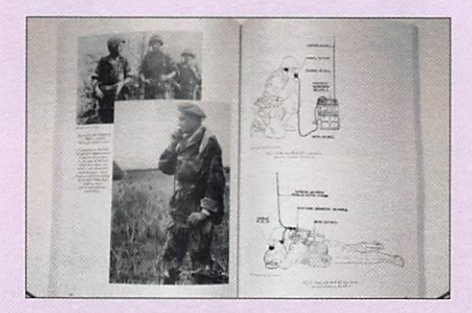

Alors que le chapitre neuf aborde la pé riode de transition entre 1945 et 1952, le chapitre dix est consacré aux transmis sions en Indochine, une campagne qui aura profité de l'expérience acquise en Europe, notamment dans les centres de transmissions. Il sera démontré, après 2 années d'opérations, que les transmis sions peuvent être basées sur l'utilisation

quasi exclusive de la radio. Plusieurs his toires et héraldiques sont détaillées dans ce chapitre.

Le support des opérations extérieures est le thème du chapitre onze. La Direction des Transmissions est constituée, son premier patron sera le Général Marty. Les moyens montent en puissance en Afrique du Nord. Il faut aménager des procédés d'instruc tion pour les personnels du contingent. Ils seront répartis entre 8 centres d'instruction (GIT). Il faut aussi réaliser et dé panner les matériels. Là encore, certains de nos lecteurs reverront avec nostalgie des lieux et des équipements qu'ils ont probablement connus.

La guerre d'Algérie n'est plus très loin. Objet du chapitre douze, elle permettra le développement de procédés nouveaux, la rapidité d'exécution des opérations étant essentielles face à la mobilité des bandes ennemies. C'est l'essor des équipements "légers". Les écoutes ont également une importance capitale de même que les communications avec les moyens aéro et héliportés.

#### TOME 3: DE 1963 À1988

Les étapes d'une revalorisation, c'est le titre du treizième chapitre. La reprise des études va devoir tenir compte d'une nou-

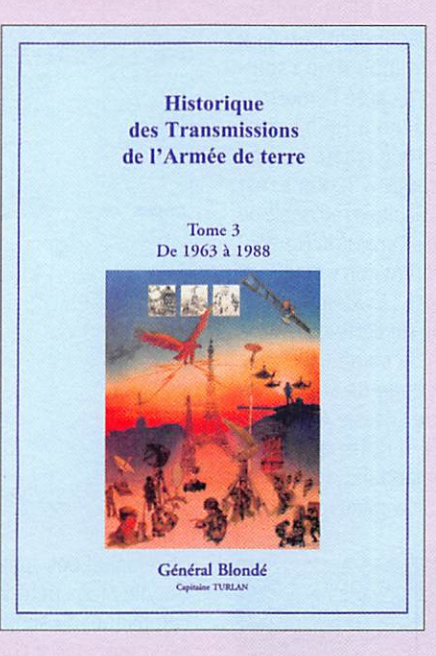

velle donne : la composante nucléaire avec l'absolue nécessité de pouvoir assurer la pérennité des transmissions même en cas de destructions massives. Il faut également étudier les transmissions dans le cadre interallié. On voit apparaître les faisceaux hertziens à grande capacité. Des nouvelles techniques sont apparues, comme la com munication au moyen d'impulsions permet tant d'imbriquer, sur un même support, plusieurs messages. Puis c'est la numérisa tion du signal. C'est l'époque des stations

CHA, Ariane, etc. En 1982 arriveront les premiers matérieis du RITA (Réseau in tégré de transmissions automatisées) et on se préoccupera de son interconnexion avec les moyens civils et ceux de l'OTAN.

Le chapitre quatorze résume les rema niements intervenus à l'issue de la guerre d'Algérie, de 1964 à 1972. Il faut faire face à un effectif de transmetteurs en baisse et à des matériels vieillissants. Les trans missions vont entrer dans une période de transformation avec une remise à hauteur des unités opérationnelles. En 1972, les transmissions disposeront d'unités adap tées. Il aura également fallu procéder à

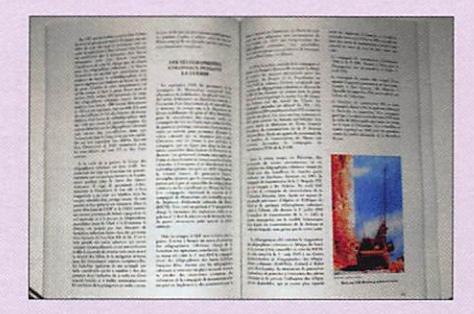

une modernisation des infrastructures et à une réorganisation du soutien des matériels. C'est aussi i'époque du réa ménagement de l'instruction.

La mise en place des nouvelles structures est présentée dans le chapitre quinze. Les transmissions dans les forces en manœuvre, les transmissions territoriales et l'avè nement de l'informatique nous conduisent ainsi jusqu'en 1988... La postface évoque les nécessaires modernisations et chan gements impliqués par la fin de la guerre froide, la multiplication des interventions à l'étranger, l'abolition de la conscription, etc. L'évolution des transmissions se poursui vra certainement et fera peut-être l'objet d'un quatrième tome.

#### **CONCLUSION**

Cet ouvrage minutieusement documenté, de plus de 600 pages, se lit avec facilité, il nous fait voyager dans le temps, du télégraphe de Chappe au satellite. Réu nir la matière nécessaire à sa rédaction n'a sûrement pas été une mince affaire. L'auteur le présente comme une œuvre collective car beaucoup en ont rédigé un passage. La mise en page aérée, le choix des illustrations, les nombreuses descrip tions héraidiques, en font un document de référence pour qui s'intéresse à l'Arme des Transmissions et à son histoire. C'est un beau cadeau à faire ou à recevoir ! Pour vous procurer cet ouvrage, adressez-vous à l'Espace Ferrié en vous recommandant de MEGAHERTZ magazine.

Musée des Transmissions - Avenue de la Boulais - BP61 223 - 35512 Cesson-Sévigné CEDEX. Tél. : 02 99 84 32 43 ♦

#### **ACTUALITÉ**

information

## Les News de

par Bertrand CANAPLE, F-16541

#### ÉTHIQUE ET PROCÉDURES OPÉRATIONNELLES DU RADIOAMATEUR

Le document "Éthique et procé dures opérationnelles du radio amateur" se trouve sur le site du REF-Union à l'adresse http://www. ref-union.org/ethique.php. Ce do cument a été écrit conjointement par 0N4WW et 0N4UN avec l'aide de 0N4WF, 0N5MJ. F8BPN et F8RZ. 0N4WW, avait déjà écrit les codes et pratiques opératoi res et son texte a été publié dans Radio-REF en plusieurs épisodes il y a quelques mois. 0N4UN, que tout le monde connaît, est une référence en matière d'antennes, particulièrement pour les bandes basses avec son livre qui est une bible "Low band DXing", a voulu compléter le document qu'avait écrit 0N4WW et l'offrir à la com munauté radioamateur tout en tière. C'est devenu un document très complet sur les codes, pra tiques et éthiques opératoires. Ce document est à diffuser lar gement, à utiliser pour la forma tion des nouveaux radioamateurs, ainsi que pour rappeler aux plus ou moins anciens qu'il existe des règles et qu'il serait bien de les appliquer. Bonne lecture ! Source : Bul. F8REF (F8BPN)

L'ÉMETTEUR DE SAINT-GOUÉNO REÇU EN FiNLANDE!

Depuis le démarrage de l'émetteur de Saint-Gouéno, les techniciens

de Littoral AM procèdent à des parcours de mesures sur l'en semble de la Bretagne. L'objectif consiste à évaluer la qualité de ré ception du signal et déterminer la zone de couverture de l'émetteur. Si, d'ores et déjà, les techniciens ont une idée assez précise de la portée et de la qualité de diffusion de l'émetteur de Saint-Gouéno, ils restent souvent agréablement surpris des rapports d'écoutes qui leur sont adressés de l'Euro pe entière par des auditeurs ou radio-écouteurs. Outre la qualité des renseignements collectés, les conditions de réception et de propagation, la distance est par fois sujet d'étonnement. Jusqu'à présent, la plus grande distance de réception enregistrée pour l'émetteur de Saint-Gouéno était de près de 1030 km à Gilching en Allemagne, ce qui constituait en soi une sorte de performance. Le record est tombé en mai. Un de nos correspondants, nous a fait suivre l'e-mail d'un radioécouteur qui a capté l'émetteur de Saint-Gouéno à Heinâvaara en Finlande. Heinâvaara est une petite ville située à 30 km à l'est de Joensuu (Capitale régionale de la province de Carélie du Nord). 2 560 km séparent notre émetteur de Heinâvaara ! Évidemment, la confirmation de cette réception un peu hors du commun, située si loin de la zone de service de l'émetteur de Littoral AM va va-

Source : littoralinfo.over-blog.com

loir une OSL à notre ami radio

écouteur Finlandais...

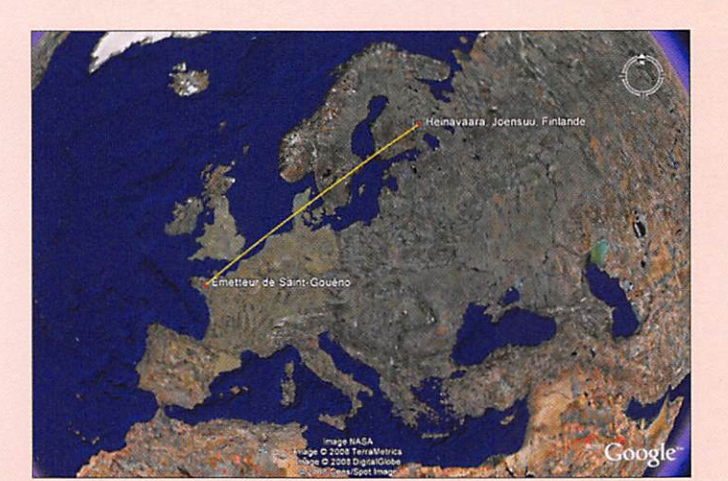

#### NOUVEAU RELAIS D-STAR AU PORTUGAL

Un nouveau relais D-STAR est né au Portugal. Il est situé sur le Serra do Leiranci, à 1146 mè tres d'altitude, entre Chaves et Botica. dans le Nord Est du Por tugal, COODCH B se trouve sur le RU586.

- TX Repeater: 438,575 MHz
- -RX Repeater: 430,975 MHz, shift:-7,6 MHz
- Puissance de 25 W
- Coordonnées géographiques : 41° 43' 57" N / 07° 38' 52" W - Locator : INSOer, altitude
- (ASL) : 1146 m
- Antenne : omni verticale
- Mode: GMSK (F1D) et DesEmi: 6K00F7W.

Source:F6CIA

#### CONFIGUREZ ET CRÉEZ VOTRE CARTE ORA LOCATOR

la distance qui les sépare de votre station ainsi que l'azimut (de votre station et vers votre station). En vous rendant sur la page de dé monstration, vous pourrez évaiuer si le système correspond à vos besoins, avant de créer votre script. Vous pouvez vous rendre à l'adres se http://www.locator-googlemaps.com/creer-qra-iocator.php. Méthode plus précise pour fixer les coordonnées de son ORA : po sitionner votre curseur sur votre région et double cliquez sur le bouton gauche de votre souris : la carte se recentrera sur ce point. En cliquant sur le "+" (ou en agissant sur la roulette de votre souris) vous zoomerez et à chaque fois, recen trez la carte. Continuez jusqu'au zoom maximum. Vous pouvez aussi vous aider de la vue satel lite. Vos coordonnées et votre ORA locator s'inscriront dans les deux fenêtres au-dessus de la carte. Source : Radioamateur.ch (HB9DVD)

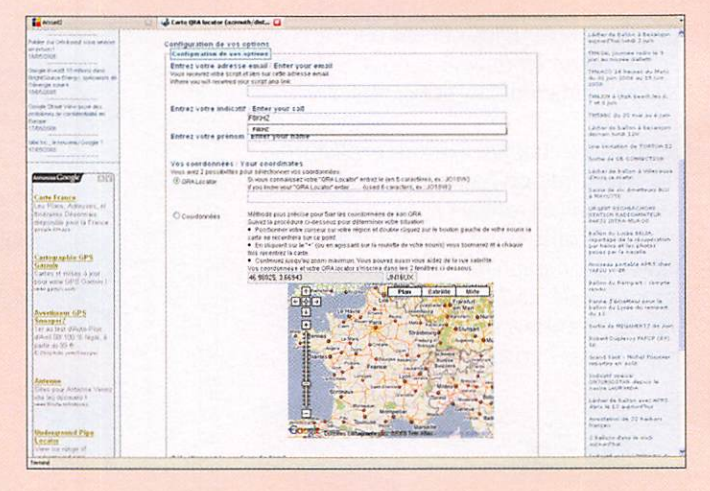

Développer des applications sous Google Maps peut vous paraître compliqué, ou simplement vous ne voulez pas y consacrer trop de temps ! Ayant déjà fait quel ques expériences en la matière, j'ai cru bon de créer, pour notre communauté radioamateur et CB, un script facilement configurable que vous pourrez insérer très aisément par copier/coller dans l'une des pages de votre site. Ce service permettra à vos visiteurs de voir les coordonnées et le ORA locator d'un point survolé par leur curseur. Ils pourront aussi évaluer

#### ARP 75: DEVENIR RADIOAMATEUR À PARIS

Des cours de préparation à l'examen du certificat d'opérateur ama teur CEPT-HAREC seront dispen sés, par l'ARP Radio-Club de Paris, à partir de septembre 2008 tous les samedis de 14 à 17 h à Paris 5e. Il y aura des cours magistraux, des TP et un soutien de chaque candidat par un tuteur référent. L'enseignement est gratuit et le nombre de places est limité. La clôture des ins criptions est fixée au 15 août 2008. Source: ARP 75 (F6GOX)

MEGAHERTZ magazine IQ 304 - Juillet 2008

#### **ACTUALITÉ**

#### information

giciel est annoncée. En plus de permettre le pilotage d'un TX/RX via un contrôleur CAT et un câble, la suite logicielle Ham Radio De luxe 4 propose tout un ensemble d'outils pour radioamateur :

- Un décodeur PSK et RTTY

- Un analyseur de spectre - Un keyer électronique (CW) - Pilotage d'un rotor - Gestion des satellites - et plus encore...

- Un lecteur/enregistreur au

Dernier point et non des moin dres, le logiciel Ham Radio Deluxe est proposé "librement". Vous pouvez télécharger la dernière version HRD sur www.ham-radio-

DE L'INTERFACE VISITEUR

Source : Passion radio.org

- Un logbook

- Un DXcluster

format MP3

deluxe.com.

ARP75; MISE À JOUR

#### PALAIS DE LA DÉCOUVERTE DE PARIS

Information de F5URS : "Nous avons été alertés par plusieurs adhérents au sujet du devenir du Palais de la Découverte de Paris. Ce haut lieu de la vulgarisation scientifique a très longtemps abrité une station radioamateur qui opérait sous l'indicatif F8DEC. En 1997, nous avions un ballon Bulle d'orage dans le hall du Palais en plus d'une station ATV, d'un émet teur ORP CW réalisé par F9RP, Monténégro, la Norvège, les Pays-Bas. le Portugal, la Pologne, San Marino, la Serbie, la Slovénie, la Suède, la Tchéquie.

Restent à la traîne l'Albanie, l'Azerbaïdian, le Belarus, la Bosnie Herzégovine, la Bulgarie. l'Estonie, la Georgie, la Roumanie, la Slovaquie, la Macédoine, l'Ukraine, la Grèce. l'Espagne et... la France !

Rappelons que l'extension 7,1 à 7,2 MHz, suite aux travaux de la cmR 2003, doit intervenir le 30 mars 2009 et que l'URC, de-

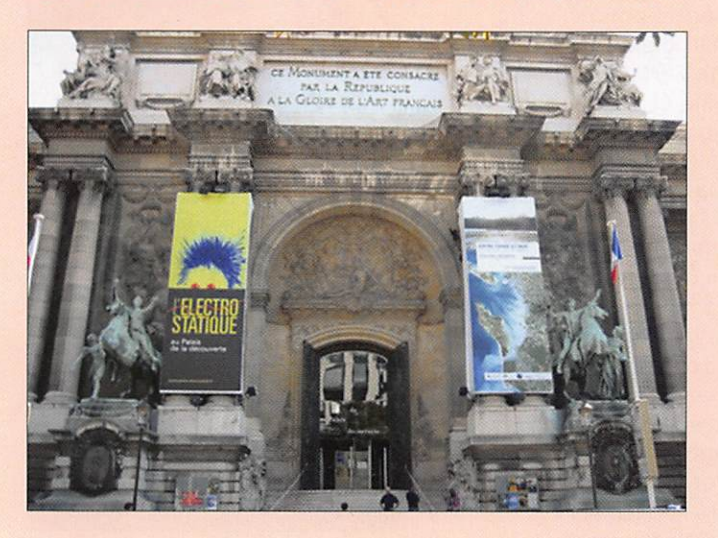

et d'un stand de présentation du REF-Union. En 1998, j'ai installé mon camion dehors avec des sta tions décamétrique et VHF/UHF en plus du stand toujours dans le hall d'entrée (nous ne pouvions pas avoir d'antennes dans le pa lais). Après cette date, nous avons conservé une salle de réunion que nous utilisions une fois par mois. Pour en savoir plus sur le Palais de la Découverte, n'hésitez pas à consulter le site http://www.palaisdecouverte.fr/ et pour son avenir, vous pouvez aussi consulter le site http://www.sauvonslepalais deladecouverte.fr/"

Source : Bul. F8REF (F5URS)

#### ÉLARGISSEMENT DE LA BANDE DES 40 MÈTRES

Depuis le 13 mai, les opérateurs des services amateurs italiens sont autorisés à opérer sur le segment 7.1 à 7,2 MHz avec un statut secondaire. L'Italie a donc rejoint l'Allemagne, l'Autriche, la Belgique, la Confédération Helvé tique, Chypre, la Croatie, le Da nemark, l'Espagne, la Fédération de Russie, la Grande-Bretagne, la Hongrie, l'Irlande, l'Islande, le Liechtenstein, la Lituanie, le Luxembourg, Malte, Monaco, le

puis la fin de la cmR, a demandé à plusieurs reprises une extension en statut secondaire. Le dernier courrier de l'URC est daté du 14 courant. De plus amples infor mations sur le site de l'URC sur http://www.urc.asso.fr/

Source : URC

#### SORTIE DE HAM RADIO DELUXE 4

 $\begin{array}{c} \mathbf{9} \\ \mathbf{9} \end{array},$ 

Ham Radio Deluxe, est un logi ciel qui permet de contrôler un émetteur-récepteur via son PC. La sortie de la 4e version du lo

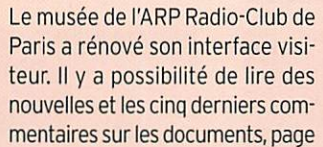

調整 巫  $\blacksquare$ 

14.019.890

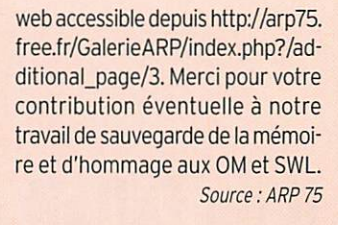

#### UBA: LES FRÉOUENCES 500 XHZ OFFICIELLEMENT LIBÉRÉES

Le texte de cet arrêté est rédigé comme ci après : "Le Conseil de riBPT, en application de l'article 13 de la loi du 13 juin 2005 relative aux communications électroni ques, décide d'autoriser à partir de la date de publication de la fu ture décision, les titulaires d'une licence A (HAREC) radioamateur à utiliser la bande de fréquence 501-504 kHz pour des transmis sions en télégraphie, sur base se condaire, avec une puissance de 5 W EIRP et une largeur de bande maximale de 100 Hz".

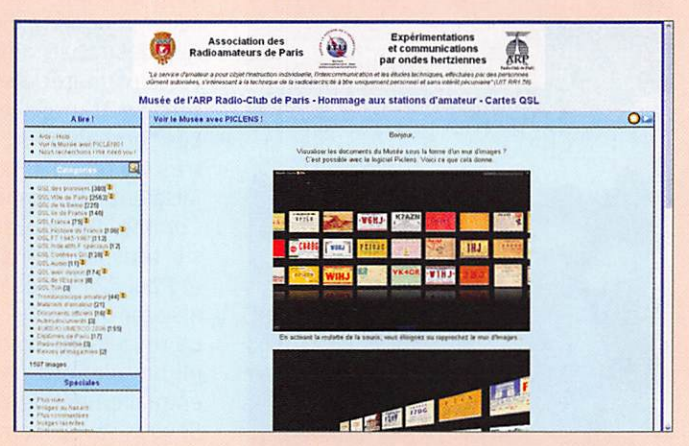

Au nom des radioamateurs belges, l'UBA tient ici à remercier l'IBPT. Source : Radioamateur.ch

#### ESSAIS 70 MHZ EN ITALIE

Une nouvelle campagne d'essais 70 MHz a débuté en Italie depuis le 30 avril et durera jusqu'au 31 décembre, couvrant ainsi la pé riode des ouvertures sporadiques E, dans les modes SSB, CW, AM, FM, RTTY, modes numériques et autres et sur les fréquences :

- 70,100 MHz +12,5 kHz;
- 70,200 MHz +12,5 kHz;
- 70,300 MHz +12,5 kHz.
- Puissance maximale : 25 W EIRP sur antenne omni ou di rective...
- Zone d'application : tout le territoire sauf à 30 km des frontières F, HB et CE.
	- Source : F6GIA  $\triangleleft$

MEGAHERTZ magazine 11 304 - Juillet 2008

9

information

## Le 31 mai 2008 : il ne fallait pas manquer la Grande Braderie GES!

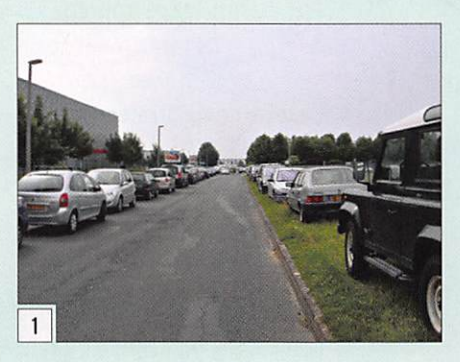

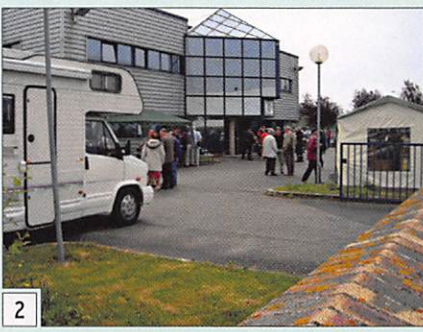

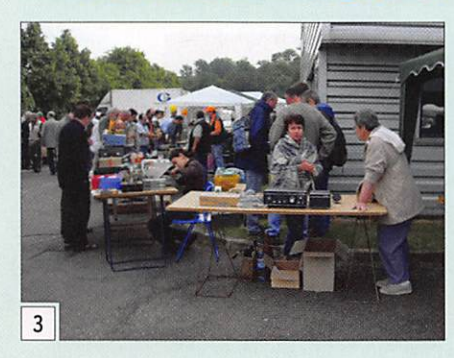

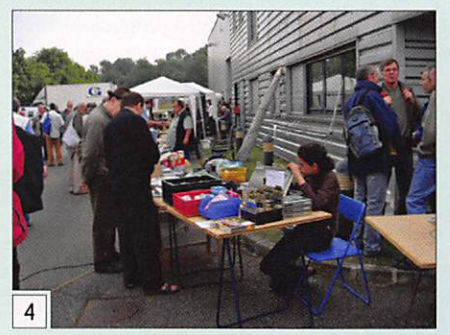

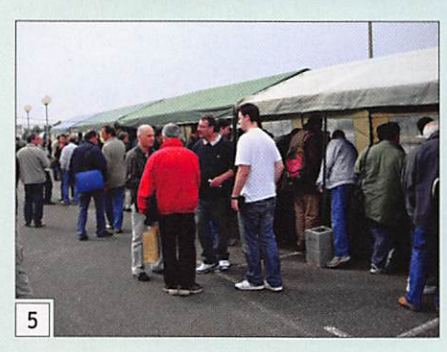

par James PIERRAT, F6DNZ

Cette année encore, l'important nombre de véhicules en stationnement, permettait d'estimer du premier coup d'ceil, le succès prévisible de cette ma nifestation (photo 1). Certains s'étaient déplacés dès la veille et s'étaient ins tallés sur le parking de la société GES (photo 2) !

Si le temps n'était pas superbe, on pou vait tout de même le qualifier de par faitement acceptable ! Un peu frisquet, sans doute, le matin (photo 3) !

Une foule compacte se pressait devant tous les stands, qu'ils présentent des matériels neufs ou d'occasion (photos 3 à 11). GES avait fait un effort tout parti culier pour cette 15e édition de la Brade rie : des rabais allant jusqu'à 70 % sur certains matériels et jusqu'à 50 % sur certains transceivers ! Du jamais vu ! Les "brocanteurs" étaient nombreux et très visités ! Certaines transactions se faisaient à même le sol (photo 6) ! Comme d'habitude, "les GES" étaient

sur tous les fronts (photo 8, Edith à g. et Paul F2YT à d. au premier plan, pour ne citer qu'eux !).

La réussite de cette manifestation s'ex plique d'abord par son état d'esprit: emplacements gratuits et prix cassés. Si vous l'avez manquée cette année, ne la ratez pas l'année prochaine !

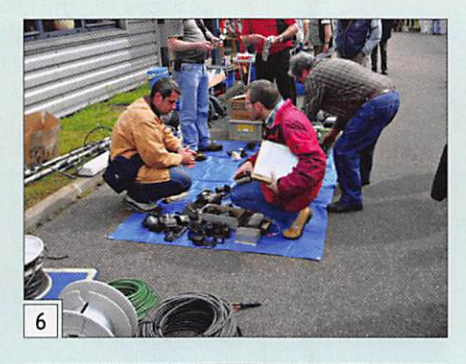

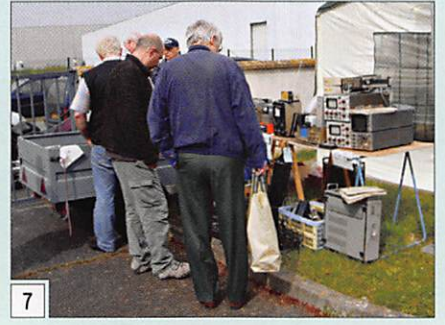

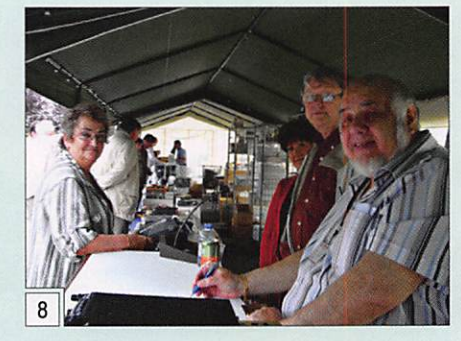

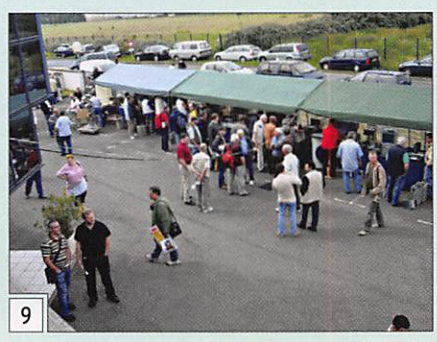

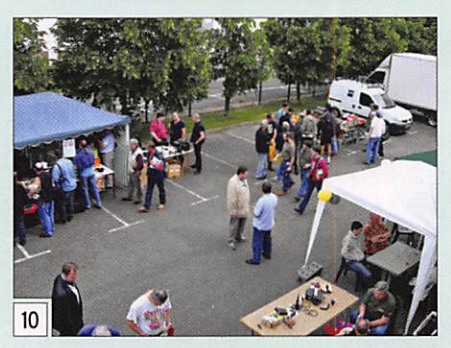

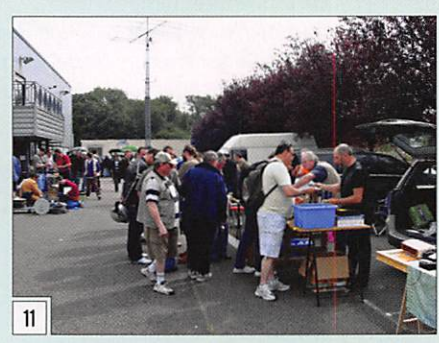

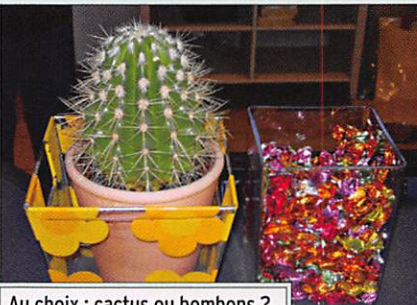

Au choix : cactus ou bombons ?

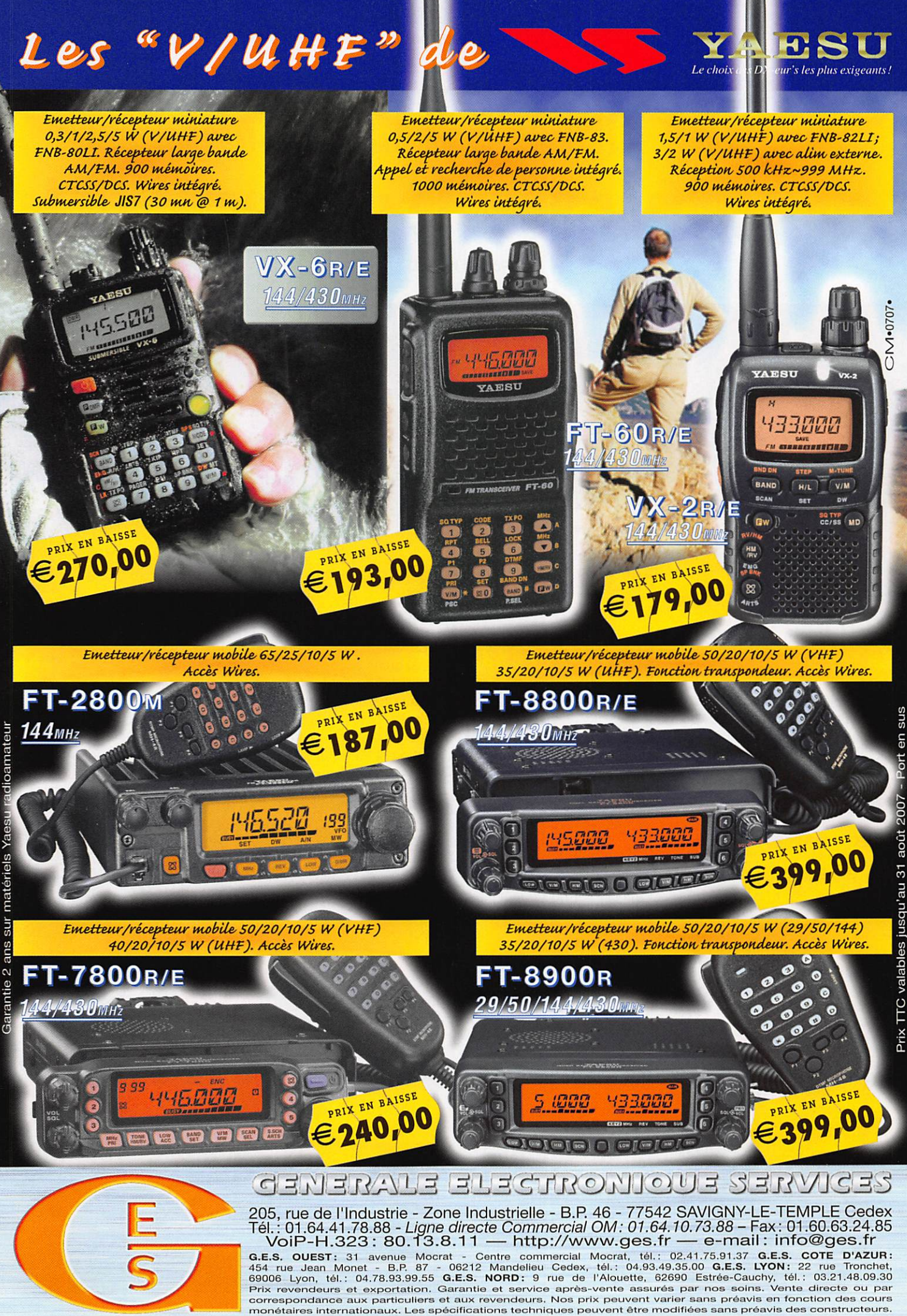

Prix TTC valables jusqu'au 31 août 2007

Port

information

## Une journée à ISERAMAT : un bonheur pour le radioamateur !

par Roland WERLÉ, F1GIL

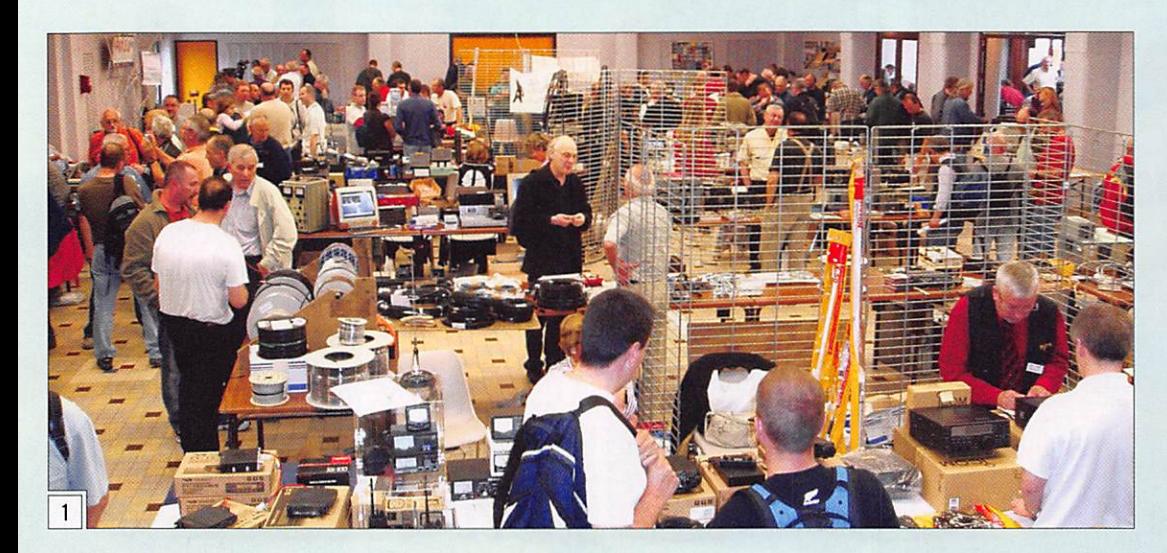

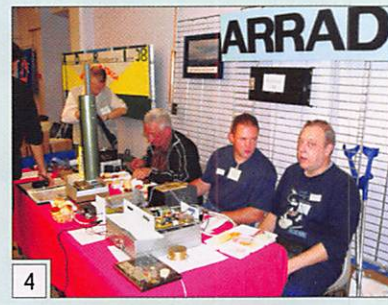

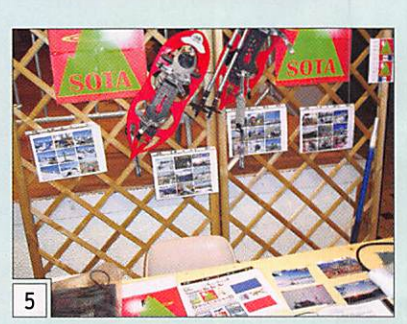

de matériel qu'ils avalent acheté un jour en pensant "qu'il pouvait toujours servir".

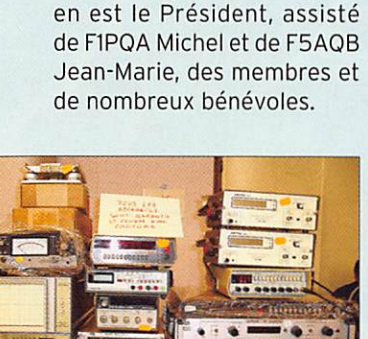

ISERARMAT est organisé par le Radio-Club F6KJJ de Tullins ; F5STQ Jacques

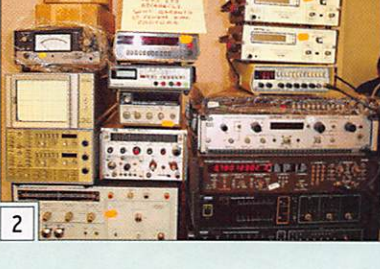

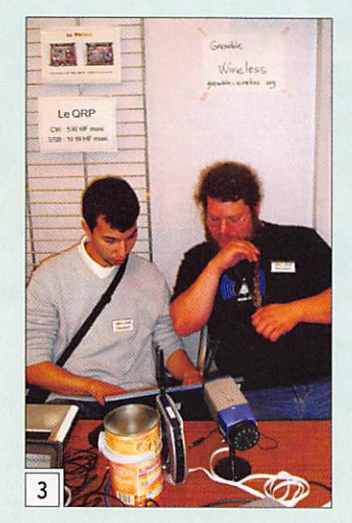

38 Tullins F6KJJ 17-18 mai  $\sim$ 2008

La 17e édition du salon de Tullins (Isère) fut fidèle à la tradition. Le judicieux équilibre entre exposants professionnels, associations, brocante, conférences et démonstrations a satisfait tous ceux qui avaient fait le déplacement. C'était aussi un salon d'ouverture puisqu'il y était question de Wi-Fi et de véhicules électriques, le radioamateur s'intéressant aux nouvelles technologies. Par cette belle manifestation, F6KJJ confirme ainsi le rôle des radio-clubs pour l'avenir du radioamateurisme.

CES Mandelieu était présent ainsi qu'un exposant profes sionnel venu d'outre-Manche, déjà remarqué dans d'autres salons (photo 1). À la brocante (photo 2), une trentaine d'OM mettaient en vente le surplus

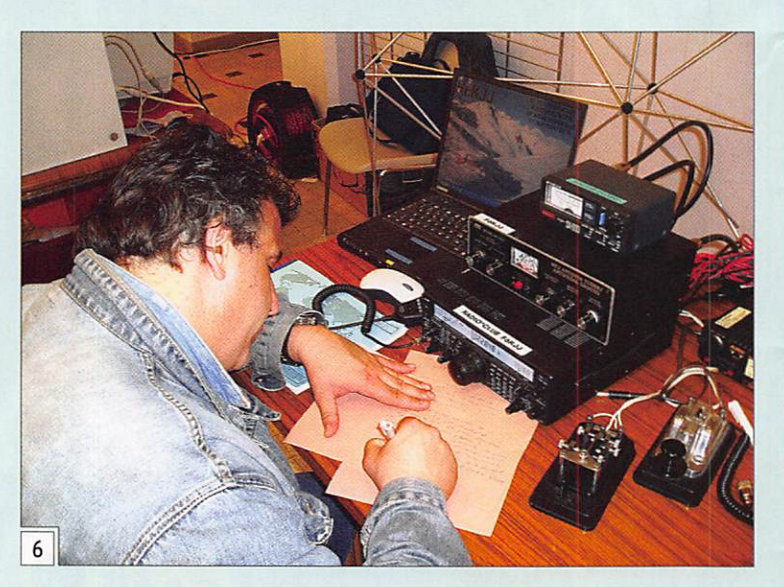

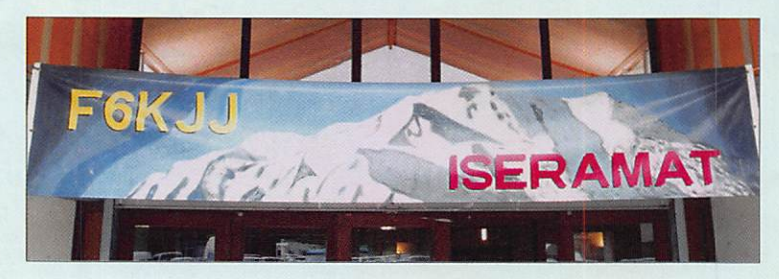

#### information

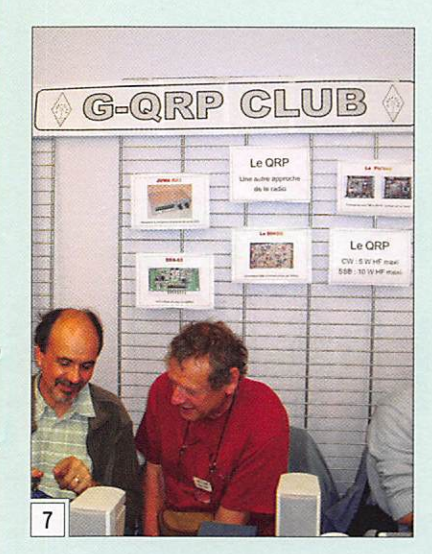

et dont les acquéreurs pen saient la même chose !

Onze associations avaient leur stand, on ne présente plus rUFT, l'ADRASEC 38. l'ADRI 38 (les radioamateurs de l'Isère). I y avait également, entre autres, l'ARRAD 38 (photo 4) qui gère les relais du dépar tement et le radio-club de la Gendarmerie de Bron, F6KDF. L'association SOTA : "Summit On The Air" (photo 5). Monta gnards, alpinistes et randon

neurs sont conviés à trafiquer en points hauts !

Grenoble-Wireless est une as sociation qui fait la promotion du Wi-Fi à longue distance (photo 3). Ses membres nous ont expliqué qu'en haut-débit ADSL il existe encore des "zones blanches" qui ne seront jamais desservies dont le seul recours reste la connexion té léphonique en 56 K. Lorsque le propriétaire du réseau filaire France Télécom répond à une mairie que le village n'aura jamais le haut-débit en raison de son éloignement du central (jusqu'à 20 kilomètres), les passionnés de l'association font une étude de faisabilité et proposent une solution, mise en œuvre ensuite par un prestataire de service professionnel. Le haut-débit sera acheminé par un ou plusieurs pont(s) hertzien(s) en Wi-Fi, avec des antennes très directionnelles, puis émis localement avec des antennes omnidirectionnelles à fort gain où chacun pourra se connecter sans installation particulière. Saluons ces jeu

nes désintéressés qui nous disent atteindre des portées de 5 km avec deux boîtes de Ricoré !

Réception de graphie (ultra rapide) en direct au stand du radio-Club F6KJJ (photo 6). G-ORP club : Petits montages, petite puissance, bons résul tats (photo 7).

Coaxiaux et câbles en tous genres ? Harvey, venu d'An gleterre vous servira avec plaisir (photo 8).

Le miniVNA (voir MHZ N° 302) était en démonstration sur le stand du radio-club F5KGA ; c'est un analyseur d'anten nes que tous les constructeurs amateurs rêvent de posséder. Un montage "OM" permettant d'étendre sa cou verture au-delà de 180 MHz était présenté.

Tout au long de la journée ont eu lieu des conférences et des démonstrations dans une salle annexe ; les thèmes du samedi étaient : "Débuter en radio SDR" par F6AZZ Patrick, "Les véhicules élec triques" par F1LVT Jean-Paul. "La SDR sans PC" par F5D0G

![](_page_14_Picture_12.jpeg)

Jean-Louis, "Les transceivers DATV 437/1 200/2 300 MHz" par F5LGJ Olivier. Par ailleurs, F1TVB Adelin présentait un ré cepteur panoramique, F50DS Michel une antenne cornet de détection Wi-Fi et F6BUH Da niel, du matériel DATV.

ISERAMAT. cette très belle manifestation est à l'honneur du radio-club F6KJJ de la MJC de Tullins, la formule est excellente ne changez rien, recommencez!

#### UN GONIOMÈTRE DOPPLER DE 50 MHz à 1.2 GHz

- Commutation pour 4 antennes .
- Sélection d'impulsions vers le +5 V ou vers le 0 V pour activer les antennes.
- Rotation des antennes; CW ou CCW.
- Contrôle indépendant de chaque antenne.
- Auto calibration vers le devant du véhicule.
- Afficheur LCD standard de 2 lignes X16 caractères.
- $\cdot$ Un affichage similaire à 36 LED et aussi numérique "000-359" de la direction.
- Tous les menus sont montrés clairement sur l'afficheur LCD.
- Mémoire permanente pour toutes les calibrations et options..
- Traitement principal du signal fait par le soft.
- Microcontrôleur PIC 16F877, mémoire de programmation Flash, mémoire EEDATA, USART, ADC, chrono...
- Mémorisation de la calibration de 3 radios.
- Sortie chronométrée ou sur demande vers APRS, Interface GPS.
- Option d'affichage d'un S-mètre. l'entrée est ajustable de 0 < 2 à 5 V pour un affichage de 00 < 99.
- 7 niveaux de traitement du signal. Possibilité d'affichage instantané des données brutes.
- Sélectivité Maximum des filtres audio analogue et numérique de \*/• 0.1 Hz.
- En cas de perte du signal, mémorisation de la dernière bonne direction.
- Haut-parleur intégré et alimentation 12 Vdc.
- Rétro-éclairage LED de l'afficheur.

### GD 908 - 13720 BELGODENE

#### Tél.: 04 42 70 63 90 Fax: 04 42 70 63 95

DEMANDEZ NOTRE CATALOGUE 80 PAGES ILLUSTRÉES AVEC LES CARACTÉRISTIQUES DE TOUS LES KITS Expéditions dans toute la France.Moins de 5 Kg : port 8,40 €. Règlement à la commande par chèque, mandat ou CB. Bons administratifs acceptés. De nombreux kits sont disponibles, envoyez nous votre adresse et cinq timbres, nous vous ferons parvenir notre catalogue général de 80 pages.

![](_page_14_Picture_38.jpeg)

Le gonio Doppler RD2 présenté ici n'intègre pas de récepteur particulier. Il est prévu pour être utilisé conjointement à des matériels déjà existants, portatifs, mobiles (dans le cas de recherches sur le terrain) voire fixes. Ainsi, tout récepteur VHF ou UHF. disposant d'une sortie BF, peut être couplé à ce gonio Doppler capable de couvrir une très large plage de fréquences, en fonction des besoins (de 50 MHz à 1.2 GHz). Nous ne sommes donc plus limités, dans le cadre des recherches de balises de détresse, aux seules fréquences 121,5 (ou 121.375). 243 et 406 MHz

RD2 ............ Goniomètre complet sans les antennes ................ 299,00 €

![](_page_14_Picture_41.jpeg)

#### **EXPÉDITION**

information

## TM3RCH: permission de sortie pour le Radio Ciub Havrais

par Gérard, F4ETA\*

![](_page_15_Picture_4.jpeg)

F8KHN

ès l'aube, les 12 partici-<br>pants sont sur le terrain pour le montage des aériens. 5 antennes vont être montées pour les bandes HF et VHP reliées à 3 postes décamétriques : 2 TS-450S et 1 FT-897D + une station APRS signalant notre position. Le casse-croû te, les réglages et c'est parti : "TM3RCH, le département 76, le cap d'Antifer, activation de F8KHN à votre écoute..."

La propagation n'était pas au rendez-vous durant ces 48 heures mais il y a eu quelques bons passages, ce qui nous a permis de faire une centaine de 050 avec l'Allemagne, la Belgique, l'Italie, l'Espagne, la Slovénie, la Pologne, le Portu gal, l'Angleterre, la Norvège, le Sénégal, etc. et bien sûr, des stations de France ; en tout. 14 pays différents.

Chaque OSO fut un bon mo ment de radiocommunication, certaines stations furent sur prises que l'on soit un peu long dans les échanges sur les conditions de trafic, la météo et quelques "tirades humo ristiques" sur l'ambiance du groupe, certainement des ha bitués aux contests et pile-ups.

C'est rituel pour le RCH depuis 19 ans, nous partons faire notre expédition radio pendant 48 heures en haut des falaises du Cap d'Antifer, près d'Etretat. Depuis 3 ans sur les bandes amateurs, et précédemment sur le 11 mètres...

\* Secrétaire du R.C. Havrais. http://radioclubhavrais.free.fr J'ai personnellement eu le plaisir d'un OSO d'une ving taine de minutes avec un DL/MM au large de la Finlande et évidemment, nous n'avons pas échangé que sur la radio ayant moi aussi le plaisir de naviguer mais au bord des côtes normandes.

Tous les participants à cette sortie ont eu leur part de bons moments devant les TX/RX, soit en SSTV & DRM sur le 80 m avec nos amis F4ETT, F6I0P, F6AYD... au tradition nel OSO journalier, soit en phonie HF ou VHF/FM & USB. Un grand merci aux stations qui ont répondu à nos appels et permis de passer ces agréa bles instants.

Ouand je dis 48 heures d'ac tivité. il ne faut pas oublier l'intendance, non pas avec des sandwichs mais des repas mitonnés par notre ami Daniel (FOEYX aidé de Daniel RCH56) qui se fait un plaisir fou à la cui sine gastronomique sur le ter rain. Tous les ans on dit : cette année "on fait léger" et on repart avec quelques kilos de plus, mais c'est tellement bon...

Tout cela fait que l'on a hâte de ressortir le matériel du local et d'essayer de vous re contacter au hasard de la pro pagation et des circonstances mais croyez-le, avec toujours autant de plaisir, confirmant notre devise au RC : "Si tous les gars du monde..."

Remerciements à nos visiteurs de la SHTSF, le plus an cien club radio français situé comme nous au Havre, et aux amis adhérents ou épouses des OM venus participer au " casse-croûte" amélioré du vendredi soir.

Certains diront que ce n'est qu'une simple "activation radio ordinaire" car le mot expédition fait penser aux grands explorateurs, mais nous avons pris l'habitude de l'appeler comme cela depuis près de 20 ans, alors pourquoi changer?

MEGAHERTZ magazine 16 304 - Juillet 2008

information

![](_page_16_Picture_2.jpeg)

![](_page_16_Picture_4.jpeg)

rrivé tôt sur place vendre-<br>di matin (décalage horaire oblige I), je suis de suite surpris de la foule massée à l'entrée du salon. Plusieurs milliers de visiteurs attendent patiemment l'ouverture au public (photos 1 et 2), L'ambiance générale est excellente, les gens ont le ver be facile, même si l'impatience générale est palpable.

À 08H00, c'est le top départ de ce qui est surnommé ici "le Ma rathon" : je n'en comprendrai que plus tard dans la journée la raison. N'est accessible dans un premier temps que la partie brocante, située sur l'immense parking du Hara Arena : c'est un véritable choc ! Des centai nes d'exposants déballent "au cul du camion" une multitude d'objets hétéroclites ; aux vues des premières pièces que je découvre, je regrette de suite

Dayton est de loin le plus grand rassemblement mondial lié à notre passion commune. C'est donc avec beaucoup de curiosité que je m'y suis rendu pour la première fois cette année. Ce salon mythique, qui a lieu depuis 1952, regroupe la majeure partie des acteurs du monde radioamateur, avec ses 300 exposants professionnels et associatifs. A cela s'ajoutent environ 1000 stands de brocanteurs.

les restrictions que les com pagnies aériennes imposent en termes de bagages autori sés en soute ! On m'apprend toutefois que le transporteur UPS dispose d'un stand dans le salon, et offre la possibilité de collecter des colis et de procé der à des expéditions !

J'arpente les allées une petite heure, puis décide d'accéder au salon à proprement parler, qui vient d'ouvrir ses portes.

Après le contrôle des badges, on accède a une salle de la taille d'un terrain de sport (photo 3). un peu à l'instar de ce qui se fait en France à Auxerre ou Clermont ; je pensais trouver plus de professionnels et suis, cette fois-ci, un peu déçu de la taille relativement modeste du rassemblement. Au fil de ma ballade, je trouve un accès vers une seconde salle, d'une taille équivalente, puis d'une troisième, encore plus grande ! Les exposants sont bien là, et en nombre ! C'est simplement l'endroit retenu qui n'est pas assez grand pour les accueillir tous dans une salle commune ! La journée va être longue...

#### LES NOUVEAUTÉS

Chez Icom, trois produits retiennent mon attention. Un petit récepteur larges bandes portable, encore à l'état de prototype, qui de vrait porter la référence IC-RX7 (photo 4) présente un design moderne, avec une robe blanche qui change un peu de l'éternel gris anthra cite. Le IC7200 (photo 5) est quant à lui un émetteur HF simple et robuste, d'un gabarit sensiblement équivalent à un

![](_page_16_Picture_14.jpeg)

#### information

![](_page_17_Picture_2.jpeg)

1C718. Enfin, un portatif radio amateur dédié principalement au mode numérique D-STAR, le IC-A92 (photo 6), permet comme cela se voit de plus en plus fréquemment sur les por tatifs PMR. le raccordement d'un micro GPS.

![](_page_17_Picture_4.jpeg)

![](_page_17_Picture_5.jpeg)

![](_page_17_Picture_6.jpeg)

![](_page_17_Picture_7.jpeg)

![](_page_17_Picture_8.jpeg)

Kenwood a développé pour sa part un TNC APRS avec logi ciel incorporé, logé dans une façade déportée. Ce produit, nommé RC-D710, s'adapte par exemple au TMV71, et permet à ce dernier de se comporter comme un TMD7'I0. (photos 7 et 8). Une application de trans mission de données météo via le RC-D710 est également à l'honneur (photo 9).

Yaesu présentait le futur VX-8 (photo 10), dont l'esthétique est dans la lignée du VX-3. Cet appareil "submersible" devrait reprendre sensiblement les ca ractéristiques de l'actuel VX-7, tout en étant moins épais. Le VX-8 n'ayant pas encore été homologué, les précisions quant à ses fonctionnalités sont sujettes à changement éventuel.

Hilberling, constructeur al lemand d'émetteurs d'exception, présente le superbe PT8000A, qui couvre les ban des HF, le 50 MHz ainsi que le 144 MHz (photo 11).

Chez les fabricants d'accessoi res, notons le BHI CAT-MATE, petit boîtier compact destiné aux appareils Yaesu possédant un port CAT System, qui offre de dupliquer le port en ques tion, et permet en plus une jonction port série grâce à une prise dB9 (photo 12) !

Le stand des antennes GAP attire toujours beaucoup de monde ; de même, Cushcraft (depuis peu division de Laird Technologies) fait le plein !

Heil présente l'ensemble de sa gamme, et offre la possi bilité de tester en direct les différents micros (photo 13) ; c'est enfin l'occasion pour moi de rencontrer Bob et Sarah Heii, fondateurs de Heil Sound (photo 14).

Vous décrire à l'occasion de ces quelques lignes l'ensemble des produits proposés étant impossible, je me contente de vous citer en vrac quelques concepts intéressants. Les an tennes de type Screwdrivers (photo 15) sont à priori ap préciées aux Etats-Unis pour le trafic mobile en HF, et de nombreux stands en propo sent : de même, je découvre des antennes Four Square (photos 16 et 17), des bou cles magnétiques portables de chez G4TPH, ainsi que des antennes de type Big Wheel modifiées (photo 18)

Je finis la journée harassé : il ne sera pas nécessaire de me bercer ce soir !

Samedi, après avoir repris des forces grâce à un copieux petit déjeuner à l'américaine, je re tourne au salon, et consacre la plus grande partie de ma jour née au marché aux puces. C'est tout simplement incroyable : je prends le temps de fouiller un peu sur les stands, et j'ai le sentiment que celui qui cher che l'introuvable a toutes les chances d'être exaucé en ces lieux ! Des postes Halicrafter, Drake, Collins, souvent en par fait état, côtoient du matériel plus récent...

Plusieurs exposants, en dé couvrant mon badge avec un indicatif français, me posent de nombreuses questions sur le coût de la vie en Europe, sur la politique en général, ainsi que sur la manière dont les

![](_page_17_Picture_20.jpeg)

![](_page_17_Picture_21.jpeg)

![](_page_17_Picture_22.jpeg)

![](_page_17_Picture_23.jpeg)

![](_page_17_Picture_24.jpeg)

![](_page_17_Picture_25.jpeg)

MEGAHERTZ magazine **18** 304 - Juillet 2008

#### information

![](_page_18_Picture_2.jpeg)

![](_page_18_Picture_3.jpeg)

![](_page_18_Picture_4.jpeg)

américains sont perçus chez nous ; ici, rien ne semble ta bou, et on a l'impression que

![](_page_18_Picture_6.jpeg)

l'on peut parler de tout. Les gens affichent d'ailleurs tout haut leurs convictions, tant

politiques, personnelles que religieuses, et il est fréquent de voir sur un véhicule un autocollant avec le nom de son candidat à l'élection pré sidentielle par exemple.

Après en avoir pris une fois de plus "plein les yeux", je me dirige à nouveau vers le salon, plus particulièrement du côté du hall réservé aux associations.

#### LA PROMOTION DU RADIOAMATEURISME CHEZ LES JEUNES

Aux Etats-Unis, le radioamateurisme présente toujours de l'attrait ; ainsi, j'ai pu as sister à une "cérémonie" de remise de prix à un groupe de jeunes d'une quinzaine d'an nées : chacun appelé à tour de rôle montait sur une estrade recevoir un diplôme suite à l'obtention de leur licence peu de temps auparavant ! Encore mieux, une branche de l'ARRL (Amateur Radio Relay League) est dédiée à la promotion du

![](_page_18_Picture_12.jpeg)

radioamateurisme chez les plus jeunes, et propose à ces derniers des activités ludiques encadrées par des adolescents (photo 19) ! Après une petite visite au stand de l'AMSAT et du ORP Club, je hisse le dra peau blanc, et finis ma journée par une visite de l'impression nant musée de l'US Air Force, situé à proximité.

Les 3 jours que j'ai passés sur place m'ont enchanté ; en dé pit de toutes mes préventions, ce salon m'a véritablement impressionné, tant par son am pleur que par l'ambiance bon enfant qu'il y règne. Je pense, sans aucun doute, program mer à nouveau le déplacement pour l'année prochaine !

![](_page_18_Picture_15.jpeg)

information

## Mission au Maroc pour Radio Sans Frontières

![](_page_19_Picture_4.jpeg)

SF a, par le passé, parmissions au KURDISTAN IRA NIEN, en ARMÉNIE (Février à Avril 1991), au RWANDA (Septembre 1994), à l'opéra tion Enfants Abandonnés de ROUMANIE, mise en place de moyens de communica tions radio ; télex au profit des ONG françaises œuvrant en Roumanie du 5 novembre 1990 au 31 mars 1991 ainsi que plusieurs missions en 1991 et 1992, en MAURITANIE, du 27 mars au 28 avril 1992, en INDE (tremblement de terre avec le COSI) à SARAJEVO avec l'Association "PRÉSENCE" - février 1993 -18 décembre

Créée le 26 janvier 1991 par F6BUF, Francis MISSLIN, Radio Sans Frontières (RSF) est une ONG, association de la FNRASEC, dont le but est d'organiser et d'assurer des communications radio depuis l'étranger vers la France lors de missions humanitaires.

![](_page_19_Picture_7.jpeg)

En sommeil depuis le départ de F6BUF de sa présidence en 2002, elle a été réactivée en décembre 2006 par son nouveau président, F5MD0 - Daniel LUCCI, iors de la si gnature d'une convention de partenariat avec Pompiers Sans Frontières (PoSF) par laquelle RSF s'engageait à fournir deux opérateurs radio lors des exercices ou missions à l'étranger de cette ONG.

C'est ainsi que du 8 au 13 mai 2008, un détachement com posé de 24 personnes (20 pompiers, 2 RASEC, les Pré sidents de RSF - F5MD0 et de PoSF - Serge MONTESINOS) s'est rendu au Maroc dans la région d'AL HOCEIMA (à l'Est de TANGER) pour un exercice "tremblement de terre" cal qué sur le séisme, bien réel hélas, qui eut lieu en 2004 sur cette même région. En voici le film, minute par minute.

Le scénario : le 8 mai 2008 à 2H27, un séisme de ma gnitude 6,7 sur l'échelle de Richter frappe la région d'AL HOCEIMA. On y dénombre 639 morts, 950 blessés et 17 000 sans-abris alors que toutes les zones rurales n'ont pas encore fait l'objet de recon naissance.

Mises en alerte dans la mati née du 8 mai, les équipes de PoSF accompagnées d'opé rateurs RSF (F6CYZ/CN2YZ Philippe et F1NHN/CN2HN Christian) partent de Mari gnane à 21H50 en direction d'OUJDA dans l'Est marocain. Accompagnées d'une trentaine de sapeurs-pom piers de la Protection Civile marocaine, elles sont immé diatement transférées dans le secteur d'AL HOCEIMA et sont engagées dans le douar ARHBAL.

Vendredi 9 mai, 7H15 : arrivée du convoi de onze véhicules dans ce petit village rural de 27 maisons. Le camp est installé sous une pluie fine : tentes gonflables, poste de soins médicaux, unité de potabilisation de l'eau, salle de tri des victimes, PCO et transmissions.

![](_page_19_Picture_13.jpeg)

2 - Lors des préparatifs d'embarquement à Marseille-Marignane.

#### information

![](_page_20_Picture_2.jpeg)

3 - Séance de brancardage après la "réplique".

9H00 précises : Le premier contact phonie est établi sur 14,132 MHz entre CN2RSF (des indicatifs marocains nous ont été attribués) et la station F5DV (station "perroquet") située dans les Landes afin de passer un premier message au siège de PoSF dans la région d'Aix-en-Provence. À Dakar, le président de l'ADRASEC Séné gal, 6W7RP - Daniel EICHEN-BERGER, est présent sur l'air, prêt à parer à une éventuelle perte de liaison entre CN2RSF

et F5DV. Parallèlement, les bulletins de renseignements sont transmis via SINUS (Sys tème international Numérique de Secours développé par la FNRASEC qui a, par ailleurs, obtenu un agrément interna tional de Sécurité Civile pour son exploitation).

9H10 : Un villageois vient spontanément mettre sa mai son à notre disposition afin d'y installer un dispensaire où vont être prodigués des soins.

bien réels, aux habitants du village. L'exercice est en effet l'occasion d'une visite médi cale particulièrement appré ciée à laquelle deux médecins marocains apportent leur concours.

11H45 : Court instant de répit avec l'arrivée d'un petit-déjeu ner des plus succincts mais particulièrement apprécié 1 La fatigue commence à se faire sentir même si le rythme ne faiblit pas.

12H15 ; Le camion de transport d'eau a trouvé une source uti lisable et vient déverser ses 4 000 litres dans les bâches de l'unité de potabiiisation (POTA) habituellement trans portée à dos d'ânes à raison de deux bidons par voyage (un camion équivaut à 100 voyages I).

13H10 : À tour de rôle, les chefs de groupe (POTA, logistique, PSM, secours déblaiement) viennent faire leur rapport au chef de mission afin de rendre compte des besoins.

![](_page_20_Picture_11.jpeg)

4 - Les opérateurs RSF : F6CYZ/CN2YZ et F1NHN/CN2HN.

14H00 : Les villageois, em ployés comme plastrons, vont simuler les victimes de la réplique sismique prévue un peu plus tard.

14H54 : L'alerte est donnée, une réplique vient de se pro duire. Des maisons se sont écroulées dans un village proche de la source, à envi ron un kilomètre du camp. Il s'agit, en fait, de maisons qui se sont écroulées lors du séisme de 2004.

15H08 : Une équipe pédestre de reconnaissance communique le premier bilan soit deux DCD, sept blessés graves et deux personnes inconscientes.

![](_page_20_Picture_16.jpeg)

#### information

![](_page_21_Picture_2.jpeg)

5 - F1NHN/CN2HN opérant la station "SINUS".

![](_page_21_Picture_4.jpeg)

6 - F5MDO, président de RSF.

![](_page_21_Picture_6.jpeg)

7-La station "SINUS".

![](_page_21_Picture_8.jpeg)

8 - A gauche : F6CYZ/CN2YZ, au centre :F1NHN/CN2HN.

15H17 : Trois véhicules arrivent à passer malgré la piste défon cée. Les pompiers marocains et français s'activent dans les ruines.

15H31 : Un deuxième bilan mé dical plus précis est transmis par radio au PCO (Ire maison : 1 inconscient, 1 détresse respi ratoire. 1 traumatisme dorsal grave, 1 DCD, 2e maison ; 1 DCD, 2 polytraumatisés, 1 frac ture de la cheville, 1 fracture

de la jambe et une de la main, 3e maison : 1 inconscient en urgence respiratoire et 1 plaies multiples).

15H36 : Les victimes sont mé dicalisées puis brancardées en direction des ambulances au travers d'un véritable parcours d'obstacles. Les pompiers veillent à ne pas chuter dans les décombres. La manœuvre est des plus difficiles mais tout se passe bien pour les "victimes" !

16H20 : Une victime marocai ne, bien réelle celle-là, arrive au PSM (poste de soins mé dicaux). Elle a été mordue la veille par un âne et son bras infecté nécessite un transfert immédiat vers l'hôpital d'AL HOCEIMA. Une équipe maro caine l'évacué sans tarder.

16H40 : Toutes les victimes sont en cours de traitement au Poste Médical.

16H50 : Les repas du midi ar rivent et nous déjeunons "sur le pouce". Voilà presque 36 heures que nous n'avons pas dormi. Les "radios" transmettent les messages vers la France et profitent des rares instants de répit pour fournir une formation de base aux chefs de groupe PoSF dont les connaissances en matière de radiocommunications sont des plus succinctes !

17H55 : Le premier débriefing "à chaud" a lieu dans la tente du PCO. Sont présents le Chef de mission PoSF, son adjoint, les chefs de groupe, l'équipe d'organisation de l'exercice, la DIREX (le Président de PoSF et son adjoint, celui de RSF - F5MD0, également observa teur), les médecins marocains et ie Commandant ALLOUI, Directeur de la Protection Civile d'AL HOCEIMA. Tous les points positifs ou négatifs de l'exercice sont notés afin d'être analysés à froid.

19H00 : Fin officielle de l'exer cice et chacun va se coucher après avoir grignoté quelques barres énergétiques car le repas du soir n'est pas prévu. La nuit tombe sur le camp où seuls des ronflements viennent bientôt rythmer le sommeil du groupe de pompiers !

Samedi 10 mai, à 6H30 : Les villageois ont préparé le pe tit-déjeuner à savoir thé à la menthe, galette de pain, œufs brouillés dans de l'huile, lait de chèvre. L'accueil est ex traordinaire de la part de ces gens vivant pourtant dans des conditions si précaires. Ils sont riches dans leur cœur et ne sa vent plus quoi faire pour nous faire plaisir. Des liens très forts nous unissent maintenant. Audelà de cet exercice, c'est une profonde amitié qui nous lie désormais.

8H00 : La vie du camp re prend ses droits. Tandis que les opérateurs RSF envoient leurs messages, les méde cins et infirmiers assurent les consultations auprès des habitants venus des douars voisins. Une association des femmes marocaines aide à convaincre les villageoises de venir à la consultation.

10H45 : En un peu plus d'une heure, le camp est entière ment démonté ; les camions sont chargés et, à 12H30, le convoi prend le chemin du re tour en direction de la caserne de sapeurs pompiers d'IM-20UREN. Nous roulons len tement sur la piste défoncée et le gros camion de matériel touchera plusieurs fois au pas sage des oueds, son crochet d'attelage laissant un profond sillon ! Dans les champs, les paysans, armés d'une simple faucille, s'entraident pour ré colter le blé si précieux.

13H45 : Nous arrivons enfin à destination. Nous n'avons toujours pas mangé ! Il faut auparavant décharger et ran ger le matériel.

15H00 : Nous déjeunons d'un frugal sandwich contenant viande hachée, frites, olives vertes. À défaut de grande cui sine, il a au moins le mérite de caler l'estomac.

16H30 : Partis tôt ce matin, nos deux correspondants au siège de PoSF arrivent de France afin de participer au débriefing détaillé qui démarre immédiatement. Chacun des participants, aussi bien Maro cain que Français, est invité à formuler ses remarques sur

l'exercice. Les rires se mêlent bien souvent aux discussions techniques. Tous ont donné le meilleur d'eux-mêmes, en toute humilité.

La grande famille des sa peurs-pompiers est réunie et les membres de RSF en font désormais partie. C'est un mo ment intense et émouvant que nous vivons là !

La journée du dimanche est consacrée à des séances de formation animées par PoSF. Les pompiers marocains ont soif d'apprendre. Dans ce pays en plein essor, ils sont avides de savoir, heureux de progresser et de maîtriser les outils de plus en plus sophisti qués dont ils sont dotés petit à petit.

Lundi matin : nous vivons encore un moment de grande émotion alors que nous nous disons non pas adieu mais au revoir. Ces trois jours avec nos amis marocains viennent de passer dans un rêve. Je n'ai pas honte de dire que nous sommes tous émus et que les accolades, les étreintes, recè lent beaucoup d'émotion. Nous échangeons des souvenirs (écussons, casquettes, pin's...) et retardons jusqu'au dernier moment notre départ.

Nous repartons vers OUJDA où nous arrivons en milieu d'après-midi pour effectuer une courte visite des souks avant de reprendre l'avion pour la France le lendemain matin.

Là encore, les Marocains nous arrêtent spontanément pour discuter avec nous avant de nous remercier d'être venus les aider.

L'accueil et l'hospitalité ma rocains ne sont pas de vains mots. Nous sommes ici dans le Maroc profond, pas celui de carton-pâte des touristes.

C'est ici que nous prenons conscience que la fraternité des peuples existe, ici que nous vivons pleinement le titre symbolique du film de Christian JAQUE "Si tous les gars du Monde...", titre dont RSF a fait sa devise.

MEGAHERTZ magazine 22 304 - Juillet 2008

#### International Technology Antenna **International** Techno<mark>l</mark>ogy Véritable 1/4 onde<br>7 MHz de 10,8 m Anten<mark>ra</mark> WWWW.FCIXG-Ita.GOF (utilisable sur 21 MHz) ! Tél.: 01 34 86 49 62 nouveau r CONSTRUCTJOJI JOO% FRANCAISE **ITA LWA** ITA HF-MAX : Fouet vertical de ITA LWA : Antenne filaire "long fil" avec 10,8 m (3 m replié) diam. à la balun intégré conçue sur véritable torre base 35 mm, sans trappe. de ferrite HF. avec crochet de Gamme de fréquences : 1,8 à suspension et sortie sur connecteur 60 MHz. Utilisable en haute PL, longueur = 20 m. Utilisable sans impédance (twin-lead, simple fil boîte de couplage ! ti-usa ou "échelle à grenouille"... avec **ITA MTFT VB** ou sans contre-poids) ou basse impédance avec boîtier LWA et câble coaxial. Espace entre les  $\overline{a}$ fixations réglable. Boîtier LWA et contre-poids de 10,8 m avec ITA MTFT : Abaisseur d'impédance 1:9 bobiné sur 89 isolateur livrés. Utilisation avec véritable torre de ferrite HF pour construire des coupleur recommandée. antennes "long fil", peu onéreuses et destinées à un **MTFT VB II** Puissance : 800 W PEP (avec usage ponctuel : week-end, vacances,  $\overline{49} \in$ vertical LWA) ou plus... Utilisable en etc. Puissance max.: 300 W PEP. véritable 1/4 onde 7 MHz Utilisation avec boîte de couplage recommandée (+21 MHz). selon la longueur du fil (minimum 5.5 m). ITA MTFT VB II ITA MTFT-VB : MTFT Vertical Broadband (verticale <u>cs</u> bande large} avec sortie PL. A utiliser 49 € ITA V-7/21 : Version avec un fouet vertical genre 27 MHz. enn sans le boîtier LWA ITA MTFT-VB II : Idem au MTFT-VB 49 € mais avec sortie sur cosse électrique, **ITA V-7/21** ITA MTFT-HP : MTFT avec 65 € puissance max. : 1000 W PER **KIT MTFT** : kit de fixation pour MTFT, baluns BLN-11/12/14/16/19 et 115 1 3 € **IIA BLN11 :** BALUN, rapport 1:1  $49 \in$ ainsi que pour les antennes filaires ITA. **IIA BLN12 :** rapport 1:2  $49 \in$ KIT MTFT-HP : kit de fixation pour  $14 \epsilon$ **ITA BLN 14 : rapport 1:4 49**  $\epsilon$ MTFT-HP, LWA et balun BLN1114. VIESTI I I **A BLN 16** : rapport 1:6 49 € [TA MTFT, l'originel ! **IIA BLN19 : rapport 1:9 49**  $\epsilon$ **Baluns ITA BLN115 : rapport 1:1,5 49 € NOUS CONNAISSONS VOS** Attention aux imitations... ITA BLN1114 : rapports 1:1 et 1:4 69 **BESOINS CAR COMME** ITA OTURA-II : Fouet vertical de 7,5 m (1,5 m replié) Le balun ITA BLN1114 (60 mm de **VOUS, NOUS SOMMES** diam. à la base 35 mm sans trappe ni radian. Gamme diamètre) est destiné aux RADIOAMATEURS! de fréquences : 1.8 à 60 MHz. Utilisable en haute "expérimentateurs" d'antennes filaires. **F5MSU, F5RNF...** impédance (twin-lead, simple fil ou "échelle à Construisez vous même vos antennes filaires ! grenouille"... avec ou sans contre-poids) ou basse puissance : 1 kW PEP, corps en aluminium (50 mm de diamètre). impédance avec abaisseur 1:9 (fourni) et  $\bigoplus$ CLAEYS (F5MSU) câble coaxial. Espace entre les fixations réglable. Utilisation avec  $\partial \mathbf{0} \in$ coupleur recommandée.  $\overline{\phantom{a}}\phantom{a}$ Puissance max. : 300 W PER ita ttfd ITA OTURA-IIP:  $\frac{1}{2}$ L'antenne ITA TTFD est un dipôle replié sur une résistance de charge non Version "portable" avec  $\angle$  $\angle$ œi serrage par vis et "papillons". inductive. Elle fonctionne de 1.5 à 30 MHz en continu avec un ROS RDXC **OTURA-HP ITA OTURA-HP:**  $\frac{249}{ }$ n'excédant pas 3:1 (1:1 avec boîte de couplage). La ITA TTFD est peu Version avec sortie sensible aux parasites électriques et autres "bruits de fond". L'installation Création sur abaisseur d'impédance 1:9 et est possible à l'horizontale ou en "slopper". Fonctionne puissance max. : 1000 W PER sans réglage, connecteur SO-239, longueur : 22 m et puissance max. : 800 W PEP. La **ITA LCB** est une version améliorée de la TTFD grâce à son double système de fixation ; BON DE COMMANDE à retourner à : suspendue ou fixée sur un mat RADIO DX CENTER - 6, rue Noël Benoist - 78890 Garancières (diam. 50 mm max.) ! Dans ce **ITA LCB** dernier cas, il est possible d'installer N o m : P r é n o m au-dessus de la ITA LCB une autre Adresse antenne (VHF/UHF par exemple).

C o d e p o s t a l : V i l l e : T é l é p h o n e : I n d i c a t i f : M o d è l e : Q u a n t i t é : T o t a l : €

M o d è l e : Q u a n t i t é : T o t a l : €

+ f r a i s d e p o r t 1 2 € , s o i t u n t o t a l d e : €

evendeurs nous consulter.

800 W PEP. ITA - International Technology Antenna est une marque déposée de RADIO DX CENTER.

puissance max. :

Le positionnement horizontal des "lignes de rayonnement" limite les effets du fading (QSB). Fonctionne sans réglage, longueur : 22 m et

information

## Réunion "APRS Grandes Réglons"

par Francis F50R0\*

![](_page_23_Picture_4.jpeg)

1 - De gauche à droite : ON6YF Didier, LX1KO Michel, DK4XI Rolf, LX2MG Gunter, F5ORO Francis, XYL Patricia SWL 5710, F4ARO Leszek, ON4MAX Max et DD2VJ Thomas.

a Suisse n'a malheureuse-<br>ment pas pu être présente à ces réunions, mais les OM suivent les recommanda tions éditées par le groupe. La Hollande s'est fait excu ser pour son absence à cette quatrième réunion, et espère être présente à la prochaine qui aura lieu normalement courant septembre en Bel gique. La séance démarra à 10h30 au radio-club LX0RL à Eisenborn au Luxembourg. Les objectifs de cette journée étaient de passer à la phase 2 du réseau.

Les responsables relais pré sents : DD<sub>2VJ</sub> Thomas

SYSOP DBØMZG-2 DK4XI Rolf SYSOP DLØIMA-1 **F50RQ Francis** SYSOP F5ZSA-3, F6KG0, F5NPL-2 et projet F5ZSB-2 LX1KQ Michel SYSOP LXØPAR et LXØAPL **ON4MAX Max** SYSOP ONØFRA **ON6YF Didier** SYSOP ON6YF-4

Invités : F4ARO Leszek LX1RA Arsène LX2MG Gunter F5710 SWL Patricia (YL F50RQ)

Cette quatrième réunion APRS transfrontalière s'est tenue le 19 avril dernier. Anciennement appelée "LORSAARLUX", elle s'est vu rebaptisée suite à l'arrivée de nouveaux pays dans le groupe de travail. Pour mémoire, les trois pays ayant initié ces réunions sont la France, le Luxembourg et la région Saaren Allemagne.

Cette "phase 2", déjà amor cée depuis 2006 par WB4APR Bob initiateur de l'APRS, a permis de réduire le trafic sur les fréquences aux USA. En Europe, la densité du trafic devient également importante et nous oblige, à notre tour, à optimiser notre réseau APRS.

Concrètement, cela devrait réduire le nombre de trames transmises sur nos fré quences européennes. La fréquence commune VHF 144,800 est fortement sollicitée, ce qui est très bien,

• Rédacteur et coordinateur France http://pagesperso-orange.fr/ fSorq.francis

mais les nouvelles possibili tés, que je développerai plus loin, devraient redonner de la place pour les balises des stations mobiles très souvent bousculées, voire écrasées, par les autres plus stables (géographiquement) et plus puissantes sur les relais (sta tions fixes, météo objets di vers, etc.).

Nous allons, chacun de notre côté, tenter de trouver une fréquence UHF en accord avec la recommandation lARU Région 1 et la mettrons en commun (le tout en acUHF nationale). Pour l'instant les fréquences UHF en place sont conservées.

Cette amélioration consiste à réduire le nombre de rebonds sur les relais par le biais du PATH (chemin balise). Nous trouvons actuellement des stations, heureusement peu nombreuses, qui trans mettent des PATH du type WIDE7-7, TRACE 7-7, ce qui signifie pour les non-initiés, une séquence de 14 bonds par 14 relais différents... le tout pour tenter d'être visi-

![](_page_23_Picture_18.jpeg)

2 - Explications de DK4XI Rolf (assis au centre). L'équipe présente est très intéressée par cette démonstration.

![](_page_24_Picture_762.jpeg)

gone. Deux réponses à ce type de balises. La première est que la station distante ne regarde certainement pas de carte assez grande pour repérer l'objet, et la seconde est que, dans tous les cas, cela n'apporte pas grandLa solution pour des messa ges à distance conséquente, ou pour observer le trafic global APRS, reste la voie In ternet. Des IGATES comme le mien F50R0-10 (uniquement  $RF \rightarrow$  IGATE) sont maintenant assez nombreux sur le WEB.

![](_page_24_Picture_763.jpeg)

chose. D'abord parce qu'avec le trafic et les collisions de trames engendrées, il n'est pas du tout certain que la sta tion soit vue de l'autre côté de la France, et ensuite pen dant que celle-ci encombre le réseau, il est très difficile pour les stations locales moLa nouvelle configuration des relais va donc être celle du tableau 1 (paradigme\*\*).

Les relais "nouvelle génération" (logiciel DIGINED et UI-DIGI) seront paramétrés pour ne permettre que trois (3) bonds maximum.

Actuellement une balise (TRAME) donne simplement le nombre de bonds qu'elle désire pour afficher son ob jet (icône domicile, etc.). Une fois la mise à niveau des re lais une sélection sera possi ble, voir tableau 2.

Exemple pour une station fixe:APLOR, WIDE2-2

La configuration LORraine est une initiative personnelle permettant de voir les sta tions de la région. Cela peut être utile dans le cadre d'une exposition régionale ou d'un exercice FNRASEC dépassant le niveau départemental ou étant dans l'obligation d'en gager des équipes sur plu sieurs départements.

La mise en place progressive de la nouvelle configuration sera effectuée courant été  $comment'' \rightarrow PHG2570/$ opérateur Francis...). Voir le tableau 3, document http:// www/.franceaprs.net

Une démonstration de systè mes APRS Maritime/Mobile a ensuite été effectuée par no tre ami Rolf DK4XI. Réseau APRS multiserveurs permet tant la connexion (HF, VHF ou UHF selon position) de plu sieurs bateaux en mer ou sur fleuve afin de leur permettre de recevoir toute information (messagerie, alerte météo et autres données). Je ne ren trerai pas dans les détails de cette superbe réalisation radioamateur et vous invite simplement à aller consulter son site Internet : http://www. intermar-ev.de/

La réunion s'est terminée à 16h30 par les félicitations de

![](_page_24_Picture_764.jpeg)

La hauteur n'indique pas l'altitude, elle permet de donner une idée sur les conditions d'emplacement de l'antenne par rapport à une zone locale.

biles de pouvoir être suivies durant leurs déplacements. Il est par ailleurs impossible de transmettre un message par voie radio dont le destinataire est à plus de deux (2) bonds de la station émettrice.

La deuxième avancée signi ficative réside dans le pré fixe du PATH (Chemin de la TRAME). En effet les relais vont être programmés pour permettre une sélection géographique de la trame. 2008. Vous serez averti du changement de configuration de vos relais par la modifica tion de l'objet (icône tableau configuration).

Pour les responsables de re lais (SYSOP) et utilisateurs (station fixe, WX et autres...) profitez-en pour mettre le PHG (Power, Height, Gain) à jour dans votre balise (BEACON). Cela permet de visualiser la couverture effective du relais ou de votre station (UI-VIEW "Beacon

LX1RA Arsène, représentant le président de l'association nationale des radioamateurs luxembourgeois en nous remerciant pour notre pré sence et en nous souhaitant "bon travail et pleine réussi te" dans la mise en place du nouveau réseau APRS Gran des Régions.

Merci à toutes et à tous pour votre présence et les motiva tions dont vous faites preuve pour faire évoluer le réseau APRS.

paradigme [papadigm] n. m.

Cf; : Le Petit Robert de la langue française

<sup>• 1561;</sup> lat. paradigma, du gr. paradeigma « exemple »

<sup>!</sup>♦ Gramm. Mot-type qui est donné comme modèle pour une déclinaison, une conjugaison.  $\Rightarrow$  exemple, modèle.

<sup>2</sup> ♦ (1943) Ling. Ensemble des termes substituables situés en un même point de la chaîne parlée.

### À L'ESSAI

matériel

## Un goniomètre Doppler le COMELEC RD2

par Denis BONOMO, F6GKQ

![](_page_25_Picture_4.jpeg)

En exploitant cette modu lation de fréquence, et plus particulièrement son passage à zéro, on parvient à détermi ner la direction d'où provient le signal. En pratique, il ne saurait être question de faire tourner physiquement l'an tenne de réception, alors on la fait tourner "électroniquement" : plusieurs antennes (4, 8,16, etc.) sont commutées très rapidement, au moyen de diodes PIN, produisant cette pseudo-rotation... La suite est affaire de traitement du si gnal et d'affichage. Certains goniomètres Doppler utilisent des LED disposées suivant une rose des vents pour afficher la direction, d'autres (comme celui présenté ici) fournissent cette indication sur un écran LCD...

'avantage d'un gonio Dop-<br>pler, dans le cadre de la recherche d'une balise de détresse, c'est qu'il peut être opéré par un seul équipage et qu'il conduit directement à l'émetteur ; il n'est pas né cessaire de procéder à une triangulation. Habituellement, lorsque l'on recourt aux ré cepteurs dotés d'une antenne directionnelle, il faut plusieurs équipes sur le terrain, les in formations recueillies étant alors recoupées sur une carte. Nous verrons que cela ne si gnifie pas forcément que le seul équipage opérant le gonio Doppler pourra trouver à coup sûr la balise... Cependant, ce dernier, placé sur un point haut, pourra donner dès le dé part, la bonne direction pour engager les recherches.

#### LE GONIOMÈTRE DOPPLER

Le principe, très simplifié, du gonio Doppler est le suivant : Nous présentons Ici un matériel que nous avons testé en plusieurs fois, ce n'est pas courant. Lors des premiers essais, réalisés début 2006, nous avions relevé quelques petites anomalies qui ont été corrigées par les concepteurs. Fin 2007, puis en mars 2008, nous avons refait une série de manips avec ce gonio Doppler qui est parvenu à maturité, prêt à être commercialisé... Nous tenons à remercier ici tous ceux - ils se reconnaîtront - qui ont participé à ces trois séances d'essais étalées dans le temps.

on imagine que l'antenne de réception tourne dans le champ produit par l'émetteur. Ce faisant, le signal reçu est affecté par l'effet Doppler qui va le moduler en fréquence (vous savez, la fameuse varia tion de fréquence du klaxon d'un train arrivant à grande vitesse, perçue par un obser vateur immobile).

![](_page_25_Picture_11.jpeg)

![](_page_25_Picture_12.jpeg)

### À L'ESSAI

#### matériel

![](_page_26_Picture_2.jpeg)

Comme nous allons le voir plus loin, l'utilisation d'un gonio Doppler demande un peu d'entraînement car il faut raisonner différemment : les informations fournies le sont par rapport à la "ligne de foi" (l'axe) du véhicule, c'est un "gisement" que l'on obtient et non un relèvement (par rapport au nord). Cette différence entre le gonio et la boussole pourra dérouter ceux qui l'utilisent pour la pre mière fois, ce qui fut le cas de notre première équipe de testeurs. Autre particularité, il est impératif, comme le men tionne la notice afin d'obtenir des résultats fiables, de bien calibrer l'appareil au départ et de respecter une disposition correcte des antennes. Enfin, nous insisterons sur ce point : l'utilisation opérationnelle du gonio Doppler passe par un entraînement obligatoire des équipes qui devront s'en servir, il n'est pas question d'improviser.

#### LA VERSION PROPOSÉE PAR COMELEC

Le gonio Doppler présenté ici n'intègre pas de récepteur : il est prévu pour être utilisé conjointement à des matériels déjà existants, portatifs, mobi les (dans le cas de recherches sur le terrain) voire fixes.

Ainsi, tout récepteur VHF ou UHF. disposant d'une sortie BF. peut être couplé à ce gonio Doppler capable de couvrir une très large plage de fré quences, en fonction des be soins (de 50 MHz à 1,2 GHz). Nous ne sommes donc plus limités, dans le cadre des recherches de balises de dé tresse, aux seules fréquen ces 121,5 (ou 121,375), 243 et 406 MHz...

L'appareil est autonome, ali menté sous 12 V. Il se compose de deux boîtiers : un premier contenant la partie logique de commande et affichage (photos 1 et 2), un second (entièrement blindé) se char geant de la commutation des antennes (on voit l'intérieur sur la photo 3). Les deux sont interconnectés par un câble à 6 conducteurs. Le boîtier de commutation des antennes sera relié d'une part aux qua tre antennes (avec des câbles rigoureusement coupés à la même longueur) et de l'autre, par un coaxial, au récepteur. La sortie BF du récepteur sera reliée au boîtier logique et affichage du gonio avec un câble blindé terminé par un jack (ou une fiche compatible avec la prise BF du récepteur). Les photos 4 et 5 montrent les prises disponibles sur le boîtier de commande.

Les antennes sont au nombre de 4, taillées en fonction de la bande que l'on souhaite couvrir... mais pas forcément accordées exactement sur la fréquence. Ces antennes se ront disposées "en carré" sur le toit du véhicule (photo 6), espacées idéalement de 3/16e de lambda à la fréquence considérée. SI le gonio n'est pas destiné à une utilisation en mobile, prévoir sous les antennes un plan de sol suf fisant, dépassant d'au moins 1/4 d'onde les 4 antennes (les antennes disposées aux an gles d'un carré ne donneront pas de bons résultats). Dans le cas d'utilisation d'embases magnétiques, il conviendra d'améliorer sérieusement leur conception, notamment en insérant un feuillard pour parfaire leur "plan de sol".

La sensibilité de l'installation sera celle du récepteur utilisé, ne pas lésiner sur ce point ! Pour compenser les pertes d'insertion dues à la commutation des antennes. un circuit amplificateur a été prévu, offrant un gain d'une dizaine de décibels.

#### LES ESSAIS L'ÉQUIPEMENT DU VÉHICULE

Les essais de ce matériel ayant été effectués en trois fois, nous allons résumer. L'instal lation sur le véhicule, pour un équipage bien organisé, prend environ un quart d'heure, dé ballage du matériel compris. Nous insisterons sur le fait que le positionnement des quatre antennes sur le toit de la voiture et leur écartement sont deux points importants, avec le respect d'une distance de 3/16 de longueur d'onde entre elles. Afin que les antennes soient bien disposées sur le pavillon, il est intéressant de disposer d'un gabarit qui fixera leur écartement exact, un gain de temps par rapport à l'utilisation d'un mètre à ruban ! Les câbles passeront par les joints de portière ou par tout endroit garantissant qu'ils ne seront pas écrasés. Attention à l'ordre de connexion des antennes (les sorties de la tête HF sont numé rotées). Le boîtier d'affichage et le récepteur seront placés en un endroit facilement accessi ble par l'opérateur-navigateur,

![](_page_26_Picture_12.jpeg)

#### A L'ESSAI

matériel

le "pilote" du véhicule devra se concentrer sur la conduite. Lors des premiers essais, le proto testé ne disposait pas d'une sortie son permettant d'entendre confortablement le signal de la balise affecté de l'effet Doppler, ceci a été corrigé par la suite comme nous avons pu le constater lors des manips suivantes.

#### LA PHASE DE CALIBRAGE

Le calibrage se fait sur une source d'émission éloignée de quelques centaines de mètres (100 à 500 m), placée dans l'axe longitudinal de la voiture. Nous n'allons pas détailler mais un menu du boîtier de commande permet d'accéder à cette fonc tion. On s'emploiera à effectuer cette opération dans un endroit bien dégagé, afin de minimiser les échos et les sources de per turbations possibles. Quand le calibrage est effectué, le point qui se déplace sur le LCD est pile au centre (photo 7). Si vous déplacez le véhicule en zigzaguant vers l'émetteur, vous devez voir le point pas ser de part et d'autre de l'axe central. Lorsque vous dépasse rez l'émetteur, vous verrez le point passer par le travers puis se positionner "à l'arrière". En cas d'hésitations, refaites cette opération, la précision des me sures futures en dépendra. Le niveau d'injection de la BF issue du récepteur est primordial, il faut bien tenir compte de ce qu'indique la notice à cet égard. La valeur du calibrage effectué (pour une fréquence et un jeu d'antennes donné) est mémori sée, elle pourra être réutilisée plus tard...

L'utilisation du gonio Doppler passe par une bonne connais sance des sons qui en sortent. Ainsi, le signal de la balise est affecté d'une modulation à 500 Hz issue de la rotation élec tronique des antennes. Ce son est bien caractéristique, toute modification doit inviter l'opéra teur à réfléchir sur la crédibilité de ce qu'il lit sur l'afficheur.

#### TOURNONS AUTOUR D'UNE BALISE

Dans le cadre des essais, nous avons "caché" une ba lise puis sommes partis pour

![](_page_27_Picture_8.jpeg)

une balade autour de ce point. Le gonio reste utilisa ble pendant les déplacements du véhicule, avec une bonne fiabilité dans ses indications même à vitesse élevée - il est Important de le signaler - pour peu que l'environnement soit bien dégagé. Quelques arrêts permettent "de faire le point" et de relever la direction de la balise. Au risque de se répéter, il faut bien comprendre que la direction affichée par le boîtier n'est pas calée par rapport au Nord mais par rapport à l'axe du véhicule. Mentalement, il faut faire une conversion si l'on souhaite fournir un re lèvement à un éventuel PCT ou utiliser une boussole pour corriger en tenant compte de l'orientation du véhicule.

Lors du troisième et dernier essai de ce matériel, nous sommes parvenus à cerner la position de la balise (point rouge) comme le montre le bout de carte en figure 8. On notera toutefois une incertitude entre deux positions, celle plus au nord étant fausse. Cela illustre la nécessité de faire des points en des lieux où le signal et l'indicateur du LCD sont parfaitement stables.

En des endroits mal situés, vous pouvez perdre le signal, il convient de maintenir toujours un bon niveau de ré ception, matérialisé par une indication sur le LCD. Dès que ce niveau se dégrade, la précision de l'affichage en pâ tit. Un déplacement de quel ques mètres permet parfois de retrouver un signal fiable, exempt de tout écho (l'écho s'entend parfaitement sur la " modulation Doppler").

Le copilote fournira au conducteur du véhicule des indications "gauche/droite", l'invitant à tourner en fonc tion des indications du go nio. Ceci permettra de s'ap procher suffisamment de la balise... mais pas forcément d'arriver jusqu'à elle si l'équi page n'est pas bien entraîné. La bonne atténuation sur les antennes inactives du gonio permet d'approcher jusqu'à quelques mètres (2 m dit la notice dans le cas d'une balise de 100 mW) de l'émetteur en conservant une bonne directivité. Dans certains cas. il sera peut-être nécessaire de terminer la recherche sur les derniers mètres avec une petite yagi...

![](_page_27_Figure_13.jpeg)

#### LES RÉSULTATS OBTENUS

Ces résultats sont cohérents et mènent jusqu'à la balise quand un équipage entraîné utilise le gonio Doppler dans les limites pour lesquelles il a été prévu. La précision des directions affichées, de l'ordre de 10°. est suffisante puisque l'on s'emploiera à "naviguer" jusqu'à la balise par des changements de direction gauche/ droite, jusqu'à s'en approcher à l'extrême.

Le point fort de ce matériel est qu'il peut être utilisé par un seul équipage sans qu'il soit nécessaire de sortir du véhicule. Enfin, les essais ont été conduits sur une balise d'entraînement 121,375 MHz, mais cet appareil fonctionne de 50 à 1 200 MHz, ce qui per met d'envisager la recherche d'autres types d'émetteurs (perturbateurs de relais ou stations pirates pour ne citer que ces derniers).

Nous n'avons pas utilisé l'op tion APRS/GPS, demandant une mise en œuvre et du matériel supplémentaire, elle sera sûrement utile à ceux qui envisagent l'utilisation du go nio en relation avec un PCT.

#### CONCLUSION

Le prix d'un gonio Doppler pro fessionnel est sans commune mesure avec le modèle pro posé par CQMELEC. Il convient donc de savoir admettre le respect des conditions d'uti lisation que cet appareil pour rait exiger... d'autant que les autres modèles évoqués né cessitent également d'être mis en œuvre par des équipes bien entraînées ! Il y a encore peu de temps, l'utilisation de cet outil n'était pas envisageable au niveau amateur, eu égard à son prix dissuasif. Avec la mise sur le marché de ce modèle, la recherche d'émetteur par goniométrie Doppler devient accessible à tous...

Si vous recherchez des in formations intéressantes sur la goniométrie Doppler, vous pouvez vous connecter à l'adresse : www.dopsys.com/ index.htm et consulter, entre autres, la FAQ.

#### **RÉALISATION**

matériel

## Retour sur un passé pas si lointain Réalisons un émeteur à 2 lampes

par J. BLINEAU, F6HCC

![](_page_28_Picture_3.jpeg)

![](_page_28_Picture_4.jpeg)

 $\overline{22}$ 

#### DEUXIÈME PARTIE ET FIN

#### LE SCHÉMA DE L'AMPLI À 807 Figure 24

L'élément principal est donc la lampe de type 807 (photo 22). Son filament s'alimente en 6,3 V sous 900 mA. Il s'agit d'une tétrode, terme qui dési gne une lampe à 4 électrodes comprenant l'anode, la catho de et deux grilles principales. Le brochage est indiqué en figure 23.

Le signal HF arrive de l'émet teur à basse impédance : 1 W = environ 7 V sur 50  $\Omega$ Après le relais émission-

![](_page_28_Picture_9.jpeg)

Dans notre précédent numéro, nous avons parlé de l'émetteur à ECF80 (20) produisant environ 1 watt. Bien que l'on puisse l'utiliser tel quel, cet émetteur est d'une puissance un peu faible pour se faire entendre correctement. Nous allons lui ajouter une 807, célèbre lampe des années "50" qui peut produire 25 watts avec une excitation de moins d'un watt. Bien entendu, cet amplificateur (21) peut également renforcer la puissance d'autres modèles d'émetteurs ÛRP.

Documentation sur les lampes : http://frank.pocnet.net

réception, il passe par un trans formateur élévateur de ten sion. On doit en effet appli quer un signal de tension importante sur la grille de com mande de la lampe (environ 30 volts). Ce transformateur, réalisé sur un tore ou un tube de ferrite, comporte 4 spires au primaire et 16 spires au secondaire (photo 25). Il faut prendre un tore adapté aux fréquences d'utilisation soit 2 à 30 MHz, généralement de

![](_page_28_Picture_13.jpeg)

couleur rouge, et supportant une puissance de 1 watt.

L'amplificateur a été construit pour l'émetteur à ECF80. Cet émetteur est assez souple de réglage et s'adapte facilement au transformateur d'entrée de l'amplificateur. Si l'on emploie un autre émetteur, notamment à transistors, il faudra obligatoirement ajouter une résis tance de 50 à 100  $\Omega$  3 watts en parallèle sur le primaire du

![](_page_28_Picture_290.jpeg)

![](_page_29_Figure_0.jpeg)

MEGAHERTZ magazine 30 304 - Juillet 2008

![](_page_30_Picture_0.jpeg)

transformateur. Elle chargera la sortie de l'émetteur avec une valeur principalement ré sistive. En l'absence de cette résistance, le PA de l'émetteur risquerait d'accrocher ou de partir en fumée. Dans le cas d'un émetteur plus puissant (3 à 5 watts), c'est à cet endroit que l'on monte un atténuateur en pi à 3 résistances de façon à fournir une tension d'atta que correcte sur la grille de la lampe.

On profite de l'isolation pro curée par le transformateur pour appliquer, à travers son secondaire, la tension de po larisation négative de la grille n° 1. Cette tension doit pouvoir être ajustée aux alentours de - 60 volts, de façon à obtenir un courant d'anode proche de zéro. Attention ! Un défaut de polarisation de cette grille n° 1 produirait un courant d'anode important pouvant détruire la lampe. Le signal HF superposé au courant de polarisation est appliqué sur la grille à travers une perle de ferrite.

La grille n° 2 est simplement polarisée avec une tension de +250 volts. Cette tension est prélevée sur la tension d'ano de par une résistance de 15 kQ 2 watts. Le courant consommé par la grille provoque la chute de tension nécessaire dans la résistance. La résistance de  $100$  Ω associée au condensateur de 47 nF bloque la sortie de HF sur cette grille.

L'anode (ou plaque) est alimen tée en 550 volts par la bobine d'arrêt R100. Ne disposant pas de ce genre de bobine, je l'ai réalisée en enroulant 60 spires de fil émaillé sur un morceau de bâtonnet de ferrite (photo 26). On trouve sur l'anode de la lampe une petite bobine évi tant les oscillations parasites.

#### **RÉALISATION**

#### matériel

Elle est composée de 6 spires bobinées sur une résistance de 100  $Ω$ . La HF passe ensuite par un conden sateur de liaison de 10 nF vers le filtre en pi. Attention à ce condensateur qui doit tenir largement la ten sion d'alimentation à vide, soit environ 600 volts. Prendre un mo-

dèle de bonne qualité HF.

Le filtre de sortie en pi (photo 27) a pour objet d'abaisser l'impédance élevée de sortie de la lampe vers l'antenne à 50 Q tout en assurant un

variables doivent avoir un isolement suffisant pour tenir les fortes valeurs de tension HF présentes à leurs bornes. Prendre des modèles sembla bles à ceux des photos. Le CV côté antenne ayant une capa cité plus importante, on relie les 2 ensembles de lames en parallèle (500 pF environ). La self de 2,2 mH n'est pas obli gatoire mais évite l'arrivée de haute tension sur l'antenne en cas de défaut.

Comme dans le cas de l'émet teur décrit précédemment, l'accord est assez pointu. On joue sur les deux condensa teurs variables de façon à sor-

![](_page_30_Picture_12.jpeg)

bon filtrage des harmoniques. On l'accorde sur la fréquence d'utilisation à l'aide des deux condensateurs variables. Le commutateur sélectionne un certain nombre de spires de la bobine en fonction de la bande. Cette bobine comporte 48 spires de fil émaillé 1 mm, enroulées sur un morceau de tube en PVC de 20 mm de dia mètre (ou un peu plus). Pour la bande 80 mètres, on prend la totalité des 48 spires. Pour celle des 40 mètres, on n'uti lise que 27 spires et pour 20 ou 30 mètres seulement 12 spires. En général, on monte le commutateur de façon à courtcircuiter les spires inutilisées.

Je ne l'ai pas fait et comme cela fonctionne je vous livre le schéma tel quel. Ce commu tateur de bandes doit être de bonne qualité HF. Il est monté côté antenne parce que c'est de ce côté que la tension HF est la moins forte (impédance basse). Les condensateurs

tir un maximum de HF tout en ayant un courant d'alimen tation correct. On remarque l'accord lorsque le courant d'anode fait un léger creux, le célèbre "creux de plaque". Il varie de 60 à 80 mA, ce qui correspond à une puissance consommée de 30 à 40 watts pour une puissance de sortie de 20 à 30 watts.

Les photos 28 et 29 présen tent le résultat à l'analyseur de spectre (échelle 10 dB par carreau). Pour une émission sur 7 MHz, on voit que l'har monique 2 est à 46 dB sous la porteuse. En utilisant le dou blage de fréquence pour pro duire le 14 MHz (photo 8). on voit un résidu de la fréquen ce de l'oscillateur à 7 MHz à 50 dB sous la porteuse puis la fréquence d'émission à 14 MHz et l'harmonique 3 de l'oscillateur à 21 MHz.

51 l'on ne dispose pas d'un ana lyseur de spectre, les réglages

doivent être effectués au moins à l'aide d'un ondemètre correctement étalonné de fa çon à s'assurer que l'émission s'effectue bien dans la bande voulue.

#### L'ALIMENTATION Figure 30

Rappel : Restez prudent en rai son de la présence de hautes tensions nécessaires au fonc tionnement de la lampe.

Il faut un transformateur spé cifique pour les lampes ou bien deux transformateurs, l'un pour le filament et l'autre (220 / 380 volts par exemple) pour la haute tension. On trouve aussi des transformateurs pour amplificateurs audio fournissant du 6,3 V et 2 X 250 V. L'enroulement total produisant 500 V, on peut monter un pont redres seur (attention à la tension en inverse). On obtiendra environ 650 volts et un peu plus de puissance en sortie...

J'ai récupéré le transforma teur d'un vieux récepteur BCL (photo 31). Étant prévu pour alimenter un ensemble de lampes, il tient sans problème la cinquantaine de watts né cessaires à cet amplificateur (dimensions de ses tôles 9,5 x 7 X 4 cm d'épaisseur). L'enroulement de sortie 6,3 volts va directement au filament (900 mA).

![](_page_30_Figure_23.jpeg)

![](_page_30_Figure_24.jpeg)

### **RÉALISATION**

matériel

![](_page_31_Figure_2.jpeg)

![](_page_31_Picture_3.jpeg)

L'enroulement haute tension (2 X 400 volts) permet d'assu rer le redressement par 2 dio des. Prendre des diodes tenant une tension inverse double de la valeur crête soit environ 1 200 volts. Si on ne dispose que de 1N4007 (1 000 volts) on peut en monter 2 en série.

Le circuit de filtrage est un peu particulier. Il est difficile de trouver des condensateurs chimiques de tension supé rieure à 500 volts. On prend donc des 450 volts que l'on met en série. Des résistances de 220 kQ assurent la réparti tion de la tension aux bornes de ces condensateurs. Ces ré sistances ont aussi l'avantage de décharger les condensa teurs après coupure de l'ali mentation, ce qui évite les mauvaises surprises.

On trouve ensuite une "self à fer". Il s'agit d'une self d'envi ron 10 Henrys, réalisée sur une carcasse de transformateur. Elle filtre le 100 hertz (50 Hz redressé) de façon à fournir à la lampe une tension parfaite ment continue. J'ai également récupéré cette self dans le vieux BCL. On peut la rem placer par un transformateur d'environ 20 VA dont on ne connecte que le primaire 220 V.

Un relais, commandé lors du passage en émission, applique la haute tension sur la lampe. Dans le circuit, on insère éga lement le milliampèremètre 100 mA et bien sûr un fusible de la même valeur.

Reste le circuit de polarisa tion. Il fournit la fameuse tension négative sur la grille nº 1. Soit le transformateur dispose d'un autre enroulement haute

#### RÉALISATION

#### matériel

![](_page_32_Picture_2.jpeg)

![](_page_32_Picture_3.jpeg)

tension (environ 100 volts), soit on utilise une sortie de l'enroulement haute tension. Dans ce cas, il faudra faire chuter la tension avec des ré sistances de valeur et de puis sance appropriées. On produit la tension négative en connec tant une diode avec la cathode côté transformateur. On peut aussi monter un transforma teur 12 volts inversé. Quelques VA suffisent. On connecte l'en roulement 12 volts au 6,3 V du filament et on récupère ainsi environ 100 volts sur

le primaire. Le courant reste faible et un filtrage simple suffit. Attention au sens des condensateurs de filtrage qui ont leur "+" à la masse. Un potentiomètre permet d'ajus ter la tension vers - 60 volts. J'ai obtenu le meilleur gain de l'amplificateur en ajustant le courant de plaque vers 10 mA en l'absence d'excitation.

#### LE MONTAGE

Les photos 32 et 33 montrent la disposition dans un coffret de récupération. La présence de haute tension impose quel ques précautions. Le câblage doit être fait en fil bien isolé. Les soudures doivent être propres. Les condensateurs doivent tenir largement les tensions indiquées. Atten tion aux vieux condensateurs chimiques de récupération qui risquent de fuir ou d'exploser. Autant en acheter des neufs ou en récupérer sur des ali mentations à découpage.

Si vous ne trouvez pas de sup port pour la 807, une solution consiste à bricoler des petits connecteurs en enroulant du fil rigide autour des cosses (photo 34).

J'ai monté le transformateur d'alimentation à l'arrière du coffret, il n'est donc pas visible sur les photos. Par contre, la self à fer est visible à droite sur la photo 33. Elle ressemble à un petit transformateur.

Toujours pour une raison de sécurité, le coffret métallique devra impérativement être relié à une prise de terre. La photo 35 présente une façon plus classique de monter la 807.

#### **CONCLUSION**

Voilà terminée la description de cet ensemble à 2 lampes. J'utilise cet émetteur pour 80 % de mon trafic. Il est vrai que les lampes ont un côté "magique" et que l'on éprouve une certaine satisfaction à uti liser ce genre de matériel.

Bien sûr, ce montage n'est pas à la portée de tous mais on peut se faire aider par les

nombreux OM qui ont vécu l'époque des lampes. Ils se ront certainement heureux

![](_page_32_Picture_16.jpeg)

de fournir des conseils et de trouver les pièces manquan tes pour mener à bien cette réalisation.

![](_page_32_Picture_18.jpeg)

Si vous souhaitez un rensei gnement complémentaire vous pouvez me laisser un e-mail à l'adresse f6hcc@free.fr.

![](_page_32_Picture_20.jpeg)

![](_page_33_Figure_0.jpeg)

### Profitez des tarifs négociés directement avec Bob Heil !

SARCELLES DIFFUSION CENTRE COMMERCIAL DE LA GARE RER - BP 35 - 95206 SARCELLES CEDEX . Tél. 01 39 93 68 39 - Fax 01 39 86 47 59 **BON DE COMMANDE** 

NOM ADRESSE CODE POSTAL | | | | | | VILLE Veuillez me faire parvenir les articles suivants :

量

![](_page_34_Picture_0.jpeg)

BOUTIQUE VIRTUELLE - LIVRAISON EN 48 H

**RÉALISATION** 

matériel

## Récepteur OC façon "vintage' pour la bande des 41 mètres

![](_page_35_Picture_4.jpeg)

fin de retrouver le plai-<br>sir d'être maître de son matériel et "regarder vivre" le cœur d'un récepteur, ce RX OC (récepteur ondes courtes), présenté sur la photo 1, est réalisé en clonant la chaîne ra dio, massivement utilisée dans les postes TSF des glorieuses années de la radiodiffusion.

Pour obtenir ce résultat, les lampes "classiques" (photo 4) sont remplacées par des faux tubes qui intègrent de l'électronique contemporaine dédiée à leur fonction. En par tant du schéma basique d'un appareil à tubes, sont donc remplacés :

- ECH81, ampli HF, oscillateur, mélangeur<br>- 6BE6, ampli FI
- 
- 6AT6. détecteur, préampli BF
- 6B05, ampli BF

Des équivalents modernes, à base de semi-conducteurs, sont mis en œuvre (figure 2 et photo 5 ) autour des 5 mo dules suivants, représentant 5 lampes classiques :

- -1 circuit intégré NE612, am pli HF, oscillateur et mélan geur
- -1 transistor BF494,1er ampli FI
- -1 transistor BF494,2e ampli FI
- -1 transistor BF494, BFO pour
- la bande amateur
- •1CILM386, ampli BF

Le lecteur attentif aura re marqué la présence de cir cuits intégrés, décriés en préambule. L'utilisation de ces 2 Cl, présents depuis plus d'une décennie dans tous les montages home made, est si

Les postes TSF à tubes présentent l'avantage de pouvoir suivre visuellement le "parcours" de nos ondes, de l'antenne au HP, en passant par les amplis FI et autres détecteurs spécifiques. À l'inverse, les récepteurs modernes apportent une telle intégration de fonctions dans un simple Cl qu'il est bien difficile d'appréhender, pour un néophyte, le fonctionnement de ces appareils.

simple qu'il est difficile de s'en passer. Ils sont donc employés, ici, pour simplifier le schéma et permettre au plus grand nombre de mener à bien cette réalisation.

#### LE SCHÉMA

Comme dit plus haut, le ré cepteur OC s'articule autour de différents modules (figure 2).

#### LA TÊTE HF

Le NE612 reçoit sur son en trée le signal HF capté par l'antenne et sélectionné par le bobinage L2, centré sur? MHz.

#### NOMENCLATURE DES COMPOSANTS

- F : filtre céramique 455 kHz T3 : BC547
- D : diode germanium CI HF : NE612
- T1, T2, T4 : BF494 CI BF : LM386
- F11 : transfo 455 kHz jaune LMC4100
- FI 2 : transfo 455 kHz blanc LMC4101
- FI 3 : transfo 455 kHz noir LMC4102
- L2 : 18 spires 4/10 jointives sur mandrin 8 mm à noyau.
- L1: 3 spires 4/10 jointives sur L2 côté masse.
- L3 : 22 spires 4/10 sur tore ferrite 50-2 rouge.

MEGAHERTZ magazine 36 304 - Juillet 2008

#### **RÉALISATION**

matériel

![](_page_36_Figure_2.jpeg)

Un potentiomètre, placé en amont de la bobine de cou plage L1, fait office de gain HF manuel en atténuant les signaux des stations puis santes.

L'oscillateur interne du circuit intégré NE612 est utilisé en VFO supradyne, décalé de 455 kHz de la fréquence à recevoir. La stabilité est ex cellente.

Le mélange du signal d'entrée et de l'oscillateur est dispo nible sur le premier transformateur FI 455 kHz (couleur jaune).

#### 1ER AMPLI FI

Un BF494 apporte une pre mière amplification du signal utile qui est récupéré sur le 2e transfo FI 455 kHz (cou leur blanche). Ce module, très simple, n'appelle pas de commentaire particulier. No tez toutefois la ligne de GAG sur la base du transistor.

#### 2E AMPLI FI

Identique au précédent (hor mis le découplage de l'émet teur). ce 3e module termine la partie HF du récepteur. À partir du dernier transfo FI

![](_page_36_Figure_10.jpeg)

![](_page_36_Picture_11.jpeg)

#### REALISATION

#### matériel

![](_page_37_Picture_2.jpeg)

![](_page_37_Picture_3.jpeg)

455 kHz (couleur noire), une autre aventure commence pour l'onde captée en amont. C'est le temps de la démodu lation et du traitement basse fréquence.

#### **DÉMODULATION AM**

Le signal FI est prélevé sur le primaire du dernier transfo FI et appliqué, après passage dans un filtre céramique, sur la base d'un transistor BC547 via une diode de détection légè rement polarisée. La moindre trace de MF sera ainsi détectée. La basse fréquence, disponible sur le collecteur du transistor, sert au Contrôle Automatique de Gain (CAO) qui limite les ardeurs des deux amplis FI. Le CAO est éventuellement débrayable par interrupteur pour l'écoute de la CW/BLU (Off) ou AM (On). La BF est ensuite filtrée pour limiter, à ce niveau, le spectre BF.

#### DÉMODULATION 8LU

Pour les écouteurs de la bande radioamateurs des 40 mètres, il est prévu l'adjonction d'un BFO, oscillateur de battement calé sur 455 kHz qui, par mé lange avec le signal FI, ren dra audible les signaux CW  $ou$  BLL

Ce BFO très simple, est or ganisé autour d'un BF494 et d'un transfo FI (couleur noire) comme bobine oscillatrice. À noter l'absence de connexion directe avec le reste du montage, un simple fil de sortie (S) posé à côté de l'ampli FI suffit à injecter le signal.

À signaler la particularité de ce module : la variation de la fré quence BFO est obtenue par la variation de tension qui alimen te le transistor. C'est vraiment basique mais cela évite l'em ploi de varicap (que je n'avais

pas), montée en parallèle sur le condensateur du transfo FI. À l'usage, le potentiomètre est peu utilisé, la fréquence gé nérée étant très stable. Si la bande des 40 mètres n'est pas votre priorité, ce module peut tout simplement être oublié.

#### AMPLI BF

(Voir photo 6). Utilisé de mul tiples fois dans les colonnes de ce magazine, le LM386 se dispense de commentaires. Un haut-parleur de bonne qualité (16 ohms, valeur conseillée) apporte un confort d'écoute optimum.

#### LA RÉALISATION

Chaque module, décrit et noté sur le schéma de la figure 2. sera monté sur une plaquette perforée à bandes cuivrées. Les différentes connexions de sortie sont soudées sur une prise DIN mâle, dépouillée de ses éléments. La fiche femelle est vissée sur le châssis et, tout comme les supports des lampes copiées, sert de départ au câblage "en l'air".

Les composants non inclus dans les modules sont connectés sous le châssis, à la manière des montages classiques à tubes. Ils relient ainsi les différents éléments suivant le schéma général. La partie détection BF est "hors module" et câblée sur une pe tite plaque cuivrée.

N'oubliez pas d'intégrer dans chaque tube une LED 3 mm de couleur jaune, montée en série avec une résistance de 820 ohms (entre le + et - du module), afin d'imiter la chau de lueur des filaments de nos anciennes lampes.

Les modules sont encapsulés dans un tube plastique (conte nant de piques à cocktail par ex.) et le pseudo-blindage in terne est en aluminium (cou vercle fraîcheur de produits alimentaires).

Chaque module sera soigneu sement entouré de ruban iso lant afin d'éviter tout contact avec le "blindage" (non relié, d'ailleurs, à la masse générale de l'appareil).

#### ALIMENTATION

Le schéma est donné en figure 3. Un bloc secteur 12 V / 0,2 A continu fournit l'alimentation générale du récepteur. Cette tension est traitée en fonction des besoins de chaque bloc. Tout d'abord, un régulateur 6 V alimente le module 1 (NE612), gage de stabilité pour le VFO. Une zener 9,1 V lisse l'alimentation du BFO pour les mêmes raisons. Aucun ronflement 50 Hz n'est perceptible si le bloc secteur est de qualité courante.

#### RÉGLAGES

La bande de réception s'étale de7à7,450 MHz environ. Une attention particulière sera ap portée au VFO. Avec les valeurs indiquées, une fréquence variant de7 430 kHzà7 880 kHz environ est générée, en fonc tion de la position du CV de 30 pF (photo 7 à g.). Notez que le mélangeur fonctionnant en supradyne, nous avons bien à la sortie du NE612 :

Frq osc. - Frq ant.  $= 455$  kHz soit la fréquence mise en évi dence dans le 1er transfo FI.

Le condensateur du VFO est un CV identique à ceux Inclus dans les récepteurs à bas coûts de la bande FM. Une vis de réglage interne permet de caler au mieux l'oscillateur.

La self d'entrée (photo 7 à d.) est bobinée sur un mandrin de 8 mm avec noyau. Elle est ré glée, au grip-dip, sur 7 MHz. Le choix de cette fréquence est dicté par les raisons suivantes :

- Fréquence où les signaux sont les plus faibles (OM) donc sensibilité maximum.

![](_page_37_Picture_28.jpeg)

#### **RÉALISATION**

#### matériel

![](_page_38_Picture_2.jpeg)

• Éloignement de la Fréquen ce Image d'où atténuation de celle-ci.

Le réglage final, antenne connectée, sera effectué de préférence lorsque la propa gation spécifique de la bande est optimum (matin ou soir).

Se caler sur une station radiodiffusion et, à l'aide des noyaux FI, chercher le gain maximum. Par la suite, ce réglage pourra être fait sur une station radioamateur dont le signal est plus faible.

Le BFO sera réglé lui aussi sur une station Radiodiffusion. Le potentiomètre aux 3/4, tourner la vis magnéti que du transfo pour entendre un sifflement sur la station. C'est le signe que du 455 kHz est mélangé aux amplis FI et détecté par la chaîne AM. Peaufiner le réglage sur une station amateur en phonie. Le potentiomètre permet une variation de fréquence autour du 455 kHz. Les signaux dé tectés (CW et phonie) sont propres et nets.

Un mot au sujet de l'antenne. Celle-ci ne sera pas obligatoi rement un doublet demi-onde. Un long fil Intérieur de 5 ou 6 mètres sera un bon com promis pour contrer les effets néfastes de la transmodula tion apportée par une antenne trop longue.

#### CONCLUSION

La réalisation de ce récep teur de radiodiffusion peut être, aussi, menée de façon conventionnelle sur circuit Imprimé. L'Intérêt premier du montage est de vulga riser une chaîne FI simple, que l'on trouve de moins en moins dans nos publications, suite à l'utilisation de Cl à haute intégration. Précisons d'ailleurs que la partie FI peut être précédée d'une quelconque tête HF, à transistor, FET ou MOSFET... pour rester dans le traditionnel palpable.

![](_page_38_Picture_12.jpeg)

8 - Du poste TSF à tubes au récepteur OC haute intégration.

La construction d'un récepteur est source de satisfaction et de saine occupation. Écouter un ami radioamateur sur un RX de fabrication personnelle apporte un plaisir inégalé et une légitime fierté. Si, de plus, l'appareil se veut beau et clinquant, alors...

![](_page_38_Picture_15.jpeg)

**RÉALISATION** 

antenne

## Un dipôle 18-21 MHz sans trappe

par Georges LABORNE, F5S0Y

![](_page_39_Picture_4.jpeg)

#### PREAMBULE

Quand l'autorisation pour le 50 MHz fut accordée dans le département 56, le OSO du soir sur 10 mètres a été suivi d'un OSO 6 mètres où il était sympathique d'essayer transverters, amplis et anten nes. Dans un premier temps, mon dipôle de grenier fut affublé d'un fil parallèle, de longueur 3 mètres, placé à un intervalle pas très constant de 6 centimètres et ça marchait (RDS < 2) suffisamment bien pour les besoins locaux (voir figure 2).

Cette réalisation d'un dipôle pour les deux bandes 18 et 21 MHz est sans aucune difficulté. L'auteur nous montre comment, en extrapolant une première antenne destinée à d'autres bandes, il a eu l'idée d'appliquer le même principe pour ce dipôle.

#### AU FAIT

Disposant de quelques mètres de twin-lead 450 Q, j'ai voulu appliquer le même principe de couplage d'un fil par un autre et voilà ce que ça donne (pho to 1 et figure 5).

Pour le 21 MHz, la longueur de twin-lead est de 6,34 m (mais il sera prudent de prendre un peu plus pour tailler la lon gueur au minimum de ROS). Le fil supérieur est allongé par du fil de cuivre de 2,5 mm carrés à chaque extrémité pour obtenir la résonance sur 18,1 MHz et

la longueur totale se trouve être de 6,34 m + 2 x (0,67 m) = 7,68 m (là encore, prévoyez un peu plus long pour tailler).

Les réglages ont été faits à 5 m au-dessus du sol, dipôle horizontal, à l'aide d'un analyseur MFJ207 associé à l'émetteur-récepteur. Pour le trafic, on a fixé une extrémité du di pôle à 12 m du sol et l'autre à environ 6 m, ce qui fait qu'il perd théoriquement du gain, étant incliné à environ 40 de grés sur l'horizontale.

L'antenne supporte 300 watts en CW sur les 2 bandes. Les ROS obtenus (mesurés à la sta tion après 9 mètres de RG213) sont indiqués dans le tableau 1.

Mes antennes ne restent géné ralement que 6 mois à 2 ans à poste pour céder la place à d'autres, ce qui fait que mes réalisations n'ont pas besoin de résister à 10 ans d'exposi tion aux intempéries ! Donc, pour cette antenne bibande, il a été fait appel à de la ficelle et des dominos d'électricien (voir les photos 3 et 4). La ficelle retient le brin du bas (21 MHz) bien serré près du centre de l'embase S0239. Les dominos sont là pour les besoins de

![](_page_39_Picture_322.jpeg)

![](_page_39_Figure_16.jpeg)

#### REALISATION

antenne

![](_page_40_Picture_2.jpeg)

![](_page_40_Picture_3.jpeg)

l'expérimentation : mais sou dez vos fils en cas d'installation de longue durée !

Ce dipôie a été mis en place en juin 2007. Les QSO sur 18 MHz ont surtout été faits avec l'Eu rope. agrémentés d'un JA1, un V09, un EA9, un VPS, un CU5 et un ET3. Quant au 21 MHz, la maigre propagation à ce jour (mars 2008) n'a permis que de rares QSO sur l'Europe.

#### POUR TERMINER

Il n'est pas dit que le twin-iead 450 Q, dont l'écartement est d'environ 2.1 cm présente le

![](_page_40_Picture_8.jpeg)

meilleur facteur de couplage pour ces fréquences 18 et 21 MHz. Avec une ligne (fee der) à espacement de 3 à 10 cm, on pourrait essayer des dipôles 10 et 14 MHz. ou 7 et 10 MHz, etc.

Enfin, comme le double dipôie alimenté au centre (50 Q) est bien connu, mais que les quatre fils nécessitent quatre points d'amarrage, je suppose que le dipôle présenté ici a physiquement sur lui un bon

avantage ; et avec du twiniead. il serait peut-être plus intéressant de relier le cen tre du fil 21 MHz directement à l'embase S0239, en soudant, ou avec des dominos ! Mais... essayez et vous verrez !

![](_page_40_Picture_12.jpeg)

**ESPACE** 

information

## $$$ Les nouvelles de l'espace

#### A L'ECOUTE DES SURSAUTS DU SOLEIL

Il n'est pas clair, pour les spécia listes, de savoir si nous avons vraiment commencé le cycle solaire 24 ou si nous sommes encore dans la traîne du cycle 23. En mars dernier, alors que la par des parasites radioélectriques divers peuvent se rendre compte des sursauts d'activité du soleil en mesurant le niveau de bruit dans les bandes décamétriques. La bande 20 MHz est une bonne candidate pour ce genre de mesure. L'apparition de taches solaires se traduit par

![](_page_41_Figure_6.jpeg)

1-L'activité solaire passée et à venir.

plupart des observateurs de l'ac tivité solaire étaient convenus que le cycle 24 avait débuté avec la nouvelle année 2008, l'examen des 3 taches solaires ap paraissant alors les a fait consides montées rapides du bruit de fond, suivies de descentes graduelles qui durent au plus quelques minutes. Voir par exemple ce qu'a enregistré ré cemment Dave Thomas, un radio-

![](_page_41_Figure_10.jpeg)

dérer comme étant typiques du cycle 23 de par le sens de leur magnétisme. Le suivi de l'acti vité solaire dans le domaine des radiofréquences est facilement accessible aux radioamateurs. Ceux qui ne sont pas pollués

amateur américain {N2JUP) se livrant à ce genre d'expéri mentation. Point n'est besoin d'avoir des antennes géantes pour suivre les sursauts du soleil sur 20,1 MHz. Un double dipôle en croix, taillé pour la fréquence de 20 MHz, placé à 6 mètres du sol, est suffisant. En réception, il n'est pas obli gatoire de disposer d'un super récepteur avec préamplificateur refroidi dans l'azote liquide I Pour sa part, N2JUP utilisait un récepteur à conversion di recte (RJ1) qu'if avait construit à partir d'un kit largement diffusé aux USA sous l'impulsion de la NASA pour l'écoute des signaux radio envoyés par la planète Ju piter. Le kit n'est pas bien cher (environ 150 \$ US, voir plus de détails sur http://radiojove.gsfc. nasa.gov/telescope/) mais n'im porte quel récepteur de trafic (ou un transceiver) moderne peut aussi bien faire l'affaire. La sortie audio du récepteur était échantillonnée par la carte son d'un micro-ordinateur et déco dée en utilisant un logiciel dis ponible gratuitement sur le WEB (radio-skypepipe) que l'on peut télécharger à l'adresse htlp:// www.radiosky.com. Il n'est pas facile, lorsque l'on débute dans ce genre d'activité, de savoir différencier un bruit d'origine extraterrestre d'un vulgaire bruit d'origine humaine dont l'intérêt scientifique est plus modeste. Heureusement, nos oreilles et le cerveau qui va avec sont capables de faire la

#### par Michel ALAS, F10K

différence pour peu qu'on les ait entraînés au préalable. Ceux qui souhaitent s'entraîner à ce genre d'exercice auront tout intérêt à se connecter au site de la NASA où ils pourront té lécharger une séquence audio rassemblant des exemples de bruits caractéristiques émis par le soleil et d'autres astres de no tre galaxie (http://radiojove.gsfc. nasa.gov/audio/ufsamples.mp3).

#### NOUVEAUX MODULES GPS

Le système GALILEO n'est pas encore opérationnel mais cela n'empêche pas les constructeurs des nouveaux modules GPS de les rendre compatibles avec ce nouveau système de localisation dont l'entrée en service devrait se situer aux alentours de 2012. Depuis quelques années, les modules GPS ont vu leur prix baisser considérablement et leurs performances s'améliorer. Il faut dire qu'ils vont être omni présents dans un tas d'appareils de la vie courante : téléphone portable, appareil photo... et que ces nouvelles applications né cessitent d'avoir des modules de très petites dimensions, le plus sensible possible, et consom mant un minimum d'énergie électrique. Il y a véritablement

![](_page_41_Picture_18.jpeg)

3 - Un module GPS U-BLOX.

### **ESPACE**

#### information

un fossé entre les modules da tant de seulement 5 ans et ceux que l'on peut trouver actuelle ment. En outre, de plus en plus de modules intègrent la possi bilité d'accéder à de nouveaux services améliorant encore le confort de l'utilisation du GPS. Par exemple, la société U-BLOX propose un module se présen tant sous la forme d'un carré de 2 cm de côté pour 3 mm d'épaisseur. La consommation n'excède pas 50 milliwatts. Avec ce module, il suffit de raccorder une antenne et il sort sur ses différentes broches toutes les informations de localisation. Pour éviter les problèmes de brouillage mutuel, les parties haute-fréquence sont séparées des parties traitement. Le mo dule sort les informations soit au format série RS232 soit au format USB. Une autre particu larité de ces nouveaux modules est la possibilité qu'ils ont de se synchroniser en moins de 5 secondes sur la constellation de satellites GPS. Habituellement, cette opération peut prendre entre 30 secondes et plusieurs minutes avec les modules GPS courants. Il faut en effet, dans le cas d'un démarrage à froid, que le module recharge les pa ramètres des différents satelli tes en vue, ce qui peut prendre un temps très variable surtout lorsque le signal est faible ou sujet à distorsion, comme cela se passe en ville entre les im meubles. Pendant cette phase, il n'est pas question d'avoir son positionnement, ce qui peut être gênant dans de nombreuses ap plications. La performance obte nue avec les modules U-BLOX ne peut être acquise que lorsque le module est associé à un module GSM. En effet, dès sa mise sous tension, le module récupère les éphémérides, l'heure et l'état des différents satellites en in terrogeant un serveur dédié, via le réseau de téléphonie mobile. L'ensemble des données ne pèse guère plus de 3 Ko transmis en quelque 2 secondes via le réseau GSM. À noter que le service est gratuit, hormis le coût de l'appel téléphonique. Pour pouvoir en bénéficier, il faut s'inscrire ce qui ne prend pas bien longtemps en se connectant sur le site du constructeur. Vous recevez votre code qui vous permet de té lécharger les données sur votre

module U-BLOX. Pour ceux qui

ne veulent pas ou ne peuvent pas avoir un accès au réseau téléphonique mobile, il existe un service équivalent avec un fichier qu'il faut télécharger seulement une fois tous les 15 jours. À noter que les modules peuvent être achetés directe ment sur Internet, à l'unité, pour un coût des plus raisonnables (variable suivant les modules) et qu'ils sont capables de se syntoniser sur la future flotte de satellites GALILEO. Pour en savoir plus, allez sur le site http://www.ublox.com

#### CONGRÈS AMSAT-UK

Comme chaque année, en fin juillet se tiendra le congrès de l'association britannique des radioamateurs passionnés par les transmissions par satellite autrement dit, et en plus court, l'AMSAT-UK. Il aura lieu les 26 et 27 juillet à l'université du Sur rey, dans la grande banlieue de Londres. Ce sera le 23e dans la série. Comme chaque année, il

consiste en la fourniture d'un module transmettant différentes mesures dans les bandes 435 et 2 400 MHz et ayant aussi la possibilité de fonctionner en transpondeur linéaire entre ces deux bandes. Le satellite ESEO est un microsatellite d'environ 110 kg dont le maître d'œuvre est l'agence spatiale européenne (ESA). Sa principale mission est de former les futurs techniciens, ingénieurs et scientifiques de l'Europe spatiale de demain. Ce n'est pas moins de 280 étu diants, répartis entre 25 écoles ou universités, qui participent à ce projet. Il sera placé sur une orbite elliptique qui lui fera tra verser plusieurs fois, durant les quelques mois de sa mission, les ceintures de Van Allen. Une de ses missions scientifiques est en effet de mesurer l'intensité des radiations dans cette zone. Une fois la mission effectuée, il sera freiné sur son orbite afin de se détruire au contact des cou ches denses de l'atmosphère, en moins de 25 ans comme le stipule

![](_page_42_Picture_7.jpeg)

4 - Le futur satellite ESEO.

rassemblera la fine fleur des radioamateurs européens tra vaillant sur les différents projets de satellites en gestation. Point n'est besoin d'être membre de l'association pour pouvoir y participer comme auditeur ou même conférencier. Une mo deste contribution financière est demandée qui correspond aux coûts engendrés par l'inten dance. Tous les détails peuvent être trouvés sur le site de l'AM-SAT-UK à l'adresse http://www. uk.amsat.org/.

On y parlera beaucoup du projet ESEO (European Student Earth Orbiter) qui est un microsatellite conçu par des étudiants euro péens de différentes nationa lités et qui devrait être placé en orbite en 2011. La contribu tion de l'AMSAT-UK à ce projet

le nouveau code de conduite vi sant à réduire l'importance des débris dans l'espace. Il prendra également des photos de la terre et d'autres objets stellaires. Il s'inscrit dans la suite du projet réalisé par l'ESA en 2005 avec le satellite baptisé SSETI EXPRESS. Sa mission effectuée, son transpondeur pourrait être reversé au service amateur en tant que retransmetteur. De nombreuses écoles et univer sités participent au projet de satellite ESEO, chacune étant spécialisée dans la fourniture de modules particuliers. Pour ce qui est de la France, ce sont les étudiants de l'école SUPAERO à Toulouse qui auront pour tâ che de fournir le système de positionnement qui permettra aux caméras embarquées de pointer dans la bonne direction.

Pour en savoir plus sur le satel lite ESEO, vous pouvez aller sur le site de l'agence spatiale euro péenne à l'adresse http://www. esa.int/esaED/SEM4DLPR4C index\_0.html

Souhaitons que ESEO connaisse moins d'ennuis que son pré décesseur SSETI EXPRESS. Ce dernier était une véritable poupée russe. À l'intérieur de sa structure, il avait trois satellites plus petits, de type "Cubesat", chacun se présentant sous la forme de cube de 10 cm de côté, construits par différentes universités. Ces nano-satellites devaient être déployés dans l'es pace depuis SSETI. L'ensemble se présentait sous la forme d'un parallélépipède mesurant 60 x 60 x 70 cm, lancé comme passa ger secondaire en même temps qu'un satellite commercial russe. Certains de ces satellites conte naient des retransmetteurs conçus par des radioamateurs européens et qui auraient pu être transférés au service amateur à la fin de la mission. Les ennuis commencèrent peu après le lancement en octobre 2005. Si la mise en orbite se fit parfaitement, très rapidement des problèmes sont apparus se traduisant par une perte de contrôle du satellite. L'analyse a posteriori des données transmi ses attribua les ennuis à un dé faut de conception de l'alimenta tion électrique. On peut être sûr que l'alimentation de ESEO fera l'objet d'attentions particulières et ne tombera pas en panne !

#### CONGRÈS CUBESAT

Après la mise en orbite réussie, le 28 avril dernier par une fusée indienne, des 6 microsatellites CUBESAT qui ont intéressé beaucoup de radioamateurs s'étant portés à l'écoute de leur télémétrie, gageons que le 5e congrès des développeurs de satellites CUBESAT connaîtra une audience étendue. Il se tien dra les 9 et 10 août prochains à Logan, dans des locaux de l'université de l'Utah (USA). À défaut de pouvoir vous y rendre, vous pourrez découvrir en ligne ce qui a été présenté par les différents orateurs. Il suffit de vous connecter sur le site http:// www.cubsat.org. Vous pourrez aussi y découvrir les contenus des précédentes sessions. ♦

MEGAHERTZ magazine 43

#### **INTERNET**

site

## WebSDR: écoutez le 20\* le 40 et le 80 mètres sur votre ordinateur !

par Denis BONOMO, F6GKQ

![](_page_43_Figure_4.jpeg)

de haut. Lui est connecté, un récepteur SDR très simple, comme ceux que nous avons précédemment décrits dans la revue (en fait, il y a deux récepteurs, un par bande). Le signal issu de ces récepteurs est traité par un PC sous Linux sur lequel tourne le serveur WebSDR. Côté utilisateur, une simple Applet Java sera ins tallée sur votre PC...

Après vous être connecté à l'adresse http://websdr.ewi. utwente.nl:8901/websdr.html vous devrez vous inscrire sous votre indicatif (ou comme écouteur). L'applet JAVA sera ensuite installée sur votre ordi nateur. Par la suite, l'accès sera bien plus rapide. La figure 1 montre une capture d'écran après connexion. On y voit les segments de bandes couverts par les deux récepteurs : en haut le 40 m. en bas le 80 m. Dans ce cas précis, nous som mes en mode "Waterfall". On peut se déplacer en fréquence

La radio logiciele (SDR) a plus d'un tour dans son sac. Afin de faire découvrir ses possibilités au plus grand nombre, une expérience in téressante a lieu à l'initiative du radio-club de l'Université de Twente aux Pays-Bas. Le contrôle à distance d'un ré cepteur SDR est permis à plu sieurs utilisateurs connectés simultanément sur le site. Changer la fréquence, le mode ou la bande passante du filtre est un jeu d'enfant à l'aide de clics de souris. Pour votre information, sachez que l'antenne de réception est une W3DZZ située sur le toit d'un immeuble, à 40 m

Ce n'est pas une révolution, l'écoute des bandes par la mise en ligne d'un récepteur se pratique déjà depuis de longues années. Certains sites demandent une mise en œuvre avec une procédure d'inscription un peu complexe. Là, une déconcertante facilité permet d'écouter une portion des bandes 40 et 80 mètres via l'Internet...

La bande 20 m a été ouverte le 22 mai 2008 (figure 6).

![](_page_43_Picture_11.jpeg)

#### **INTERNET**

site

::fff:205.188.117.132: How would it work with more than 1 unit per band?<br>PE1P3259: Probaly for every band, it needs a unique sound card<br>PE1P3259: IoB 7055.15 RM:<br>::ffff:205.188.117.79: It would need a very special card.<br>PE Y NSHOUS : IS this working?<br>PX3P3259: yeah.<br>PX3P3259: QRT. Bye. See ya<br>LU6FPJ: cx AZ2FAA<br>predicted to helic<br>LU6FPJ: hola prediced trade to the state of the state of the state of the state of the state of the state of the s ealdo: amybody to know any page, or some other info abuot prg. which working like this?<br>::fffff:151.0.66.210: 1'm interest about the program<br>ealdo: me to, I lookin for another one page like this.. or any info about program 4 |C: pse check info for the system<br>| c: http://websdr.ewi.utwente.nl:8901/info.html

![](_page_44_Picture_3.jpeg)

en "tirant" à la souris la forme en U inversé se trouvant sur l'échelle des fréquences. Il est également possible de modi fier certains paramètres : fré quence, bande passante, taille

![](_page_44_Picture_6.jpeg)

Le dernier ouvrage de Reporters sans frontières est consacré au travail de Bettina Rheims. La totalité du prix de vente,  $9.90$   $\epsilon$ , est reversée à RSF. Disponible chez tous les libraires. Reporters sans frontières lute pour la liberté de la presse.

![](_page_44_Picture_8.jpeg)

des fenêtres d'affichage et leur aspect (représentation spec trale - comme sur la figure 2 - ou waterfall).

Sur la capture de la figu re 3. on voit les différents écouteurs connectés à ce WebSDR, leurs indicatifs se déplacent en temps réel alors qu'ils changent la fréquence d'écoute. Une dernière fenêtre "Chatbox" (figure 4), permet d'échanger des commentai res. Enfin, on peut rempiir un journal de trafic (logbook) avec les indicatifs des stations entendues.

Juste pour l'anecdote, nous vous invitons à jeter un coup d'oeil sur l'installation du

radio-club (voir site) et ad mirer cette belle maquette du récepteur SDR (photo 5) reproduite ici. Vous avez dit montage "dead bug" ?

De la simple écoute des ban des (y compris pour ceux qui n'ont pas d'antenne I) à l'étude de la propagation (est-ce que mon émission, sur 40 ou 80, peut être entendue depuis le radio-club néerlandais ?), les applications de ce WebSDR sont bien intéressantes... Peutêtre, un jour, aurons-nous la même initiative en France ?

Merci à Luc F6B0U qui. le premier, nous a donné l'in formation concernant cette expérience intéressante. ♦

## TRES FAIBLES PERTES

**EXECUTE CONSIDE CONSIDE SPERTES**<br>
Le H 1000 est un nouveau type de câble isolement semi-air à faibles pertes, pour des<br>
applications en transmission. Grace à sa faible attenuation, is le 11000 est un nouveau type de câble

![](_page_44_Picture_488.jpeg)

 $S \, \textbf{E} \, \textbf{R} \, \textbf{V} \, \textbf{I} \, \textbf{C} \, \textbf{E} \, \textbf{S}$   $F_{\text{ax}: (1) 60.63.24.85}$ ET AUSSI LE RESEAU G.E.S.

**MRT** 

304 - Juillet 2008

### À L'ESSAI

logiciel

## Pour le FT-2000 : un logiciel d'assistance au réglage de l'équaliseur

par Eddy DUTERTRE, F5EZH

EQUALISEUR FT2000 無理 *CAMPLITUDE* **F LARGEUR F** DARGEUR **DECKS** PE2

![](_page_45_Picture_4.jpeg)

e FT-2000 depuis sa sor-<br>tie a fait couler beaucoup d'encre sur les forums et plus particulièrement au sujet du réglage de I'équaliseur para métrique 3 bandes. L'appareil dispose en effet de ce module pour corriger l'audio fournie par le micro mais, malheureu sement. il faut l'avouer, son réglage n'est pas évident. On peut facilement se retrouver avec une modulation absolu ment exécrable, ce d'autant plus quand on met le com presseur en service, si on ne prend pas le soin de peaufiner les réglages.

L'ajustement des paramètres n'est pas aisé si on ne com prend pas comment s'arti cule le fonctionnement de cet équaliseur. Pour chaque bande (il y en a trois) il faut régler la fréquence, la largeur et l'amplitude.

Nous présentons ici un logiciel d'assistance au réglage de I'équaliseur du Yaesu FT-2000, réglage qui n'est pas toujours bien maîtrisé par ses utilisateurs.

Pour faciliter la tâche, j'ai conçu un petit programme qui donne graphiquement le ré sultat des paramètres entrés dans le FT-2000 sous forme d'une courbe de réponse audio de 100 Hz à 3 kHz en viron. Cette courbe n'est pas le

reflet direct de celle du transceiver mais elle donne une vision de l'action de chacun des paramètres en fonction de la réponse en fréquence souhaitée.

Ce petit programme tourne sous Windows XP ou Vista et nécessite une résolution d'écran au minimum de 1024 X 768. Il est constitué de plusieurs fichiers "zippés" qu'il faut décompresser dans un répertoire et de lancer l'exé cutable (E0\_FT-2000.exe). On obtient un écran semblable à celui de la figure 1.

L'entrée des valeurs par les boutons (+) et (-) de chaque paramètre permet de faire évoluer la forme de la courbe et ainsi de comprendre le prin cipe de réglage de I'équaliseur. Un exemple est donné par la figure 2.

Voilà donc un petit programme sans prétention qui, je l'espère, facilitera la vie à ceux qui veu lent tirer le maximum de leur FT-2000. N'oubliez pas que la courbe affichée n'est pas le re flet direct de celle de I'équa liseur du transceiver mais simplement une simulation. N'oubliez pas non plus que le niveau de compression ne se règle pas trop fort ; sur le FT-2000 en particulier, la position 10 heures sur le potentiomètre est un maximum et n'hésitez pas à vous servir du monito ring pour écouter votre modu lation pendant le réglage.

 $m \times 1$ 

Le programme est gratuit et, en attendant la disponibilité sur une page perso, il peut être demandé à l'adresse mail de l'auteur : f5ezh@free.fr

73 et bon trafic avec votre FT-2000!

![](_page_45_Picture_15.jpeg)

#### **ANNONCEURS**

communication

![](_page_46_Picture_2.jpeg)

**STATION** 

portrait

## Un opérateur, une station Jean-Pierre, F1LXL

par lui-même

![](_page_47_Picture_4.jpeg)

équipements de construc tion maison, en particulier les matériels ATV). À voir pour exemple les excellents sites qui traitent des réalisa tions QRP comme l'ARTRA (http://www.artra-qrp.com/) ou notre journal MEGAHERTZ magazine. Une bonne façon de comprendre comment fonc tionnent nos équipements... et aussi faire des contacts bien plus enrichissants qu'un échange de "five nine".

Aujourd'hui je préside I.C.E, un club d'électronique à Marpent. Au départ, ce club ne rassemblait que des amateurs d'électronique et d'informa tique. Grâce à notre passion commune pour le "bricolage", ils ont découvert un nouveau monde : celui des radioama teurs. Maintenant, notre club compte 10 radioamateurs dont certains ignoraient tout de ce monde avant de venir chez nous.

Il y a parfois des petits mo-<br>Il ments dans la vie qui changent l'existence... À 17 ans je faisais de la CB avec mon ami Patrice, de Boussois, devenu par la suite F5HGM. À l'épo que, nous avions construit notre émetteur récepteur CB monocanal à quartz. Dé sireux d'aller plus loin, nous avons rendu visite à F6AMT, radioamateur à Maubeuge (photo 2). Après avoir tour né son antenne vers l'ouest nous avons entendu notre premier OSO avec un Cana dien VE2...

Depuis la passion n'a pas cessé ; dans le terme radioamateur, ce que j'apprécie le plus c'est la partie amateur. Sur cette photo 1 de la station de F6AMT (prise certainement vers les années 70), on peut voir un émetteur Heathkit

Ce mois-ci, nous avons transformé en "portrait", ce court témoignage que<br>Jean-Pierre, F1LXL, nous avait adressé. À l'origine, c'était juste une brève information. Nous vous rappelons que vous pouvez participer à la rubrique "Portrait" ; elle est ouverte à tous, il suffit de nous faire parvenir un texte et une ou des photos si vous souhaitez offrir un peu de votre histoire aux lecteurs de MEGAHERTZ magazine.

DX-60B et son récepteur HR10-B (http://www.rigpix. com/heathkit/hrIO.htm). Le matériel était acheté en kit puis monté soir après soir : le plaisir de communiquer avec SON matériel était sans doute incomparable à celui que procure une acquisition commerciale. Aujourd'hui, la tendance de beaucoup de ra dioamateurs est quand même de sortir régulièrement son chéquier...

Sur le site de http://www. radioamateur.org/galerie/index\_stations.html certains ont vraisemblablement oublié qu'à côté de sa station com merciale on peut construire la sienne avec son antenne, sa boîte d'accord, son ROSmètre et, pour terminer, son émetteur-récepteur (photo 2, ma station, avec quelques

![](_page_47_Picture_12.jpeg)

Devant l'inquiétude face à la baisse du nombre de radio a mateurs en France, nous avons fait le pari de nous ouvrir aux autres : on ne de vient pas radioamateur par hasard, encore faut-il pousser la bonne porte...

73 de Jean-Pierre, FILXL F8KHU radio-club de Marpent

![](_page_48_Picture_0.jpeg)

information

## Convention WLOTA 2008 The Best Reference of Lighthouses Diplomas

par le WLOTA HO

![](_page_49_Picture_3.jpeg)

![](_page_49_Picture_4.jpeg)

![](_page_49_Picture_5.jpeg)

e vendredi 25 en soirée, un<br>sympathique et traditionnel dîner d'accueil (photo 1) réunissait les radioamateurs chiliens et africains arrivés Cette année, la quatrième Convention du WLH/WLOTA s'est déroulée dans la ville de Brest, Préfecture Maritime du département 29, au Centre de Keraudren, les 25.26 et 27 avril derniers.

dans la journée, avec les organisateurs : membres du Conseil d'Administration du WLH/WLOTA, de l'AAR29 et du radio-club F6KHM. Au cours de ce dîner, les récom penses furent attribuées aux lauréats des concours de l'an née 2007 :

- Trophée à Luis EA8AY, pour son organisation de l'expédition

MEGAHERTZ magazine 50

EG8FDA du 10 novembre 2007 au phare ANAGA de l'île de Ténérife aux Canaries, classée pour sa très grande difficulté et sa préparation remarquable. Sur la photo 2. EA8AY avec le trophée et son YL.

- Pour le Contest WLOTA : 2 Coupes à I08ST et F50GG, 2 médailles à SV8DTD classé second (photo 3) et WP4NRT classé 3e, et des plaquettes "Record" attribuées entre autres, à I08ST.

Plus d'une vingtaine d'indica tifs se sont vu attribuer cha cun une plaquette "WLOTA Merit Award" pour et selon le cas : expédition difficile, composition remarquable de la OSL, ou services rendus au WLOTA. Sur la photo 4 et de gauche à droite : Irma CA6UTF, Carlos CE6AMN, F5TTU, André F0ELK, Arsen Luis EA8AY, Christophe FØELI, Didier F4ELJ.

Samedi 26, tôt le matin, ac cueil des nouveaux arrivants au Centre et ouverture de la

![](_page_49_Picture_14.jpeg)

Convention à 9 heures par les courtes allocutions de F6DXE, Président de l'ARR29, de Jacques F5A0L délégué par le REF-Union et de Phil F50GG Manager du WLOTA. La réunion (photo 5) se dé roule comme prévu durant toute la journée, suivant le programme qui avait été pu blié sur le site WLOTA : une quinzaine de projections de films et présentations d'expé ditions commentées par les participants et très souvent applaudies par l'assemblée qui ne ménage pas son enthou siasme entre les pauses : café vers 10 heures avec la presse

![](_page_49_Picture_16.jpeg)

![](_page_49_Picture_17.jpeg)

information

![](_page_50_Picture_2.jpeg)

![](_page_50_Picture_3.jpeg)

![](_page_50_Picture_4.jpeg)

![](_page_50_Picture_5.jpeg)

locale (Ouest-France et Le Té légramme de Brest), lunch à midi et goûter au milieu de l'après-midi : super ambiance d'amitié entre radioamateurs ! La photo 6 montre CE6AMN au début de sa présentation de l'expédition CE6M sur l'île de Mocha.

En présence de l'assemblée, le manager du WLOTA, Phil F50GG, s'est vu remettre la prestigieuse plaquette de membre d'honneur de "The Three Stars DX' Group-Chil" par Carlos CE6AMN et Irma CA6UTF (photo 7) et à Guy F6DGT une plaquette de

![](_page_50_Picture_8.jpeg)

![](_page_50_Picture_9.jpeg)

![](_page_50_Picture_10.jpeg)

membre d'honneur pour son action en faveur du dévelop pement du WLOTA au Chili.

Fin de la réunion à 17 heures, ce qui donne la possibilité avant le dîner de clôture et à ceux qui le désirent, de s'éva der vers le centre de Brest où se déroule la spectaculaire fête de la Cornouaille et où les caméras et appareils pho tos trouvent de quoi s'alimen ter en souvenirs inoubliables (photo 8). Sur la photo 9 Irma CA6EMN et Carlos CE6AMN se renseignent sur les instru ments de musique celtique.

Dimanche 27 avril, matinée consacrée à la visite commentée du remarquable radio-club F6KHM, dont la plupart de l'équipement, à la pointe du progrès, est étu diée, conçu, réalisé et animé par des membres très actifs, pratiquant l'esprit et les va leurs du radioamateurisme. Photo 10 : vue d'une partie des aériens du radio-club, la totalité ne pouvant figurer sur une seule photo ! Luis EA8AY

![](_page_50_Picture_14.jpeg)

(photo 11) ne peut résister au plaisir de communiquer ses impressions à ses amis des Canaries... Après la visite, les congressistes sont conviés à un sympathique vin d'hon neur offert par le radio-club

L'après-midi, pour clore la Convention et comme prévu, il est proposé la visite de l'ab baye, du musée et du phare de la pointe Saint-Mathieu (pho to 13). La plupart des congres sistes n'ont pas hésité à monter les 163 marches pour profiter de la vue à plus de 25 km, découvrant les îles de Sein, Beniguet, Molène, Ouessant et les phares de Pierres Noires, Ar-Men, Kereon, La Jument.

Cette quatrième convention du WLH/WLOTA, de création

(photo 12).

française, qui assume la ges tion d'un diplôme internatio nal depuis 1997, a prouvé par son succès l'intérêt qu'elle suscite dans l'univers radioamateur : peut-être un peu moins en France, ce qui est à la fois dommage et anormal, mais il faut souligner l'ex ceptionnelle aide des CM du département 29 qui n'ont pas ménagé leurs efforts et contri bué ainsi magnifiquement à la réussite de cette importante manifestation mondiale.

Vous pouvez nous retrouver sur : www.wlota.com !

![](_page_51_Picture_0.jpeg)

## Carnet de trafic

par Rafik DJANDJI, F5CQ

![](_page_51_Picture_3.jpeg)

#### AMIS LECTEURS

Ce mois-ci, les antennes seront tournées vers l'île Christmas; en oc

tobre ce sera vers l'île Willis. Plusieurs activités orientées 6 mètres sont également prévues. Les contests lARU-HF et IOTA permettront de compléter de nouvelles ban des ou de nouveau IOTA dans nos logs.

#### Rafik, F5CQ

trafic@megahertz-magazine.com

Pour l'édition du mois de septembre 2008, vos informations seront les bienvenues jusqu'au samedi 26 juillet 2008, dernier délai, à : trafic@megahertz-magazine.com ou à : Rafik DJANDJI, F5CQ Les Revergis - F-35360 LA CHAPELLE DU LOU ou encore, par téléphone ou par fax, du lundi au vendredi, de 9ti00à I2h00, au : 02 99 4252 62.

#### **EXPÉDITIONS**

#### 9M0 - ILES SPRATLY

Ed NIUR et Christine KB1PQN, ont réalisé 6 396 QSO pendant leur séjour sur Layang Layang (IOTA AS-051) du 22 au 30 mars. La carte OSL est via K2RET. Leur site Internet se trouve à : http://www.n1urspratly.com

#### Bilan du trafic :

![](_page_51_Picture_375.jpeg)

#### FG/FM-TOURNÉE AUX ANTILLES

Freddy F5IR0 et David F8CRS seront en Guadeloupe puis en Martinique du 4 au 21 août. Ils seront TO8S du 4 au 17 août depuis Les Saintes (IOTA NA-114) avec deux stations HF. Activité prévue principalement en CW du 80 au 10 mètres ainsi qu'en SSB et RTTY. Dans le même temps, ils essayeront, si possible, d'être FG/indicatifs personnels depuis la Guadeloupe (IOTA NA-102) pendant 3 ou 4 jours avec une station active. Du 18 au 21 août ils seront FM/indicatifs personnels en Martinique (IOTA NA-107) avec une station active. Trafic style vacances pendant leur temps libre. La carte OSL est via F8CRS pour toutes les activités, par le bureau ou en direct.

![](_page_51_Picture_18.jpeg)

![](_page_51_Picture_19.jpeg)

#### VK9W - ÎLE WILLIS

DJ7E0. DJ9RR. DL1MGB, DL3DXX. DL5LYM, DL6FBL, DLBOH et DL8WPX du BCC (Bavarian Contest Club) préparent une nouvelle DX-pédition du 9 au 27 octobre pour l'île Willis (OC-007). La carte OSL sera via DJ2MX. Le site Internet se trouve à : http://www. vk9dwx.de/

![](_page_51_Picture_22.jpeg)

#### ASSEMBLÉES GÉNÉRALES, JOURNÉES TRAFIC, ÉVÉNEMENTS SPÉCIAUX, ETC.

![](_page_51_Picture_24.jpeg)

#### BY-CHINE

I À l'occasion des jeux olympiques de Pé- kin, cinq indicatifs spéciaux sont activés jusqu'au 17 septembre. Chaque indicatif représente la couleur d'un anneau du drapeau olympique : BT10B (pour Beibei, Beijing 2008 bleu), BT10J (pour Jingjing, noir), BT10H (pour Huanhuan, rouge), **BT10Y** (pour Yin-<br>gying, jaune) et **BT10N** (pour Nini, vert). OOO gying, jaune) et BT10N (pour Nini, vert).<br>Pour l'ensemble des indicatifs, la carte QSL

est via BA4EG, en direct ou via bureau. Site Internet à : http:// www.bj2008ses.com.cn/

![](_page_51_Picture_28.jpeg)

![](_page_51_Picture_29.jpeg)

Le 22/05/2008, le premier opérateur étranger, Richard Detweiler K5SF, opérant BT10N. Le 29/05/2008, le premier opérateur chinois, Zheng Feng BA4EG, opérant BT10H.

#### F-FRANCE

À l'occasion des Championnats du Monde de Parachutisme qui se dérouleront sur l'aérodrome de Salmagne, près de Maubeuge, du 9 au 14 août, les radioamateurs du bassin de la Sambre, emmenés par Paul FØFND, activeront l'indicatif spécial TMØWPC durant 14 jours du 3 au 17 août. Trafic de 160 à 2 mètres en CW, SSB et modes numériques. La carte OSL est via F5KEB (ARAN 59).

information

#### I - ITALIE

Depuis le 13 mal, les radioamateurs italiens sont autorisés à utiliser la portion de fréquences 7 100 à 7 200 kHz comme utilisateurs secondaires. NDR : Les radioamateurs français seront-ils les derniers européens à bénéficier de cette extension ?

### Les Concours

#### DATES LIMITES POUR LES COMPTES RENDUS DES CONCOURS

Si vous avez participé aux concours suivants, n'oubliez pas d'envoyer vos comptes rendus pour le :

![](_page_52_Picture_592.jpeg)

Attention : Ces dates sont les limites de réception chez les correcteurs. Pensez aux délais si vous envoyez vos comptes rendus par poste. Cette liste n'est pas exhaustive.

#### CALENDRIER DES CONCOURS JUILLET 2008

![](_page_52_Picture_593.jpeg)

![](_page_52_Picture_11.jpeg)

#### Feld-Hell Club Sprint - 1e partie (E)

1 9 0 2 0 0 - 1 9 0 3 0 0 F e l d - H e l i http://feldhellclub.org/index.php7option=com\_content&vie w=article&id=60&Itemid=70

#### Feld-Hell Club Sprint - 2e partie (E)

1 9 1 0 0 0 - 1 9 1 1 0 0 F e l d - H e l l http://feldhellclub.org/index.php?option=com\_content&vie w=article&id=60&Itemid=70

![](_page_52_Picture_594.jpeg)

#### STATIONS ANNONCÉES. PARTICIPANT AU RSGB IOTA CONTEST (source site Internet NC3K)

![](_page_52_Picture_595.jpeg)

#### information

![](_page_53_Picture_2.jpeg)

### Les Diplômes

![](_page_53_Picture_343.jpeg)

**OPÉRATIONS VALIDÉES**<br>TI9KK Île Cocos

Le délai de traitement pour les OSL papier est actuellement de 7 semaines.

![](_page_53_Picture_7.jpeg)

Activité 2008

#### **ÉTAT DU SYSTÈME AU 1er JUIN 2008**

171 488 859 de QSO se trouvent dans la base de données.

13 559 966 de OSL ont été validées.

- 20729 utilisateurs sont enregistrés.
- 31641 certificats ont été délivrés.

607 522 fichiers de logs ont été traités.

#### INFORMATION

Logbook of The World

LoTW

Les Logs des expés VP6DX et J5C ont été téléchargés sur LoTW.

Inscription à LoTW : https ://p1k.arrl.org/lotw/docreq Aide en français et ressources : http://www.cdxc.org/LoTW/f2LoTW.htm http://www.f5len.org/articles/lotw/ http://www.hb9b2a.net/lotw/

![](_page_53_Picture_17.jpeg)

#### FRÉQUENCES IOTA

De Roger BALISTER, G3KMA

IOTA

Les fréquences ci-après (en kHz) sont considérées par la majeure partie des radioamateurs comme des fréquences préférentielles pour le trafic IOTA :

CW - 28040, 24920, 21040,18098,14040,10115, 7030 et 3530 SSB - 28560, 28460, 24950, 21260, 18128, 14260, 7055 et 3755

#### F-FRANCE DIPLÔME "MAXENCE VAN DER MEERSCH 59"

Maxence Van Der Meersch aurait eu 100 ans le 4 mai 2007. Maxence, écrivain, prix Concourt 1936 pour L'Empreinte du dieu, est né à Roubaix. Il a tenu une place importante dans la littérature régionale et le monde littéraire tout entier. Si Maxence Van Der Meersch n'a pas la faveur d'être dans le

MEGAHERTZ magazine 54 304 - Juillet 2008

Petit Larousse, il fut pourtant un grand auteur prolifique et une gloire de la littérature française. Il a écrit 18 romans. L'un d'eux a été porté à l'écran, "La maison dans la dune". Ses récits sont la mémoire du Nord, des combats ouvriers, des grèves et émeutes, des courées, du textile, de la guerre 14-18.

Dans le Nord, les communes de Roubaix et Wasquehal, plu sieurs écoles et collèges, les Archives Départementales, le Conseil Général, des associations littéraires, se sont mobilisés, au travers de nombreuses manifestations pour commémorer cet événement en 2007.

L'Association des Radioamateurs du Nord ARAN59 a lancé une activité sur l'air des radio-clubs du département, en réunissant les CM autour de cette opération pour étoffer les liens ami caux, entre eux et au sein des clubs, entre les clubs, et avec le reste de la communauté radioamateur. Les indicatifs spéciaux TM0VDM, TM1VDM, TM2VDM, TM5VDM, TM6VDM, TMSVDM, ont été opérés au long de l'année 2007. Ces indicatifs spéciaux sont appelés "VDM" ci-dessous. Un diplôme est édité à cette occasion pour les contacts réalisés.

#### CONDITIONS D'OBTENTION

#### 1 - Toutes bandes et modes

- Toute station ou OM depuis sa station ou station club :
- ayant contacté deux ou plus des stations VDM : "mention Maxence":
- ayant contacté au moins une des stations VDM et au moins deux radio-clubs du département 59 en 2007 (F5KAZ, F5KDB. F5KEB, F5KMD, F6KGW. F6KJU, F6KKU, F6KMB, F6KP0. F6KRS, F6KTM, F6KTN. F8KGA, FBKGN, FSKGS, F8KKH, F8K0T) : "mention Club du 59" :
- ayant contacté au moins une des stations VDM et au moins quatre OM du département 59 en 2007 : "mention OM du 59".
- Tout écouteur SWL, dans les mêmes conditions, en rempla çant les contacts par des écoutes.
- Tout OM qui a participé en tant qu'opérateur d'un des indica tifs VDM : "mention Opérateur".
- Tout radio-club qui a opéré avec l'un des indicatifs VDM : "mention Radio Club Maxence", automatiquement sans de mande. Attribution à l'AG 2008 de l'ARAN59.
- Les mentions peuvent être cumulées sur le même diplôme.

#### 2 - Constitution de la demande

- Pour les OM, liste des OSO correspondant au carnet de tra fic (y compris les mentions non obligatoires si il y en a eu d'échangées et portées au carnet, tel que prénom. QTH... voire éventuelle anecdote), et comportant la mention "certifié sincère et véritable à (QTH), le (date), signature". Les cartes OSL ne sont pas nécessaires.
- Pour les SWL, liste suivant le point précédent. Les cartes OSL confirmant l'écoute avec les stations VDM, ou la carte

![](_page_53_Picture_40.jpeg)

#### information

OSL des correspondants de la station VDM confirmant votre écoute de son OSO, sont nécessaires. Les photocopies lisibles des cartes QSL sont acceptées.

- OM ou SWL, les cartes OSL des radio-clubs et des CM du 59 ne sont pas demandées.
- Pour la mention "Opérateur VDM". rappeler l'Indicatif du club et les vacations.
- La carte OSL du demandeur OM ou SWL, sera vraiment très appréciée, merci d'avance !
- Joindre les frais, suivant l'indication ci-dessous.
- Et si c'est le cas, votre histoire ou anecdote sur Maxence Van Der Meersch. Vous êtes en effet plusieurs à en avoir signalé sur l'air !
- Si possible votre mail, en cas de problème.

#### 3 - Graduation

Le diplôme délivré indiquera la ou les mentions, tous les indica tifs des stations spéciales "VDM" et stations du 59 contactées, ainsi que les modes et bandes utilisées.

Le contrôle s'effectuera dans les logs des stations VDM.

La mention supplémentaire "diplôme d'honneur" sera portée pour chaque demandeur ayant contacté 4 stations VDM, et "diplôme excellence" pour 5 ou 6 stations VDM.

De plus, pour 6 stations VDM contactées, une coupe offerte par l'ARAN59 accompagnera le diplôme.

Pour les écouteurs SWL, dans les mêmes conditions, en rem plaçant les contacts par des écoutes.

#### 4 - Frais

- -10 euros ou 14 \$ US ou 15 IRC aux stations ayant contactés ou entendus les stations spéciales "VDM". En cas de chèque, l'établir à l'ordre de l'ARAN59.
- Gratuit pour les OM opérateurs si distribué en AG, ou 2 euros pour frais d'envoi.<br>- Gratuit pour les radio-clubs des stations spéciales "VDM".
- Le diplôme sera distribué en assemblée générale 2008 de l'ARAN59.

Les demandes sont à adresser au responsable désigné par le bureau de l'ARAN59 :

Jean-Louis VERHULST (F1SIU - ARAN59 / DMVDM59 & DD59) Ruelle Willot-11 Le Plein

59 440 SAINT HILAIRE SUR HELPE.

Site Internet : http://aran59.free.fr/ Contact : f1siu@radioamateur.org

![](_page_54_Picture_23.jpeg)

### Le Trafic DX

#### **ANTARCTIQUE**

#### RÉSEAUX ANTARCTIQUE

Russian Antarctic Polar Net 15.00 UTC chaque jour sur 14,160 MHz par Vlad, UA1BJ. South Pole Polar Net 00.00 UTC chaque jour sur 14,243 MHz par Larry, K1IED.

Antarctic Net 16.00 UTC chaque lundi sur 21,275 MHz par Dom, DL5EBE. **FCG Net** 22.00 UTC chaque jour sur 21,365 MHz par des opérateurs JA. Antarctic Net 19.00 UTC chaque samedi sur 14,290 MHz par LU4DXU.

#### CONSTRUCTIONS TUBULAIRES DE L'ARTOIS

![](_page_54_Picture_30.jpeg)

e-mail cta.pylones@wanadoo.fr • Internet www.cta-pylones.com

#### UN FABRICANT A VOTRE SERVICE

Tous les pylônes sont réalisés dons nos ateliers à Calonne-Ricouart et nous apportons le plus grand soin à leur fabrication.

- **PYLONES A HAUBANER**
- **PYLONES AUTOPORTANTS**
- MATS TELESCOPIQUES
- **MATS TELESCOPIQUES/BASCULANTS**
- ACCESSOIRES DE HAUBANAGE **• TREUILS**

Jean-Pierre, F5HOL, Alain et Sandrine à votre service

#### Notre métier : VOTRE PYLONE

À chaque problème, une solution ! En ouvrant notre catalogue CFA, vous trouverez sûrement la vôtre parmi les 20 modèles que nous vous présentons. Un tarif y est joint. Et, si par malheur, la bête rare n'y est pas, appelez-nous, nous la trouverons ensemble I

![](_page_54_Picture_42.jpeg)

Toutes nos fabrications sont galvanisées à chaud.

Nos prix sont toujours TTC, sons surprise. Nos fabrications spéciales radio amateurs comprennent tous les accessoires : choise, cage, flèche... Détails dans notre catalogue que nous pouvons vous adresser contre  $1,50$   $\in$  en timbres.

#### information

#### STATIONS ENTENDUES CES DERNIÈRES SEMAINES

![](_page_55_Picture_627.jpeg)

![](_page_55_Picture_4.jpeg)

#### AFRIQUE

#### 9X-OUGANDA

Nick 5X1NH (G3RWF) est actif jusqu'au 15 août depuis Fort Portal dans l'Ouest ougandais. La carte OSL est via G3RWF en direct ou par le bureau.

#### 09-MOZAMBIQUE

Frosty K5LBU (C91CF), Tom N07R (C91TK), Jay W5SL (at tente d'indicatif), Bill NZ5N (at tente d'indicatif) et Hal ZS6WB (attente d'indicatif) seront au Mozambique du 16 au 31 juillet. L'équipe sera active en CW. SSB, PSK et RTTY du 160 au 10 mètres avec deux stations. La carte OSL est via leurs in dicatifs personnels respectifs. Si vous êtes intéressé pour re joindre cette expédition, prenez contact avec K5LBU (frosty1@ pdq.net). Le site Internet de l'activité se trouve à : http:// www.tdxs.net/C9.html

ON - MAROC

André HB9HLM sera CN2DX depuis le complexe "Beach House" de Dar Bouazza au Ma roc (GL:IM63BM) du 26 juillet au 8 août. Son trafic sera axé sur 6 mètres et 2 mètres. Il disposera de 100 watts sur 6 mètres et de 500 watts avec 2x7 éléments sur 2 mètres. André ne prendra pas de skeds. La carte OSL est via EA7FTR. Site Internet à : http://cn2dx. hb9eme.ch/

#### FH - MAYOTTE

Alain F6BFH, sera actif sous l'indicatif FH/F6BFH depuis Mayotte (IOTA AF-027) du 9 juillet au 9 août. Alain trafiquera sur toutes les bandes en CW et SSB. et fera un ef fort sur les bandes basses. La carte OSL est via son indicatif métropolitain par le bureau ou en direct.

#### ZD9-TRISTAN DA CUNHA

Tom KCØW devrait être actif début juillet depuis Tristan da Cunha (IOTA AF-029) sous l'in dicatif ZD9X pour une durée de 4 à 6 mois, peut-être plus. La carte QSL est via WØMM uniquement en direct.

#### AMERIQUE

#### C6 - BAHAMAS

W2GJ, K3IXDet W3PP seront C6APR depuis l'île Crooked (IOTA NA-113) aux Bahamas du 25 au 28 juillet. L'activité est prévue du 80 au 6 mètres en CW. SSB, et RTTY. ils participe ront au contest iOTA. La carte OSL est via K3IXD.

#### CY0-SABLE ISLAND

L'activité CY0X en CW et SSB sur 6 mètres par Pete VE3IKV. Dick K5AND, Chris W3CMP et Bill W4TAA se poursuit sur Sa ble Island (IOTA NA-063, CISA NS-004) jusqu'au 5 juillet avec deux stations. La carte OSL est via VE3IKV en direct. D'autres informations à : http://www. cy0x.com

#### FJ-SAINT BARTHELEMY

Arliss W7XUet Ed W0SD, sont sur 6 mètres à Saint Barthélé my jusqu'au 6 juillet. À l'heure ou j'écris ces lignes, l'indicatif spécial en TO5 n'a pas encore été dévoilé. Surveillez la fré quence 50,103 MHz en CW et SSB en respectez les instruc tions des opérateurs concer nant la fréquence du split. La carte OSL est via W7XU. Leur log sera téléchargé toutes les nuits sur leur site à : http:// www.wOsd.com/stbart/bart .htm

#### FP-ST-PIERREETMIOUELON

Eric KV1J et son fils Matthew W1MAT, seront FP/KV1J et FP/ W1MAT depuis Miquelon (IOTA NA-32, DIFO FP-002, Locator GN17) du 9 au 14 juillet. Ils se ront actifs sur toutes les bandes avec 100 W du 80 au 6 mètres en SSB, CW et RTTY. Pendant le contest lARU HF. FP/KV1J sera en basse puissance et FP/ W1MAT sera en QRP depuis la zone 9. La carte OSL est via leurs indicatifs personnels, en direct ou par le bureau. Les logs seront téléchargés sur LoTW. Visitez leur page Internet à : http://www.kv1j.com/fp/

#### KL - ALASKA

Yuri N300 (ex-UA90PA), John KE7V et Yuri UA90BA feront une IOTA DX-pédition aux îles des Quatre Montagnes (IOTA NA-234. new one). Ils seront KL7DX depuis Chuginadak Island du 21 au 27 juillet et participeront au contes IOTA. La carte OSL est via AC7DX. D'autres informations sur leur site à : http://www.NA-234.com

#### VE-CANADA

À l'occasion du 400e anniver saire de la fondation de la ville de Québec par Samuel Champlain, l'indicatif spécial VC3C est activé jusqu'au 30 juillet. Des stations mobiles trafiquent depuis différents sites marqués par le passage de Champlain à son premier voyage lors de ia remontée de la rivière Ottawa. La carte OSL est via VE3VIG, en direct ou par le bureau. Site In ternet à : http://www.geocities .com/vc3c400/VC3C.htmi

#### VE - CANADA

François VA2RC, Guy VE-20RA, Steve VE2TKH et Dany VE2EBK, seront actifs sous l'indicatif CG2I depuis Grosse île (iOTA NA-128, C.is.A. PQ-010, GL:FN47) au Québec du 25 juillet vers 16h00 UTC jus qu'au 27 juillet aux alentours de 14h00 UTC. Ils seront actifs tou-

![](_page_55_Picture_33.jpeg)

304 - Juillet 2008

#### information

П

П

Г Г I

П ı П

I I

Π ı

![](_page_56_Picture_2.jpeg)

tes bandes HF et 6 mètres avec deux stations. Une des stations participera au contest IOTA en CW et SSB. La carte OSL est via VEZCO. D'autres informa tions peuvent être trouvées à : http://www.qrz.com/cg2i

#### VE- CANADA

Cezar VE3LYC et Ken G30CA seront respectivement VE3LYC/ V02 et V02/G30CA depuis deux groupes IOTA très recher chés. Ils seront actifs depuis l'île Finger Hill (NA-194) et l'île Paul (NA-205) du 30 juillet au 4 août. Ils passeront trois jours sur chaque île et seront actifs du 6 au 40 mètres en CW et SSB. La carte OSL est via VE3LYC, en direct ou par le bureau.

#### VP5-TURK ETCAÏCOS

Jim WB2REM sera VP5/ WB2REM du 2 au 12 juillet. L'ac tivité est prévue en CW et SSB du 160 au 6 mètres. La carte OSL est via son indicatif per sonnel en direct uniquement.

#### YN - NICARAGUA

Wayne W5KDJ, sera YN2N depuis Granada au Guatemala du 3 au 14 juillet. Trafic prévu sur 160 et 80 mètres en CW et RTTY. Wayne participera au contest lARU HF. La carte OSL est via son indicatif personnel et via eOSL.

#### ZF-ÎLES CAYMAN

Jim K4BI et Mario K2ZD sont ZF2B1 et ZF2ZD depuis Grand Cayman jusqu'au 6 juillet. Acti vité prévue sur 6 mètres avec un effort pour contacter les autres continents, les stations Nord-américaines ne seront pas pour autant oubliées. Leur fréquence d'émission prévue est 50,105 MHz et leur balise se trouve sur 50,095 MHz. Les cartes QSL sont via leurs indicatifs personnels respectifs uniquement en direct.

#### ASIE

#### VR-HONG KONG

À l'occasion des jeux olympi ques de Pékin, le "Hong Kong Amateur Radio DX Associa tion" (HARDXA) a reçu l'auto risation de trafiquer avec l'in dicatif spécial VR20080 du 15 juillet au 30 août. Le trafic sera en SSB, RTTY et PSK31. La carte OSL est à demander en direct à VR2XMT. D'autres informations à : http://www.qrz .com/vr2008o

#### JA-JAPON

À l'occasion de la célébration du 40e anniversaire de la création du parc naturel de la péninsule de Noto "Noto Peninsula Na tional Park", guettez la station 8J9HGR qui sera active sur les bandes HF en CW et SSB depuis l'île Hegura (IOTA AS-117) du 26 au 30 juillet. La carte OSL est via JH9UYZ.

#### EUROPE CU - ACORES

CT1EGW, CT1EEQ, CT3FN (HB9CRV), CU2HJA, CU8AS, DL9DAN et HB9CQL activeront l'indicatif CU1F depuis le phare Goncalo Veiho sur l'île Santa Maria (IOTA EU-003) aux Açores du 21 juillet au 1er août. L'activité est prévue du 80 au 6 mètres en CW, SSB, RTTY et PSK31. Une balise CU1/CT3FN sera en service sur 50113 kHz. L'équipe CUIT pour le contest IOTA des 26/27 juillet. Les car tes OSL sont via CT1GFK pour les deux indicatifs.

#### eu-ACORES

Alain F5LMJ passera ses va cances d'été aux Açores. Il sera du 19 au 26 juillet CU2/ F5LMJ sur l'île de Sao Miguel

![](_page_56_Picture_22.jpeg)

![](_page_56_Picture_23.jpeg)

![](_page_56_Picture_24.jpeg)

Complétez le bulletin ci-dessous et retournez-le

avec le justificatif à :

MEGAHERTZ -1 tr. Boyer -13720 LA BOUILLADISSE Tél.: 04 42 62 35 99 - Fax: 08 25 41 03 63 (non surtaxé)

![](_page_56_Picture_470.jpeg)

![](_page_56_Picture_471.jpeg)

#### 304 - Juillet 2008

#### information

(IOTA EU-003) dans le locator HM77CV. Et du 26 juillet au 1er août CU3/F5LMJ sur l'île de Terceira (IOTA EU-175) dans le locator HM68iq. Alain sera actif en CW et en modes digi taux avec une participation au contest IOTA HF depuis EU-175. La carte OSL est à demander à F5LMJ via le bureau OSL du REF-Union ou en direct. Le site Internet d'Alain se trouve à : http://www.f5lmj.net/

#### F-FRANCE

Didier F4ELJ sera F4ELJ/P depuis l'île de Croix (IOTA EU-048) du 19 au 28 juillet.

#### GJ-JERSEY

Charles MØOXO et Nigel MØ NJW seront GBSLMI depuis les îles Minquiers (IOTA EU-099) du 23 au 29 juillet. Ils partici peront au contest IOTA sous l'indicatif MJ0X. La carte OSL est via M3ZYZ. D'autres informations sont sur leur site à : http://www.gb8lmi.co.uk/

#### HB0-LIECHTENSTEIN

Bart 0N3BA, Michel 0N3SMS, Noël 0N4APU, Martin 0N4P0, Peter ON4TO, José ON5SD, René 0N60M, Fernand 0N6UF, Eddy 0N6ZV et Mathieu 0N8DB seront actifs sous l'in dicatif HB0/ON4IPA depuis le Liechtenstein jusqu'au 5 juillet. Leur trafic est prévu en CW, SSB et modes digitaux du 160 au 10 mètres. La carte OSL est via 0N6ZV, en direct ou par le bu reau. Pour plus d'informations, visitez leur site Internet à : http:// www.on6om.be/hb0-on4ipa

#### I-ITALIE

Alex IK8YFU et Giovanna IZ8FEV utiliseront IG9/indicatifs personnels et IG9/I08PP depuis l'île Lampedusa (IOTA AF-018,IIAAG-001) du 27 juillet au 2 août.

#### JX - ÎLE JAN MAYEN

Michael G7VJR et Wojtek S04MP seront JX/G7VJR et JX/S04MP depuis l'île Jan Mayen (IOTA EU-022) jusqu'au 4 juillet. Ils trafiquent sous

### ABONNEZ-VOUS À

tentes avec 100 W et antennes verticales. L'énergie est fournie par un groupe électrogène. Trafic essentiellement sur 30 et 20 mètres, au-dessus si les condi tions de propagation le per mettent. Une station 6 mètres et une balise sont également prévues. La carte 051 est via G7\/JR pour les deux indicatifs, en direct ou par le bureau. Site Internet à : http://www.jx08.eu/

#### TK - CORSE

Chris F8DZY. sera à nouveau en déplacement professionnel à Furiani (DDFM 28 - IOTA EU-014) du 9 juillet et 3 août. Il de vrait être ORV sous TK/F8DZY pendant son temps libre avec un IC-706MK2G et une G5RV half-size de 40 à 10 mètres, en CW et SSB.

#### UA-RUSSIE

Serge R23AMW, sera RZ3 AMW/1 depuis l'île Ryashkov (IOTA EU-162) jusqu'au 5 juillet. Il a prévu de trafiquer entre 17 et 21h00 UTC, sur 40 et 20 mètres en CW et SSB.

#### UR-UKRAINE

Mike UT9I0 et Harry UX3IW seront en portable depuis l'île Zmeiniy (IOTA EU-182, UIA BS-07) du 20 juillet au 5 août. Tra fic prévu en SSB, CW, RTTY et BPSK31 du 80 au 2 mètres, et participeront au contest IOTA. La carte OSL est via leurs indi catifs personnels, en direct ou via bureau.

#### OCÉANIE

#### VK9X-ÎLE CHRISTMAS

Marq CT1BWW (VK9XWW), John EA3GHZ (VK9XHZ), Henry EA5E0R (VK9X0R) et Dina EC5BME (VK9XME) se ront actifs sur l'île Christmas (IOTA OC-002) du 8 au 20 juillet. Leur trafic est prévu avec trois stations du 160 mè tres au 6 mètres en CW. SSB, RTTY, PSK31 et SSTV. La carte OSL est via EA4URE, en direct ou via bureau. Des informations détaillées se trouvent sur leur site à : http://www.dxciting .com/vk9x/

### Les infos QSL

LES OSL MANAGERS

Sources : 425dxn, IK30AR.it, NG3K, les opérateurs eux-mêmes.

![](_page_57_Picture_984.jpeg)

E

E t

#### information

![](_page_58_Picture_648.jpeg)

#### QSL VIA RW3GW

Valery RW3GW/3, nous communique sa nouvelle adresse : Valery Sushkov, P.O. Box 88, Moscow 101000, RUSSIE Il est le OSL manager pour les indicatifs suivant :

4K1RRC. 4K2RRC. 4K3/RW3GW {EU-082), 4K3GW (EU-161). 4K30MM (EU-035). 4K3RRC, 4K3W0 (EU-162), 4K4DV (AS-29), 4K5RRC (1993), 5B4/RW3GW (AS-004), 5H2VS. 5H2VS/P, CE8/R3RRC, CE9/R3RRC. EA6/RW3GW (EU-004), 0X/NA1SA (2007), R100R (EU-133), R1FJV (EU-019), R3AA/9 (AS-109), R3I0TA, R310TA/MM, R3RRC, R3RRC/AM, R3RRC/ANT. R3RRC/MM, R7C, R7C/ANT, R7C/ TF (2006), RI0B (AS-156), RI30TA/AM, RS0B (AS-042), RS0B/P (AS-068), RV3GW/1 (EU-161), RW3GW/Ø (AS-005), RW3GW/6 (EU-185), RW9OWM/0 (AS-066, AS-n4), RZ3AZ0/1 (EU-162), SU1HR (WPX SSB 2001), UA0KAH (AS-038), UA0KAH/A (AS-065).

Valery préfère les "IRC" plutôt que les \$US (green stamps).

#### G - ROYAUME UNI - SERVICE OSL RSGB

La nouvelle adresse du service OSL de la RSGB (Radio Society of Great Britain) est : RSGB OSL Bureau - P.O. Box 5 - Halifax, HX1 9JR - ANGLETERRE - UK - (Téléphone 01422-359362).

#### LES BONNES ADRESSES DES OSL MANAGERS

Sources : ORZ.com, Buckmaster Inc. K7UTE's data base, IK30AR.it. 425dxn, les opérateurs eux-mêmes.

7 Z1HB - Herbert Baurmann P. G. Box 61539 • Riyadh 11575 - ARABIE SAOUDITE 9J2QQV- Ryuji Shishito C/0 JICA-ZI Project, P.O. Box 910062, Mongu, ZAMBIE

MEGAHERTZ magazine 59

DE0MST - Manfred Stippschild Sylvensteinstr. 9, D-83661 Lenggries, ALLEMAGNE F9IE - Bernard Chéreau, BP : 211, 85330 Noirmoutier en l'île, FRANCE JA3VXH - Takashi Tsudaka 2-7-17 Nigawatakamaru, Takarazuka, Hyogo 665-0063, JAPON JD1BMM - Masafumi Ishihara 2-305 Loran, 2-5-35 Miyazaki, Chuo-ku, Chiba 260-0806, JAPON LY5W - Saulius Zalnerauskas P.O. Box 1081, Kaunas 49005, LITHUANIE 0H3WS - Pasi Bergman Tuulipolku 4. FI-13500 Hameenlinna, FINLANDE OM2SA - Juraj Sipos P.O. Box 29,94603 Kolarovo, RÉPUBLIQUE SLOVAQUE RN3RQ - Jack Yatskiv P.O. Box 30. Michurinsk 393760, RUSSIE SV2ASP/A - Monk Apollo Docheiariou Monastery, 63087 Mount Athos, GRECE TA1ED - Metin Korkmaz P.O.Box 27, Tekirdag 59100, TURQUIE VK4AN - Eddie DeYoung 17 Ross St, Maryborough, OLD 4650, AUSTRALIE VR2XMT - Charlie Ho P.O. Box 900, Fanling Post Office, HONG KONG

### Linternet

#### **CARNETS DE TRAFIC EN LIGNE** 3D2A http://hosenose.com/logic/logcheck/ 3V8SS http://www.mdxc.org/logsearch1.asp FH/DK7LX http://logsearch.de/index.php?option=com\_wrapper&Itemid=30 TK7C http://tk7c.free.fr/log-fr TM5EL http://ed28.ref-union.org/TM5EL/2008\_moines/searchlog\_adif.php ZF2GU http://www.qslnet.de/member/2f2gu/Log/body\_log.html **ADRESSES INTERNET**

http://www.qsl.net/n1irz/finley.morse.html http://www.g4ilo.com/morsegen.html http://www.dxatlas.com/MorseMidi/ http://www.g4ilo.com/webprop.html http://pagesperso-orange.fr/f6crp/index.htm http://www.qsl.net/i2wij/ http://www.on4ww.be/OperatingPracticeFrancais\_F8RZ.html http://www.on4ww.be/op\_french\_f8rz.pdf http://www.locator-google-maps.com/ http://pagesperso-orange.fr/tvignaud/ http://www.qslnet.de/member/zf2gu/body\_index.html

#### NOS SOURCES

Nous remercions nos informateurs : F5NQL, F50GL, LNDX (F6AJA), VA3RJ, ARRL et OST (W3UR, N0AX, NC1L), 425DXN, DXNL, KBSNW et OPDX, DX Magazine (N4AA), JARL, RSGB (GB2RS), ADXO (NG3K), AOIC, UBA, JA1ELY et 5/9 mag, bulletin WAP(I1HYW, IK1GPG, IK10FM), CT1BWW, CT1END, F4ELJ, F5AJG, F5LMJ, F6BFH, F8CRS, HB9HLM, IZ0FMA, IK8YFU, JiôKVR, K1XN, KB1P0N, WB2REM, W5KDJ, K3IXD, N3QQ, K5LBU, 0N60M, RZ3ATE, UT910, VE2EBK. VE3LYC. Merci également aux sites internet qui nous fournissent certaines informations et/ou illustrations. Que ceux, informateurs ou sites internet, qui auraient été involontairement oubliés veuillent bien nous excuser.

![](_page_59_Picture_0.jpeg)

![](_page_59_Picture_1.jpeg)

**ITEJ 993B** Coupleur automatique pour antennes HF. 20000 mémoires. Lignes symétriques/coaxiales. Télécommande. Wattmètre à aiguilles croisées.

![](_page_59_Picture_3.jpeg)

 $\overline{M}$  945E Coupleur 1,8 à 60 MHz, 300 W. Wattmètre à aiguilles croisées. Fonction by-pass.

![](_page_59_Picture_5.jpeg)

**MEJ 1706** Commutateur pour 6 antennes HF alimentées par lignes symétriques. Autres modèles pour lignes coaxiales

<u>lifffffffffffffffffff</u> \*<br>■"3 Mint Fand<sup>"3</sup>

BD-35 Mirage Amplificateur linéaire VHF/UHF. Sortie  $45$  W (VHF) et  $35$  W (UHF) pour 1 à 7 W d'excitation. Sélection automatique de bande. Commutation automatique émission/réception. Fonction full-duplex.

 $m$  731 Filtre passebande et réjecteur HF. Permet des mesures précises avec tous types d'analyseurs. Utilisation conseillée avec l'analyseur MFJ-259.

![](_page_59_Picture_7.jpeg)

**MET 1026** Filtre éliminateur d'interférences réglable. Réglage amplitude et phase. Fonctionne dans la gamme HF pour tous les modes.

![](_page_59_Picture_9.jpeg)

**ITEJ 959B** Coupleur réception HF + préampli commutable + atténuateur. 2 cnirées/2 sorties.

![](_page_59_Picture_11.jpeg)

**MEJ 989D** Boîte d'accord pour antennes HF. Nouveaux CV et self à roulette. Commutateur pour lignes coaxiales. symétrique ou Filaire. Charge incorporée. Wattmètre à aiguilles croisées.

**Un 214** Boîtier de réglage permettant d'accorder un amplificateur HF pour sa puissance maximale tout en protégeant l'étage de sortie. MFJ-216 — Idem MFJ-214. mais réglages en face avant.

![](_page_59_Picture_14.jpeg)

**M7 868** Wattmètre grande taille à aiguilles croisées 1,8 à 30 MHz, 20/200/2000 W.

![](_page_59_Picture_16.jpeg)

Mesure la force l'excursion FM, les antennes, la perte dans les

■ 1

I T

<u>1112</u>

![](_page_59_Picture_18.jpeg)

SET ERECKWCED 3

 $m<sub>2</sub>$  112B Pendule universelle de bureau à cristaux liquides. Autres modèles à aiguilles et murales.

**MEJ 259B** Analyseur d'antennes de 1.8 à 170 MHz. Fréquencemètre 10 digits + affichage ROS et résistance HF par galvanomètres. Mesure des impédances complexes. Utilisation en fréquencemètre. MFJ-66 — Adaptateur dipmètre pour MFJ-259.

![](_page_59_Picture_21.jpeg)

![](_page_59_Picture_22.jpeg)

![](_page_59_Picture_23.jpeg)

Charge HF 50 ohms à bain d'huile. 1 kW pendant 10 mn.

![](_page_59_Picture_25.jpeg)

**ITEJ 784B** Filtre DSP tous modes. Filtre notch automatique. Réducteur de bruit. Filtres passe-bas et passe-haut réglables. Filtre passe-bande. 16 filtres reprogrammables **PPI 784B** Filtre DSP tous modes.<br>
notch automatique. Réducteur de bruit.<br>
tres passe-bas et passe-haut réglables.<br>
passe-bande. 16 filtres reprogrammables<br>
par l'utilisateur. Fonction by-pass.

![](_page_59_Picture_28.jpeg)

 $19$  et  $\overline{III}$  23 Condensateurs variables à lames pour circuits d'accord. Haute tension et isolement air.

![](_page_59_Picture_30.jpeg)

**MPJ 781** Filtre DSP multi-modes. Choix de 20 filtres programmés. Contrôle niveaux entrée/ sortie. Fonction By-pass.

![](_page_59_Picture_32.jpeg)

*AIB* Professeur de morse portatif. Afficheur 2 lignes de 16 caractères alphanumériques. Générateur aléatoire de

**UN 914** L'Auto Tuner Extender transfonne l'impédance de l'antenne avec un facteur de 10 pour l'adapter à la gamme d'accord d'un coupleur. Fonctionne de 160 à 10 m. Fonction by-pass.

![](_page_59_Picture_34.jpeg)

m 490 Manipulateur double contact. Générateur de messages commandé par menu.

![](_page_59_Picture_36.jpeg)

Filtre passe-bas anti TVI. Atténuation 50 dB @ 50 MHz. 200 W.

![](_page_59_Picture_38.jpeg)

 $\overline{M}$  935B Boîte d'accord pour antennes HF «loop» filaires. Utilisable en fixe ou

![](_page_59_Picture_39.jpeg)

Nous consulter pour les autres références MFJ

NUE ELECTRONIOUE SERVI  $\sigma$ zub, rue de l'industrie - Zone industrielle - B.P. 46 - 77542 SAVIGNY-LE-TEMPLE Cedex<br>Tél.: 01.64.41.78.88 - *Ligne directe Commercial OM: 01.64.10.73.88 –* Fax: 01.60.63.24.85<br>VoiP-H.323 : 80.13.8.11 — http://www.ges.fr —

G.E.S. OUEST: 31 avenue Mocrat - Centre commercial Mocrat, tél.: 02.41.75.91.37 G.E.S. COTE D'AZUR:<br>454 rue Jean Monet - B.P. 87 - 06212 Mandelieu Cedex, tél.: 04.93.49.35.00 G.E.S. LYON: 22 rue Tronchet,<br>69006 Lyon, tél.: monétaires internationaux. Les spécifications techniques peuvent être modifiées sans préavis des constructeurs.

#### **LICENCE**

#### radioamateurs

![](_page_60_Figure_2.jpeg)

On retrouve cette forme d'onde en sortie d'un redresseur demi-onde.

#### REPONSE A

304 - Juillet 2008

Solution 1:

On peut déterminer le rapport de transformation "m" du transformateur par les courants.

![](_page_60_Picture_221.jpeg)

#### RÉPONSE A

Solution 2:

s'agit de modulation d'amplitude.

#### REPONSEC

Solution 3:

L'énergie HP transférée à l'antenne est maximum.

Solution 4:

#### **LICENCE**

radioamateurs

 $\mathsf{C}$  $\overline{U}$ 

![](_page_61_Figure_2.jpeg)

#### **Question 6:**

Quel est le rôle de l'étage repéré par un point d'interroga tion sur ce synoptique d'émetteur SSB ?

![](_page_61_Figure_5.jpeg)

#### Question 7:

Une station amateur trafique en mode USB.

La fréquence BF la plus haute transmise est de 3 kHz.

La limite de la bande 20 m est de 14,350 MHz.

Afin de s'assurer que l'ensemble du spectre transmis soit bien situé dans les limites de bande, sur quelle fréquence devra être calé l'émetteur?

A: 14,350 MHz B: 14,349 MHz

C: 14,348 MHz 0:14,347 MHz

#### **Question 8:**

Quelle est la valeur de la puissance de sortie ?

![](_page_61_Figure_15.jpeg)

#### Solution 5:

La relation Q = CU fournit la valeur de la quantité d'électricité emmagasinée dans un condensateur

![](_page_61_Picture_280.jpeg)

Il vient :  $Q = CU$  $Q = 220 10^{-6} \times 3000$  $Q = 660 10^{-3} C$  soit 0,66 C

#### REPONSE A

#### Solution 6:

s'agit d'un l'oscillateur.

#### REPONSEC

Solution 7:

Sachant que la bande BP à transmettre est de 3 000 Hz et que par ailleurs le mode utilisé est l'USB, il conviendra de caler l'émetteur au maximum sur 14,347 kHz.

#### REPONSE D

Solution 8:

3 dB de gain équivalent à un doublement de la puissance  $[GdB = 10 Log (Ps/Pe)]$ 

La puissance d'entrée étant de 10 W, elle sera de 20 W en sortie.

#### REPONSEC

![](_page_62_Picture_0.jpeg)

#### PETITES ANNONCES

#### matériels et divers

#### EMISSION/RECEPTION

Vends FT-450 neuf, sous garantie 2 ans, em ballage d'origine, notice française, facture ; 500 €, port inclus. Tél. 04.93.91.52.79.

Vends transistor Optalix T0200, 2 cadrans ronds chromes. TO 305 vert AM, TO 305 rouge neuf, boîte d'origine, AM, TO 308 AM + FM vert, le tout bon état marche et présentation. Ecrire à Jean-Marie Bernard, F6DQH, 5 rue de la Garenne, 79000 Niort/St. Liguaire, tél. 05.49.73.98.10 de 10 à 21 h.

Vends E/R Yaesu 897 HF, VHF, UHF, tous modes (jamais servi en émission), état neuf, OM non fumeur avec son emballage d'origine et facture, sera vendu avec alim. 20/22 A : 700 €, sur place uniquement ou SNCF par mes soins si billet aller payé par destinataire. Rens. 01.49.82.53.66, dépt. 94.

Vends récepteur R-209 MK1 en 6 V, complet, sacoche en toile kaki 1943, écouteurs, câble d'antenne, cordon alimentation, coffret avec lampes et vibreur, notice en anglais, poste en état de marche : 160 €, port compris. Tél. 03.20.37.31.05.

Vends récepteur portatif Eton E5, 150 kHz à 30 MHz, AM, LSB, USB + 88 à 108 MHz, FM stéréo, 700 mémoires, état neuf, sous garantie, emballage d'origine, notice, facture ; 100 € port en contre-remboursement inclus. Tél. 04.93.91.52.79.

Vends scanner Uniden UBC 780 XLT : 140 €. OM non fumeur. Tél. 05.59.62.12.85 après 19 h, frais de port non inclus.

Vends collection Grundig Yacht Boy 500 RDS, Satellit 500, 650, 700, 800, 900, 2100, 3000, 3400 Sony IGF SW 100, SW 77, IGF 2001 export, 2001D export, Nordmende 9000 stéréo. Silver Space Master, Marc ou Pan Grusader NR 52 FI et 82 FI, Pan Grusader 800,100 kHz à 512 MHz numérique tous modes, scanner AOR 8600 neuf, Hitachi Worldspace, lunette nuit Tasco V200, magnétoscope JVG 640MS à réviser ou pour pièces, 2 lecteurs GD pour ordinateur neufs, 2 Satellit 1000 pour pièces. OM non fumeur, tél. 04.66.35.27.71 le soir.

Vends IC-260E, 144 MHz BLU/FM, état FB : 80 €. Scanner FR100 neuf : 50 €. TOS/watt/ matcher TM100 ; 20 €. Glavier BHI pour FT-897/857/817 : 60 €. ModulomètreAM/FM Racal 9008 : 60 €. Analyseur BF HP8903A : 150 €. Transpondeur radar ATC : 100 €. TX-RX DME pouravion ; 100€(150€pour les deux), OGXO 10 MHz : 30 €. Tél. 02.97.27.19.01 après 19h.

Vends manip Scheunemann monopalette double contact modèle Einhabel Morsetaste, micro Heil GM-4 avec socle et cordon, boîte d'accord MFJ-929, E/R VHF Kenwood TH-231E + 1 PA + doc. alimentation Icom PS-85, bouchons Bird 100C et 50C, module DSP BHI, réf. NEDSP1061KRD, le tout état neuf. Tél. 05.61.27.75.66.

![](_page_63_Picture_684.jpeg)

10 précédent le mois de parution. Envoyez la grille, accompagnée de vos 2 timbres à 0,55 € ou de votre règlement à : SRC/Service PA - 1 traverse Boyer - 13720 LA BOUILLADISSE Vends antenne verticale VHF/UHF,SHF, 2,42 m Gomet GP9S : 80€ + antenne directive Fritzel F92314,21, 28 :150€+coupleurs HF MFJ 948 300 W : 100 €. MFJ 989G, 3 kW : 300€ + mo dem numérique X modes : 50 € + alimentation 13,8 V, 4/7 A : 20 €. Tél. 06.99.36.78.76.

Vends station base VHF Kenwood TS-711, état neuf + micro ; 580 €. Récepteur FRG-7700 Yaesu : 320 €. Ghaque appareil possède notice et emballage d'origine. Alimentation 5:15 V, 15 A : 90 €. Transaction sur place (dépt. 86). Tél. 05.49.21.56.93.

#### DIVERS

9

Vends nombreux livres techniques : électricité, radio, TV, électronique. Liste sur demande au 04.94.57.96.90.

Vends 4 générateurs hyper-fréquences Hewlett-Packard pour UHF, SHF et XHF, plus 1 géné HP à klystron incluant : ondemètre + wattmètre XHF avec manuels détaillés et rechanges. Bas prix, à emporter. Tél. 02.31.92.14.80.

#### RECHERCHE

Recherche transistor TED/Optalix 1e model, 9 V, gaine cuir marron (décor or excellent), bon état marche et présentation. Goncorde T0400 Optalix Paris-Dakar, divers color Mercedes 87 à 108 MHz, transistor Philips Transworld L6X38T, L5X52T. L5S24T, L4X50T, le tout en excellent état marche et présentation. F6DQH, Jean-Marie Bernard, 5 rue de Garenne, 79000 Niort/s Liguaire, tél. 05.49.73.98.10 de 10 à 21 h.

Achète collection de récepteurs ondes courtes de table en parfait état de marche, toutes épo ques, lampes ou transistors, me déplace pour collection importante. Tél. 04.93.91.52.79.

Recherche machine à écrire portable en excel lent état, caractères assez gros. Emile Teyssier, Ghamp M" 111, RPA, 42 rue J. Jaurès, 69100 Villeurbanne.

#### COMMENT FABRIQUER FACILEMENT VOS CIRCUITS IMPRIMES ?

Voici un produit qui arrive tout droit des États-Unis et qui a révolutionné les méthodes de préparation des circuits imprimés réalisés en petites séries : plus de sérigraphie grâce à une pellicule sur laquelle il suffit de photocopier ou d'imprimer le master...

![](_page_63_Picture_25.jpeg)

#### PETITES ANNONCES

matériels et divers

![](_page_64_Picture_2.jpeg)

Avec votre carte bancaire, vous pouvez commander par téléphone, par fax ou par Internet. Tél.:0442623599 - Fax:0825410363(nonsurtaxé)-Web: www.megatiertz-magazine.com • E-mail:admin@megatiertz-magazine.com

 $\rightarrow$ 

Tél. **E-mail Indicatif indicatif indicatif indicatif indicatif indicatif indicatif** indicatif indicatif in the structure of the structure of the structure of the structure of the structure of the structure of the structure

Date d'expiration: CHE Cryptogramme visuel: Date: Signature obligatoire

(3 derniers chiffres du N° au dos de la carte)

Adresse

Code postal/Ville

□ chèque bancaire □ chèque postal □ mandat

□ Je désire payer avec une carte bancaire WSA (autre

![](_page_65_Picture_0.jpeg)

Vous pouvez vous (ré)abonner directement sur www.megahertz-magazine.com

(INSCRIT SUR L'EMBALLAGE)

### AOR SR-2000 - RECEPTEUR PANORAMIQUE PROFESSIONNEL 25 MHz ~ 3 GHz

![](_page_66_Picture_1.jpeg)

Le SR-2000 combine un récepteur triple-conversion de haute qualité avec un analyseur de spectre ultra-rapide.

AR-8600-Mark2-Récepteur 100 kHz à 3000 MHz. AM/WAM/NAM/ WFM/NFM/SFM/USB/LSB/CW.

1000 mémoires. 40 banques de recherche avec 50 fréquences Pass par banque et pour le balayage VFO. Analyseur de spectre. Sortie FI 10.7 MHz. Filtre SSB 3 kHz (filtres Collins SSB et AM en option). RS-232.

AR-8200-Mark3-Récepteur 500 kHz à 2040 MHz. WFM/ NFM/SFM/WAM/AM/NAM/USB/ LSB/CW. 1000 mémoires.<br>Options par carte Options par carte additionnelles: recherche et squeich CTCSS; extension 4000 mémoires; enregistrement digital ; éliminateur de tonalité ; inverseur de spectre audio.

NOUVEAU

- Affichage haute vitesse par
- transformation de Fourier rapide (FTT)<br>Affiche jusqu'à 10 MHz de largeur de spectre • Afficheur TFT couleurs 5"
- 
- Fonction affichage temps rée
- Recherche (FTT) et capture rapide des nouveaux signaux
- Afficheur couleur versatile commandé<br>par processeur de signal digital
- Lecture valeurs moyenne ou crête • Gamme de fréquences:
- 25 MHz 3 GHz (sans trous) Récepteur triple conversion ultra-stable
- et à sensibilité élevée
- Modes reçus AM/NFM/WFM/SFM • 1000 mémoires
- (100 canaux x 10 banques) Utilisation facile avec commande
- par menus<br>Commande par PC via port série
- (ou Interface USB optionnelle)

![](_page_66_Picture_20.jpeg)

AR-3000A<br>Récepteur 100 kHz à 2036 MHz (sauf bande 88 à Récepteur 100 kHz à 2036 MHz (sauf bande 88 à 108 MHz). AM/NFM/WFM/USB/LSB. 400 mémoires. Sauvegarde batterie lithium. RS-232. Horloge timer.

ARD-900Q-Modem digital pour transmission digitale de la parole en SSB (qualité similaire à la FM). Se branche entre le micro et l'entrée micro du ^ transceiver.

..-Ci

![](_page_66_Picture_24.jpeg)

LA-380

Antenne active loop 10 kHz - 500 MHz. Haut facteur Q, préamplificateur 20 dB de 10 kHz - 250 MHz. point d'interception +10 dBm, compacte (diamètre 30 cm).

 $\mathcal{O}$ 

 $Q_0$ 

 $\ddot{\bullet}$ 

ARD-9800-Interface modem pour transmission digitale avec sélectif, VOX,

 $S$ .

data et image (option). Se ^ branche entre le micro et l'entrée micro du transceiver.

V

 $\mathsf{C}$ 

AR-5000A+3-Version professionnelle incluant les options AM synchronisation/ AFC/ limiteur de

![](_page_66_Picture_30.jpeg)

AR-5000A-Récepteur semi-professionnel 10 kHz à 3000 MHz. AM/FM/USB/LSB/CW. 10 VFO. 2000 mémoires. 10 banques de recherche. 1100 fréquences Pass. Filtres 3, 6, 15. 40, 110 et

220 kHz (500 Hz en option).

GENERALE ELECTRONIQUE SERVICES 205, rue de l'Industrie - Zone Industrielle - B.R 46 - 77542 SAVIGNY-LE-TEMPLE Cedex Tél. : 01.64.41.78.88 - Télécopie: 01.60.63.24.85 - VoIP H.323 : 80.13.8.11

bruit.

G.E.S. OUEST: THILD.//WWW.UUSS.IT — UPTITAIT. ITITU & UUSS.IT<br>
G.E.S. OUEST: Centre commercial – 31 avenue de Mocrat – 49300 – Cholet – Tél.: 02.41.75.91.37<br>
G.E.S. LYON : 22 rue Tronchet, 69006 Lyon – Tél.: 04.93.49.35.00

MRT-0306-1-C

## 100 FT-200 Lg Nouveau Jalon du DX go HF / 50 MHz

![](_page_67_Picture_1.jpeg)

VERSION 200W E2.750,00

**Version FT 2000 D :** 

 $\overline{200}$   $\mathbf{W}_{\text{\tiny{lalimentation}}\text{\tiny{secteur}}\text{\tiny{externe}}}$ 

2006 04 / 12

14:56:55

- DSP IF avec réglage de contour, largeur et décalage
- «Filtres-roofing» sur la première fréquence intermédiaire
	- **Double réception** dans une même bande
	- Filtre présélecteur **d** à haut facteur 0
		- **Version FT 2000 :<br>100 Ne**/ (alimentation 13,8 Vsc externe)

**100 W** (alimentation 13,8 Vit externe)

![](_page_67_Picture_8.jpeg)

![](_page_67_Picture_9.jpeg)

 $2.40$  KH  $U$  and  $A$  N T

![](_page_67_Picture_10.jpeg)

Moniteur, clavier et manipulateur non fournis. L'option DMU-2000 et un moniteur sont nécessaires pour l'affichage des différentes fonctions.

![](_page_67_Picture_12.jpeg)

TRONIQUE SERVI  $C_{\mathbf{r}}$  $-1111 - 7 - 7$ 205, rue de l'Industrie - Zone [ndustrielle - B.R 46 - 77542 SAVIGNY-LE-TEMPLE Cedex ), rue de I Industrie - Zone

Tél.: 01.64.41.78.88 - Ligne directe Commerciai OM: 01.64.10.73.88 - Fax: 01.60.63.24.85 VoiP-H.323: 80.13.8.11 - http://www.ges.fr - e-mail: info@ges.fr G.E.S. OUEST: 31 avenue Mocrat - Centre commercial Mocrat, tel.: 02.41.75.91.37 G.E.S. COTE D'AZURE<br>454 rue Jean Monet - B.P. 87 - 06212 Mandelieu Cedex, tél.: 04.93.49.35.00 G.E.S. LYON: 22 rue Tronchet,<br>69006 Lyon, tél.:

monétaires internationaux. Les spécifications techniques peuvent être modifiées sans préavis des constructeurs

**YAESU** 

DATA MANAGEMENT U

en sus

parution -

 $\frac{1}{\sqrt{2}}$  TTC valables pour le mois de l